### **UNIVERSIDAD DE SAN CARLOS DE GUATEMALA FACULTAD DE CIENCIAS ECONÓMICAS ESCUELA DE ESTUDIOS DE POSTGRADO MAESTRÍA EN ADMINISTRACIÓN FINANCIERA**

**EVALUACIÓN FINANCIERA DE UN DEPARTAMENTO DE COMPRAS EN UN CENTRO DE SERVICIOS COMPARTIDOS (CSC)** 

**ING. LUIS EDUARDO CHAPAS CASTILLO** 

**Guatemala, febrero de 2011** 

**Universidad de San Carlos de Guatemala Facultad de Ciencias Económicas Escuela de Estudios de Postgrado Maestría en Administración Financiera** 

# **EVALUACIÓN FINANCIERA DE UN DEPARTAMENTO DE COMPRAS EN UN**

**CENTRO DE SERVICIOS COMPARTIDOS (CSC)** 

Informe final de tesis para la obtención del Grado de Maestro en Ciencias, con base en el Normativo de Tesis para optar al Grado de Maestro en Ciencias aprobado por la Junta Directiva de la Facultad de Ciencias Económicas en el Numeral 6.1, Punto SEXTO del Acta 15-2009 de la sesión celebrada el 14 de julio de 2009.

> Asesora MSc. Lesbia Lisseth Lemus López

**Postulante** Ingeniero Luis Eduardo Chapas Castillo

Guatemala, febrero de 2011

# **UNIVERSIDAD DE SAN CARLOS DE GUATEMALA FACULTAD DE CIENCIAS ECONÓMICAS HONORABLE JUNTA DIRECTIVA**

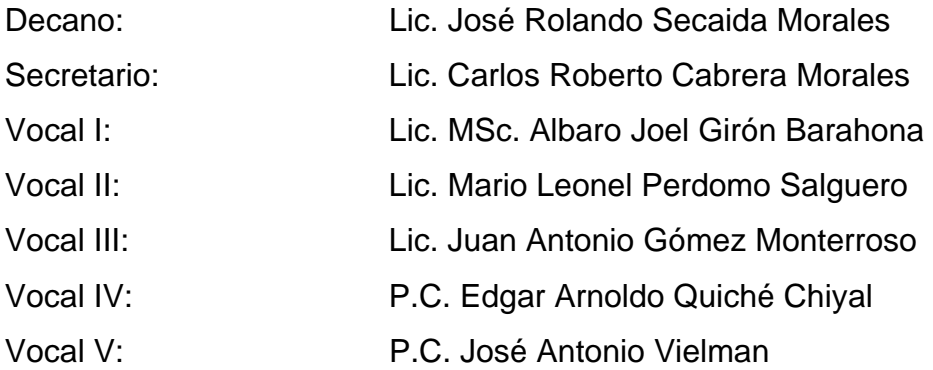

# **JURADO EXAMINADOR QUE PRACTICÓ EL EXAMEN PRIVADO DE TESIS SEGÚN EL ACTA CORRESPONDIENTE**

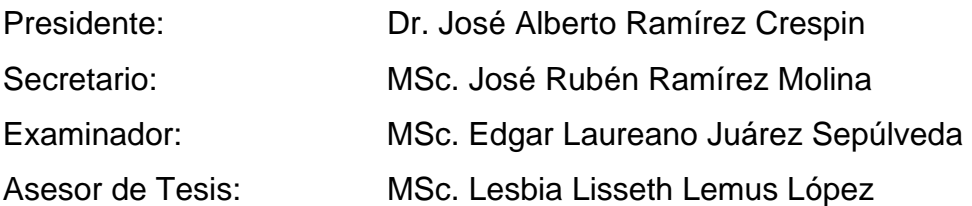

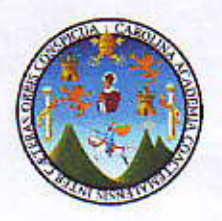

#### UNIVERSIDAD DE SAN CARLOS DE GUATEMALA FACULTAD DE CIENCIAS ECONÓMICAS ESCUELA DE ESTUDIOS DE POSTGRADO

# ACTA No. 15-2010

En el salón número 3 del Edificio S-11 de la Escuela de Estudios de Postgrado de la Facultad de Ciencias Económicas de la Universidad de San Carlos de Guatemala, nos reunimos los infrascritos miembros del Jurado Examinador, el 11 de octubre de 2010, a las 19:00 horas para practicar el EXAMEN GENERAL DE TESIS del Ingeniero Luis Eduardo Chapas Castillo, Carné No. 100017030, estudiante de la Maestría en Administración Financiera, como requisito para optar al grado de Maestro en Ciencias de la Escuela de Estudios de Postgrado. El examen se realizó de acuerdo con el Normativo de Tesis, aprobado por la Junta Directiva de la Facultad de Ciencias Económicas en el Numeral 6.1, Punto SEXTO del Acta 15-2009 de la sesión celebrada el 14 & julb de 2009.------------

Se evaluaron de manera oral los elementos técnico-formales y de contenido científico del informe final de la tesis elaborada por el postulante, denominada EVALUACIÓN FINANCIERA DE UN DEPARTAMENTO DE coMpR S Er{ uN cEnrRo DE SERVICTO6 CO PARTTBOS (CSC).

El examen fue APROBADO por UNANIMIDAD de votos, CON ENMIENDAS por el Jurado Examinador.--Previo a la aprobación final de la tesis, el postulante deberá incorporar las recomendaciones emitidas por el Jurado Examinador, las cuales se le entregan por escrito y las presentará en el plazo máximo de 30 días a partir de ld p@rb tr ha.. .'..-.--.' --

dos mil diez.-----------------------------------En fe de lo cual firmamos la presente acta en la Ciudad de Guatemala, a los 11 días del mes de octubre del año

Dr. José Alberto Ramírez Crespin Presidente

MSc. José Rúbén Ramírez Molina Secretario

MSc. Edgar Laureano Juárez Sepúlveda Vocal I

 $\mathbf{r}$ 

Ing. Luis Eduardo Chapas Castillo Postulante

UNIVERSIDAD DE SAN CARLOS **DE GUATEMALA** 

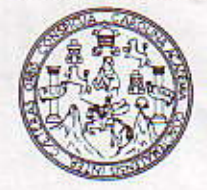

**FACULTAD DE CIENCIAS ECONOMICAS** Edificio "S-8" Ciudad Universitaria, Zona 12 Guatemala, Centroamérica

# DECANATO DE LA FACULTAD DE CIENCIAS ECONOMICAS. GUATEMALA, DOCE DE ENERO DE DOS MIL ONCE.

Con base en el Punto QUINTO, inciso 5.3, subinciso 5.3.2 del Acta 21-2010 de la sesión celebrada por la Junta Directiva de la Facultad el 26 de noviembre de 2010, se conoció el Acta Escuela de Estudios de Postgrado No. 15-2010 de aprobación del Examen Privado de Tesis, de fecha 11 de octubre de 2010 y el trabajo de Tesis de Maestria en Administración Financiera, denominado: "EVALUACION FINANCIERA DE UN DEPARTAMENTO DE COMPRAS EN UN CENTRO DE SERVICIOS COMPARTIOS (CSC)", que para su graduación profesional presentò el Ingeniero LUIS EDUARDO CHAPAS CASTILLO, autorizándose su impresión.

Atentamente,

"ID YENSENAD A TODOS"

EL SECRETARIO LIC OS R RTO CABRERA MORALES SECRETARIO emala Peaudik HCJOSE ROLANDO SECALDA MORALES BIENCI DECANO **EL DECANO** 

Smp.

# **AGRADECIMIENTOS A**

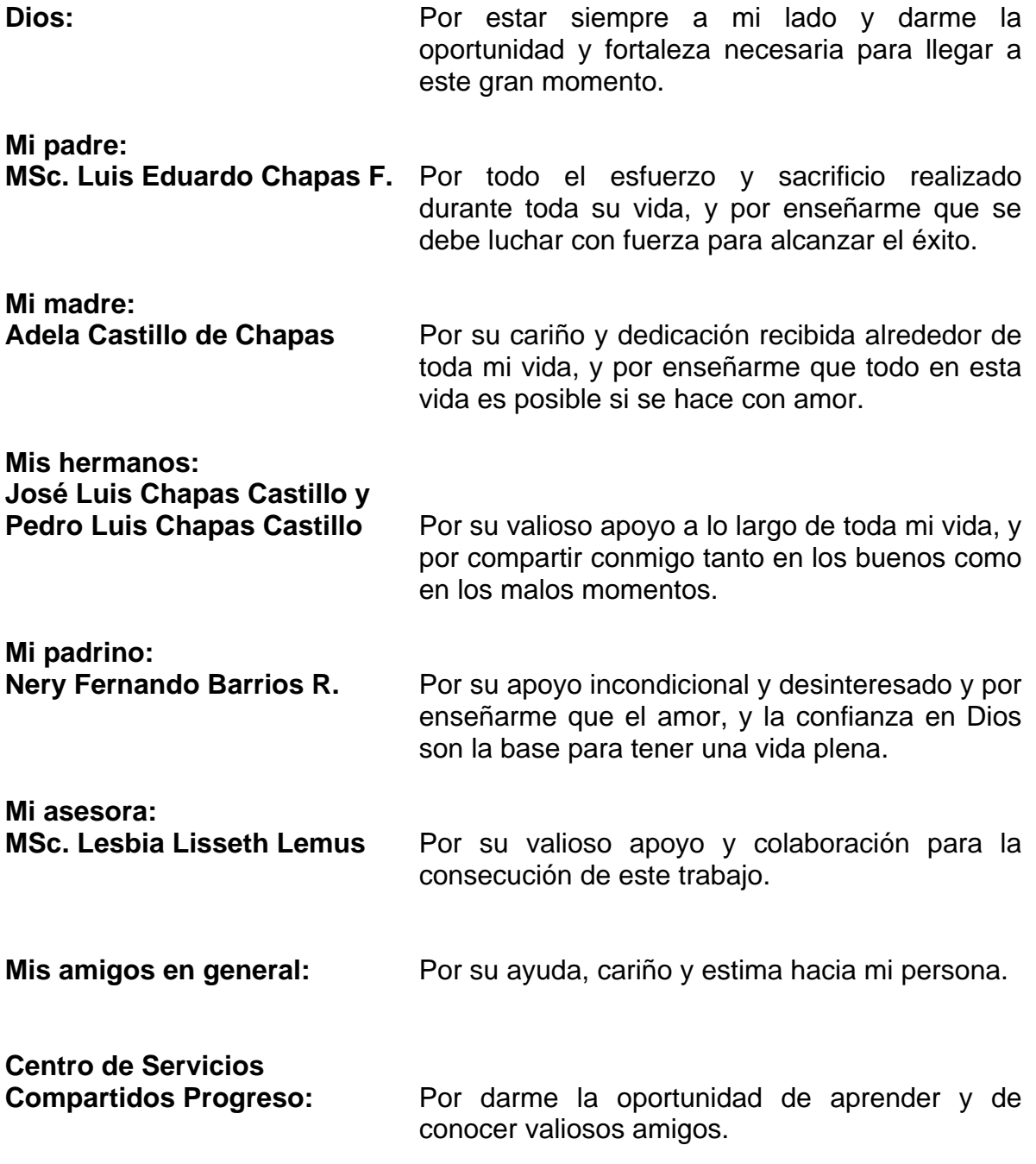

**"Id y Enseñad a todos"** 

# **CONTENIDO**

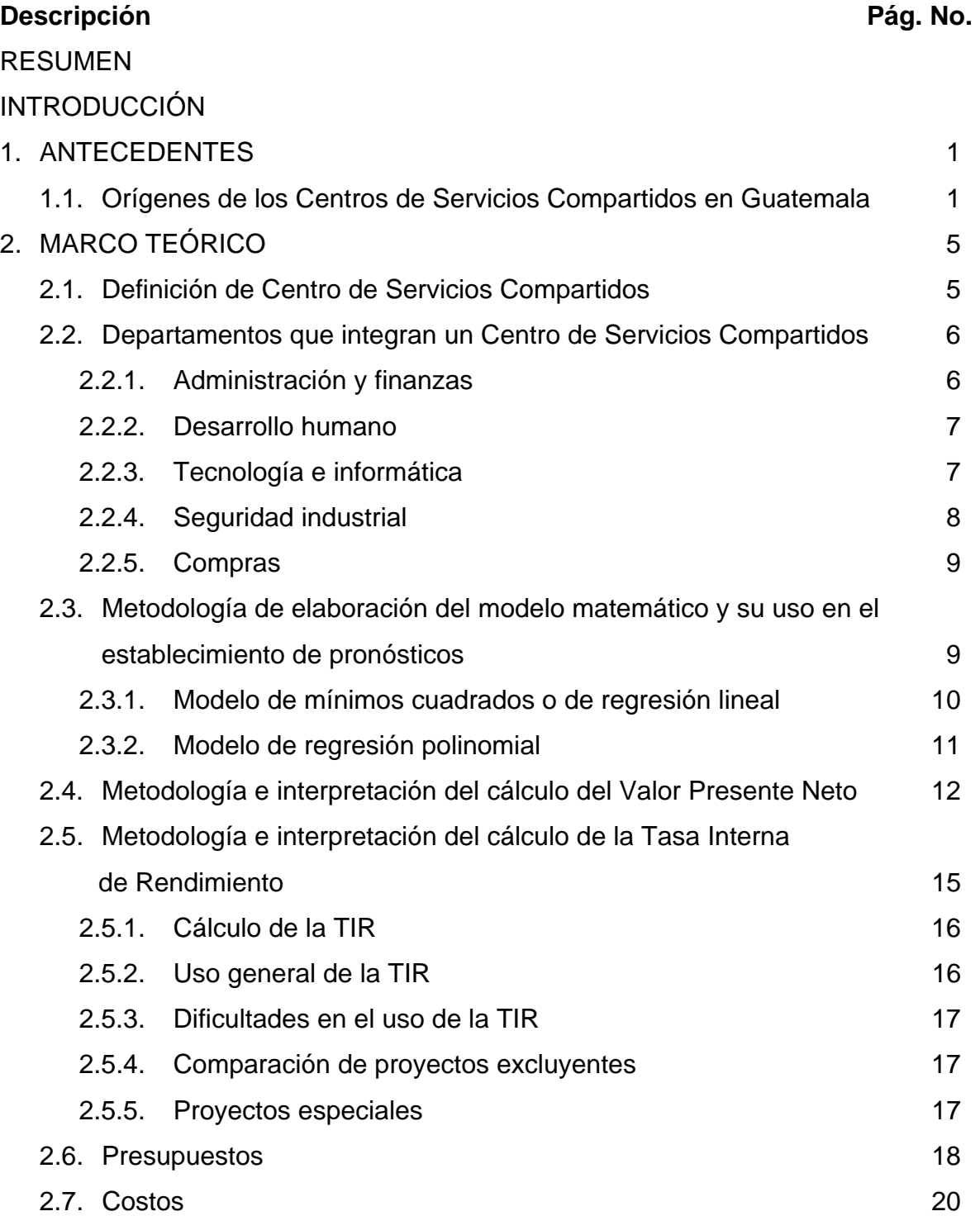

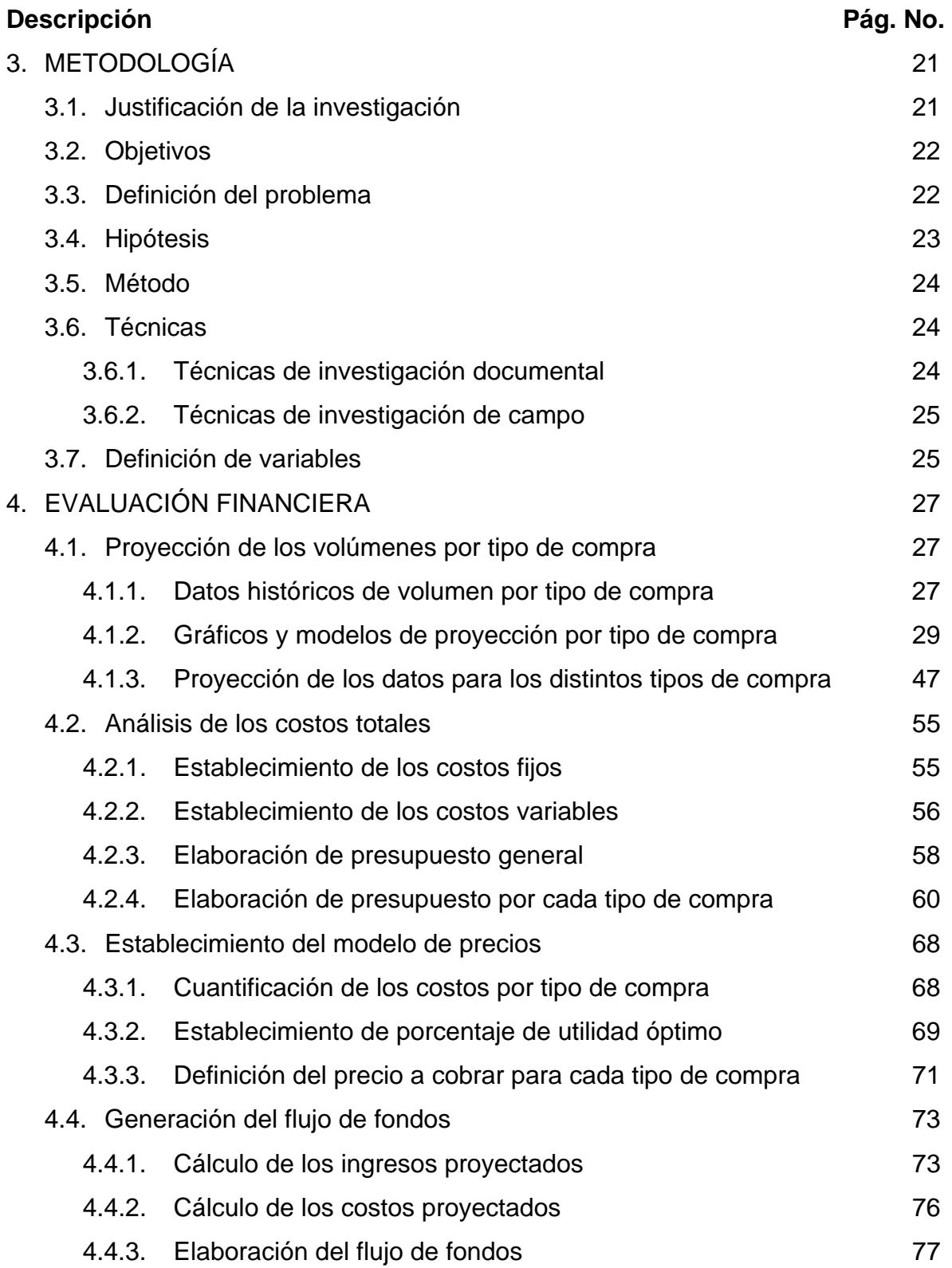

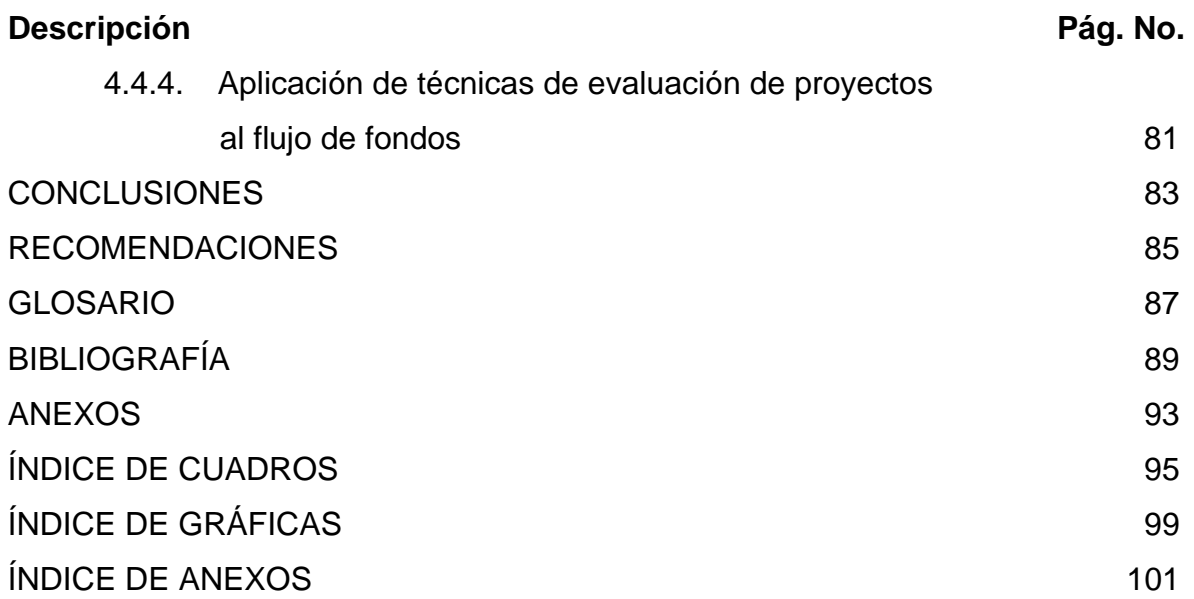

#### **RESUMEN**

A raíz de los crecientes cambios en la economía mundial, la constante búsqueda en la reducción de costos, así como un incremento en la eficiencia operacional por parte de las empresas del sector guatemalteco, surge la necesidad de optimizar procesos mediante la consolidación de servicios que son comunes para las distintas empresas en Centros de Servicios Compartidos (CSC) y obtener costos más bajos dado el mayor volumen operacional gestionado.

Como consecuencia de esta situación, se procedió a realizar una evaluación financiera para medir la rentabilidad que le generaría a un CSC en general, la introducción de un departamento de compras. Para realizar dicho procedimiento, se usaron modelos matemáticos para estimar el volumen por tipo de compra esperado para el año 2010 y ver la magnitud del negocio. Posteriormente, se analizaron los costos, tanto fijos como variables, que se tendrían tanto a nivel general como por tipo de compra. Luego se usó un modelo de precios para especificar y definir el monto a cobrar por cada tipo de compra y, en conjunto con la proyección 2010 por cada tipo de compra, obtener los ingresos del departamento de compras para ese año.

Con los ingresos esperados, los costos proyectados y la inversión inicial necesaria calculada, se procedió a realizar un flujo de fondos para considerar el valor del dinero en el tiempo descontando cada flujo mensual a una determinada tasa de interés, que en este caso, fue el costo promedio ponderado de capital. Posteriormente, se utilizaron técnicas de evaluación de proyectos como el Valor Presente Neto y la Tasa Interna de Rendimiento, siendo los resultados los siguientes: Q. 123,570.68 de Valor Presente Neto y 10.72% de TIR mensual. Por lo tanto, el proyecto de introducir el departamento de compras es rentable desde los dos puntos de vista.

# **INTRODUCCIÓN**

<span id="page-10-0"></span>Un Centro de Servicios Compartidos (CSC) es una figura bajo la cual se consolidan los servicios que son comunes a las empresas, con la premisa de aprovechar ventajas, tanto internas como externas, que son inherentes al manejo y gestión de un alto volumen de los mismos. En Guatemala, este tipo de negocios se encuentran en la fase de crecimiento, principalmente, en empresas tales como: Telefónica, Cervecería Centro Americana y Cementos Progreso.<sup>[1](#page-10-0)</sup>

El presente trabajo de investigación se orientó a la evaluación financiera de la introducción de un departamento de compras a este negocio. Esta investigación se realizó debido a los beneficios que pueden obtenerse por dicha introducción, destacando, principalmente, la obtención de mejores precios por parte de proveedores mediante un mayor volumen de compras a realizar.

Para demostrar que dicha introducción es rentable, se realizaron proyecciones del volumen esperado por tipo de compra, se calcularon los costos estimados por tipo de compra, se realizó un flujo de fondos mensual a un horizonte de tiempo de un año y se evalúo la rentabilidad del proyecto a través de técnicas de evaluación de proyectos.

En el capítulo 1, se describen los antecedentes de los CSC, sus orígenes, así como las empresas guatemaltecas que actualmente tienen uno. En lo que respecta al segundo capítulo, se enlistan los departamentos que por la naturaleza de sus servicios integran el mismo, se explica la metodología de elaboración de los modelos matemáticos que servirán para proyectar el volumen por tipo de compra, así como metodología e interpretación de las técnicas del Valor Presente Neto y Tasa Interna de Rendimiento.

 $\mathbf{1}$ <sup>1</sup> Disponible en: [http://www.deloitte.com/view/es\\_CO/co/servicios-](http://www.deloitte.com/view/es_CO/co/servicios-)ofrecidos/consultora/servicioscompartidos/index.htm. Consultado el 18 de Marzo de 2010.

Posteriormente, en el tercer capítulo, se indica la justificación, la definición del problema, la hipótesis, el método y las técnicas usadas para la investigación documental y de campo.

Para finalizar, en el capítulo 4 se realizaron gráficas por tipo de compra para observar el comportamiento de los datos, se elaboraron los modelos matemáticos y se proyectaron los volúmenes esperados por tipo de compra para el año 2010. Luego, se realizó un análisis de los costos fijos y variables en que incurriría el departamento de compras, se elaboró el presupuesto general y mediante una distribución de proporciones de volumen gestionado por tipo de compra, se establecieron los presupuestos de costos por tipo de compra.

Con lo anterior, se cuantificaron los costos totales por tipo de compra, se definió el porcentaje de utilidad óptima a requerir y mediante una serie de operaciones matemáticas, se definió el precio a cobrar para cada tipo de compra gestionada en el año 2010.

Por último, se calcularon los ingresos proyectados para el año 2010, se consolidaron los costos proyectados esperados, se elaboró el flujo de fondos para un horizonte de tiempo de un año y mediante técnicas de evaluación de proyectos tales como el Valor Presente Neto y la Tasa Interna de Rendimiento, se determinó la rentabilidad del proyecto de introducción de un departamento de compras a un CSC.

### **1. ANTECEDENTES**

#### 1.1. Orígenes de los Centros de Servicios Compartidos en Guatemala

Los Centros de Servicios Compartidos (CSC) en Guatemala tuvieron su origen como consecuencia de las crecientes necesidades de reducir costos, consolidar funciones administrativas y evitar la duplicación de esfuerzos entre varias divisiones empresariales o subsidiarias. Posteriormente, ciertas empresas guatemaltecas mostraron que la estandarización y el mejoramiento de los procesos eran beneficios adicionales que se obtenían por la implementación de un CSC.

En este rubro, los centros de servicios compartidos han jugado un papel preponderante en el mejor desempeño de las grandes organizaciones a nivel nacional y mundial.

Los Centros de Servicios Compartidos (CSC) pueden definirse como una unidad de negocio que una organización o grupo establece para brindar servicios de soporte comunes a otras unidades de negocio u organizaciones del grupo de manera centralizada; estos servicios pueden ser de contabilidad, pago a proveedores, pago de nóminas y otros servicios administrativos, financieros y de recursos humanos, así como los que tienen que ver con tecnologías de información y comunicaciones (TIC). Para brindar estos servicios, el centro establece niveles de servicio y los cargos respectivos con las unidades u organizaciones a los que atiende (clientes internos).

Es de suma importancia resaltar el papel preponderante que juegan los CSC en el proceso de sistematización de las empresas, sólo de esta forma se puede entender la relevancia de su implantación en las organizaciones del país.

Una empresa que avanza en el proceso de estandarización, simplificación y automatización de procesos está lista para descansar en CSC o en la externalizacion de los servicios de soporte para poder concentrarse en el negocio principal. De la misma forma, las áreas de tecnología o administrativas de una organización que tienen maduros sus procesos, pueden concentrarse en procesos de innovación y desarrollo, dejando las funciones de soporte a cargo de un Centro de Servicios Compartidos o de un tercero.

La principal barrera a la adopción de esta estrategia, es la falta de cultura de servicios compartidos en la alta dirección, lo cual denota el gran reto con el que se enfrenta generalmente un directivo. Estas barreras, presentes en aquellas organizaciones que cuentan con un CSC hoy en día, son factores importantes a la hora de hablar de la adopción de dicha estrategia.

En contraste, los beneficios reconocidos entre las grandes empresas en Guatemala que cuentan hoy con un CSC son múltiples, todos orientados hacia una mejora en el desempeño de la organización: productividad, eficiencia, rapidez de respuesta, agilidad y control de procesos, calidad y estandarización.

Si se considera que el impacto más grande, como consecuencia de la adopción de un CSC en la organización, es un aumento de productividad; y teniendo en cuenta la gran necesidad que se tiene en Guatemala de formar y consolidar una industria competitiva, hay un gran esfuerzo que debe ser hecho para promover los CSC domésticos e internacionales.

<span id="page-14-0"></span>A continuación se describen las filosofías de trabajo y pensamiento de los principales centros de servicios compartidos originados en Guatemala.

• Centro de Servicios Compartidos Progreso: Brinda una experiencia interactiva a los clientes, que les permitirá descubrir distintas posibilidades de servicios así como experimentar en vivo soluciones flexibles y dinámicas acordes a sus requerimientos y necesidades.

Este centro posee la combinación perfecta de conocimiento, tecnologías, servicios y personal profesional calificado para apoyar a sus clientes con soluciones ágiles simplificando además, muchas de las dificultades asociadas a estos procesos.<sup>[2](#page-14-0)</sup>

En la actualidad cuenta con personas dedicadas a brindar los servicios de tecnología e informática, compras, seguridad industrial, administración y finanzas y desarrollo humano, así como a la resolución de problemas relacionados a dichas áreas.

• Centro de Servicios Compartidos del Grupo Telefónica: Constituye el grupo de soporte y apoyo para todas y cada una de las compañías del Grupo Telefónica. En consecuencia, funciona como un nexo en los aspectos propios de su competencia, entre la dirección corporativa y las respectivas direcciones de las compañías.<sup>[3](#page-14-0)</sup>

1

<sup>&</sup>lt;sup>2</sup> Disponible en: ttp://www.cscprogreso.com/index.php?option=com\_content&task=view&id=2&Itemid=1. Consultado el 18 de Febrero de 2010.

<sup>3</sup> Disponible en: http://www.meta4.com/press\_and\_events/pressroom/cstudy/cstudy\_tgestiona\_sp.pdf. Consultado el 22 de Febrero de 2010.

Este centro tiene como finalidad el ser una empresa líder en la provisión de servicios integrales de administración para empresas de todos los sectores, generando valor para sus clientes mediante la satisfacción de sus necesidades por medio de la prestación de un servicio de calidad. Sus principales objetivos son:

- o Dar soporte a los usuarios de los modelos de referencia y mantener los mapas de procesos
- o Impartir información
- o Custodiar, mantener y replicar los modelos de referencia definidos
- o Desplegar las políticas corporativas en materia de recursos humanos: procesos y herramientas

# **2. MARCO TEÓRICO**

# 2.1. Definición de Centro de Servicios Compartidos

Un Centro de Servicios Compartidos (CSC) es una unidad organizacional que provee soporte de *back office,* término con el que se conoce en inglés a la parte de las [empresas](http://es.wikipedia.org/wiki/Empresa) en donde tienen lugar las tareas operativas destinadas a gestionar la misma y con las cuales el cliente no necesita contacto directo, a clientes internos, eliminando procesos y sistemas redundantes.

Los CSC se han consolidado en los últimos años como un modelo de gestión que permite disminuir costos, simplificar procesos y generar valor. Un Centro de Servicios Compartidos se destaca por lo siguiente:

- Es prestador de diversos servicios de soporte a múltiples unidades de negocio o empresas
- Provee servicios de acuerdo a las necesidades de cada unidad de negocio y se responsabiliza de la calidad de los mismos
- Es un modelo de tercerización operado y administrado internamente como unidad independiente
- Apalanca el capital intelectual y los activos de la organización
- Es una plataforma para desarrollar nueva tecnología en beneficio de las unidades de negocio o empresas a las cuales atiende
- Garantiza un mayor control a las unidades de negocio o empresas a las que atiende, reduciendo así los riesgos administrativos

Por otra parte, un CSC, tiene las siguientes características:

- Es prestador de servicios de bajo costo y alta calidad
- Alto nivel de especialización en sus servicios
- Elevada base de habilidades
- Evaluaciones y recompensas basadas en la eficiencia
- Se enfoca en los clientes y en los procesos
- Aplica la mejora continua en cada una de sus actividades
- Tiene tecnología de punta al servicio de sus clientes
- Altos niveles de servicios

2.2. Departamentos que integran un Centro de Servicios Compartidos

Un CSC está conformado por aquellas áreas que brindan servicios comunes a cualquier empresa o unidad de negocio de una determinada corporación. Por tal razón, las áreas que son comunes en cualquier CSC son las siguientes:

# 2.2.1. Administración y finanzas

Este departamento se encarga de la elaboración de los distintos servicios contables comunes y que son necesarios para la correcta gestión contable de cualquier organización. Presta los siguientes servicios:

- Contabilidad y Reportes
- Tesorería y Presupuestos
- Cuentas por pagar
- Facturación, Créditos y Cobranza
- Archivo

# <span id="page-18-0"></span>2.2.2. Desarrollo humano

Este departamento tiene a su cargo toda la gestión del recurso humano, buscando la eficiencia operativa a través de tener a la gente correcta en el momento adecuado. Dentro de los servicios que presta se encuentran los siguientes:

- Reclutamiento
- Bajas
- Nómina
- Administración del recurso humano
- Capacitación
- Beneficios
- Viajes
- Logística de eventos
- Manejo de celulares

# 2.2.3. Tecnología e informática

Tiene bajo su responsabilidad el aseguramiento, confiabilidad y servicio continuo de todos los servicios de informática. Este departamento, al igual que todos los demás, debe mantenerse en constante actualización para brindar la más alta eficiencia en todos y cada uno de los servicios ofrecidos.<sup>[4](#page-18-0)</sup> Dentro de los servicios que Tecnología e Informática presta, se encuentran los siguientes:

- Mantenimiento de red de datos
- Telefonía

 $\overline{4}$ Disponible en: http://www.deloitte.com/view/es\_MX/mx/servicios/consultoria/estrategia-yoperaciones/article/699d9b5. Consultado el 23 de Marzo de 2010.

- Internet
- Mensajería instantánea
- Correo electrónico
- Almacenaje y respaldo de datos
- Manejo de SAP R/3
- Consultoría
- Impresión de documentos
- Capacitación

### 2.2.4. Seguridad industrial

Este departamento es el encargado de proporcionar la vigilancia continua de cualquier tipo de instalación tanto administrativa como industrial. Además brinda servicios especiales de seguridad y combina esfuerzos para complementar y mejorar muchos servicios de desarrollo humano. Este departamento brinda los siguientes servicios:

- Seguridad ejecutiva
- Patrullas
- Seguridad uniformada
- Guardianes
- Servicios especiales
- Asesoría de seguridad
- Apoyo en procesos legales
- Asesoría de investigación pre-empleo
- Asesoría de investigación específica

#### 2.2.5. Compras

Este departamento es el encargado de la gestión de las distintas compras requeridas por la organización, no importando el nivel de complejidad de las mismas. Trabaja con la premisa de comprar la mejor calidad al precio más bajo del mercado mediante negociaciones a largo plazo con proveedores específicos o mediante la búsqueda continua de relaciones comerciales ganar – ganar con nuevos proveedores. Los servicios que presta el departamento de compras a la organización son los siguientes:

- Compras automáticas
- Compras de emergencia y fuera de gestión
- Compras recurrentes
- Compras spot
- Importaciones spot
- Gestión de tráfico
- Gestión de servicios
	- 2.3. Metodología de elaboración del modelo matemático y su uso en el establecimiento de pronósticos

Para la elaboración de las proyecciones de los distintos tipos de compras a gestionar para el año 2010, se usaron algunos modelos matemáticos a fin de obtener datos más exactos con el mínimo error de estimación posible. A continuación se detallan los modelos matemáticos, la descripción de cada uno de ellos, así como una breve explicación de la metodología de aplicación de los mismos.

#### 2.3.1. Modelo de mínimos cuadrados o de regresión lineal

Básicamente, consiste en minimizar la suma de los errores (elevados al cuadrado) que se tendrían, suponiendo distintos valores posibles para los parámetros, al estimar los valores de la variable dependiente a partir de los de las variables independientes en cada una de las observaciones muéstrales, usando el modelo propuesto y comparar esos valores con los que realmente tomó la variable dependiente.

Los parámetros que lograrán ese mínimo, el de las suma de los errores cuadráticos, se acepta que son los que se está buscando, de acuerdo con criterios estadísticos previamente establecidos. Con respecto a la aplicación del mismo, deben tenerse bien definidas tanto la variable independiente como la variable dependiente.

Posteriormente, debe realizarse una tabla de datos de dos columnas y n filas, donde la columna de los datos independientes será la columna X y la columna de los datos dependientes será la columna Y. Luego de esto deberán calcularse dos columnas más, una columna resultante del producto de la multiplicación de la columna X por la columna Y, y otra columna resultante de la elevación al cuadrado de cada uno de los datos de la columna X.

Luego, debe calcularse el promedio de los datos de las columnas X y Y, para después utilizarse la siguiente fórmula para hallar la pendiente de la recta del modelo matemático (m).

$$
m = \frac{\sum XY - ypron(\sum X)}{\sum X^2 - xprom(\sum X)}
$$

Donde:

m, es la pendiente de la recta del modelo matemático

X, es la variable independiente

Y, es la variable dependiente

Xprom, es el promedio de los datos de la variable X

Yprom, es el promedio de los datos de la variable Y

$$
b = m \times p \times r \times p \times r
$$

Donde:

b, es el punto en el cual la recta del modelo matemático corta el eje Y m, es la pendiente de la recta del modelo matemático

Por lo tanto, la formula general del modelo matemático por el método de mínimos cuadrados es la siguiente:

$$
Y=m(x)+b
$$

2.3.2. Modelo de regresión polinomial

En lo que respecta el modelo de regresión polinomial, se parte del supuesto que una sola pendiente de la recta es incapaz de modelar correctamente el comportamiento de una serie de datos dada la fluctuación tan irregular de los mismos. Por tal motivo, en este modelo se calculan varias pendientes a fin de obtener una recta más suavizada, a fin de que el error en la proyección de los datos sea mínimo.

<span id="page-23-0"></span>En lo referente a la aplicación de este modelo, se parte de representar las relaciones entre una variable dependiente y una variable independiente de forma polinomial, de la siguiente manera:

$$
Y = a_1 + m_1 X_1 + m_2 X_2 + m_3 X_3 + \dots + m_n X_n
$$

Donde:

1

- m, son las respectivas pendientes de la recta suavizada
- X, es la variable independiente
- Y, es la variable dependiente
- a, es el punto en el cual la recta del modelo matemático corta el eje Y

Posteriormente, se evalúa este modelo matemático con los datos de la variable independiente a fin de encontrar el valor correspondiente a la variable dependiente en mención.

### 2.4. Metodología e interpretación del cálculo del Valor Presente Neto

Es un procedimiento que permite calcular el valor presente de un determinado número de flujos de caja futuros, originados por una respectiva inversión. La metodología consiste en descontar al momento actual, es decir, actualizar mediante una tasa de rendimiento requerida, todos los flujos de caja futuros del proyecto. A este valor se le resta la inversión inicial, de tal modo que el valor obtenido es el Valor Presente Neto del proyecto.<sup>[5](#page-23-0)</sup>

<sup>5</sup> SAPAG CHAÍN, Reynaldo. Preparación y Evaluación de Proyectos. Cuarta Edición. Editorial McGraw Hill, México 2003.

La fórmula que permite calcular el Valor Presente Neto es la siguiente:

$$
VPN = \sum_{t=1}^{n} \frac{Vt}{\left(1+k\right)^{t}} - Io
$$

Donde:

Vt, representa el flujo de caja neto en cada periodo de tiempo t

Io, representa el valor del desembolso inicial de la inversión

n, es el número de períodos durante el horizonte de tiempo de vigencia del proyecto

k, es la tasa de rendimiento requerida para el proyecto

Cuando el proyecto no tiene riesgo, la tasa de rendimiento requerida para el proyecto es cero y, por lo tanto, se tomará como referencia el tipo de la renta fija, de tal manera que con el Valor Presente Neto, se estimará si la inversión es mejor que invertir en algo seguro, sin riesgo específico. En otros casos, se utilizará el costo de oportunidad.

Cuando el Valor Presente Neto toma un valor igual a cero, la tasa de rendimiento requerida pasa a llamarse Tasa Interna de Rendimiento del proyecto (TIR). La TIR es la rentabilidad que está proporcionando el proyecto.

Interpretación del Valor Presente Neto: Este puede tomar varios valores dependiendo de las condiciones bajo las cuales opera el proyecto. En el cuadro 1, se muestra la interpretación para cualquier Valor Presente Neto originado por un determinado proyecto específico.

**Cuadro 1 INTERPRETACIÓN DEL VALOR PRESENTE NETO** 

| Valor     | Significado                              | Decisión a tomar              |
|-----------|------------------------------------------|-------------------------------|
| VPN > 0   | La inversión producirá ganancias por     | El proyecto debe aceptarse    |
|           | encima de la rentabilidad exigida        | rentable,<br>que<br>es<br>ya  |
|           |                                          | considerándose<br>valor<br>el |
|           |                                          | mínimo de rendimiento para    |
|           |                                          | la inversión                  |
| VPN < 0   | La inversión producirá ganancias por     | El proyecto debe rechazarse   |
|           | debajo de la rentabilidad exigida        |                               |
| $VPN = 0$ | inversión<br>La<br>producirá<br>ni<br>no | Dado que el proyecto no       |
|           | ganancias ni perdidas                    | agrega valor monetario por    |
|           |                                          | encima de la rentabilidad     |
|           |                                          | requerida,<br>decisión<br>la  |
|           |                                          | debería basarse en otros      |
|           |                                          | criterios, como la obtención  |
|           |                                          | de un mejor posicionamiento   |
|           |                                          | mercado, motivos<br>el<br>en  |
|           |                                          | estratégicos u otros que en   |
|           |                                          | ese momento interesen.        |

Fuente: SAPAG CHAÍN, Reynaldo. Preparación y Evaluación de Proyectos. Cuarta Edición. Editorial McGraw Hill, México 2003.

El Valor Presente Neto es importante para la valoración de inversiones en activos fijos, a pesar de sus limitaciones en considerar circunstancias imprevistas o excepcionales de mercado. Una empresa suele comparar diferentes alternativas para comprobar si un proyecto le conviene o no. Normalmente, la alternativa con el VPN más alto suele ser la mejor para la entidad; pero no siempre tiene que ser así, por los criterios anteriormente citados.

2.5. Metodología e interpretación del cálculo de la Tasa Interna de Rendimiento

La Tasa Interna de Rendimiento (TIR) de una inversión, está definida como la [tasa](http://es.wikipedia.org/wiki/Tasa_de_inter%C3%A9s)  [de interés](http://es.wikipedia.org/wiki/Tasa_de_inter%C3%A9s) con la cual el [Valor Presente Neto](http://es.wikipedia.org/wiki/Valor_presente_neto) (VPN) es igual a cero. El VPN es calculado a partir del [flujo de caja](http://es.wikipedia.org/wiki/Flujo_de_caja) anual, trasladando todas las cantidades futuras al presente. Es un indicador de la rentabilidad de un proyecto, a mayor TIR, mayor rentabilidad.

Para ello, la TIR se compara con una tasa mínima o tasa de corte, el coste de oportunidad de la inversión (si la inversión no tiene riesgo, el coste de oportunidad utilizado para comparar la TIR será la tasa de rentabilidad libre de riesgo). Si la tasa de rendimiento del proyecto, expresada por la TIR, supera el Costo Promedio Ponderado de Capital (CPPC), se acepta la inversión; en caso contrario, se rechaza.

Las siguientes definiciones de la Tasa Interna de Rendimiento, se detallan a manera que favorezcan su entendimiento:

• Es la tasa de descuento que iguala la suma del Valor Presente de los gastos con la suma del Valor Presente de los ingresos previstos

$$
\sum_{i=1}^{N} VPIi = \sum_{i=1}^{N} VPCi
$$

• Es la tasa de interés para la cual los ingresos totales actualizados es igual a los costos totales actualizados

$$
ITAc=CTAc
$$

- Es la tasa de interés por medio de la cual se recupera la [inversión](http://es.wikipedia.org/wiki/Inversi%C3%B3n)
- Es la tasa de interés máxima a la que se pueden endeudar para no perder dinero con la inversión

2.5.1. Cálculo de la TIR

La Tasa Interna de Rendimiento es el tipo de descuento que hace igual a cero el [Valor Presente N](http://es.wikipedia.org/wiki/VAN)eto

$$
VPN = \sum_{t=1}^{n} \frac{V_{F}t}{\left(1 + TIR\right)^{t}} - Io = 0
$$

Donde VFt es el [Flujo de Caja](http://es.wikipedia.org/wiki/Flujo_de_Caja) en el periodo t.

# 2.5.2. Uso general de la TIR

La TIR es una herramienta de toma de decisiones de [inversión](http://es.wikipedia.org/wiki/Inversi%C3%B3n) utilizada para conocer la factibilidad de diferentes opciones de inversión.

El criterio general para saber si es conveniente realizar un proyecto es el siguiente:

- Si TIR  $\geq$ CPPC  $\rightarrow$ Se aceptará el proyecto. La razón es que el proyecto da una rentabilidad mayor que la rentabilidad mínima requerida (el coste de oportunidad).
- Si TIR  $\leq$ CPPC  $\rightarrow$  Se rechazará el proyecto. La razón es que el proyecto da una rentabilidad menor que la rentabilidad mínima requerida.

### <span id="page-28-0"></span>2.5.3. Dificultades en el uso de la TIR

El criterio general de aceptación o rechazo sólo es cierto si el proyecto es del tipo "prestar", es decir, si los primeros flujos de caja son negativos y los siguientes positivos. Si el proyecto es del tipo "pedir prestado" (con flujos de caja positivos al principio y negativos después), la decisión de aceptar o rechazar un proyecto se toma justo al revés:

- Si TIR  $>$ CPPC  $\rightarrow$ Se rechazará el proyecto. La rentabilidad que nos está requiriendo este préstamo es mayor que nuestro coste de oportunidad.
- Si TIR  $\leq$ CPPC  $\rightarrow$  Se aceptará el proyecto.

# 2.5.4. Comparación de proyectos excluyentes

Dos proyectos son excluyentes si solo se puede llevar a cabo uno de ellos. Generalmente, la opción de inversión con la TIR más alta es la preferida, siempre que los proyectos tengan el mismo riesgo, la misma duración y la misma inversión inicial.

# 2.5.5. Proyectos especiales

1

Son proyectos especiales aquellos que en su serie de flujos de caja hay más de un cambio de signo. Estos pueden tener más de una TIR, tantas como cambios de signo. Esto complica el uso del criterio de la TIR para saber si aceptar o rechazar la inversión. Para solucionar este problema, se suele utilizar la TIR corregida o modificada.<sup>[6](#page-28-0)</sup>

<sup>6</sup> SAPAG CHAÍN, Nassir. Proyectos de Inversión, Formulación y Evaluación. Segunda Edición. Editorial Pearson Educación de México S.A. de C.V., 2007.

### <span id="page-29-0"></span>2.6. Presupuestos

El presupuesto es la estimación programada, de manera sistemática, de las condiciones de operación y de los resultados a obtener por un organismo en un periodo determinado. También dice que el presupuesto es una expresión cuantitativa formal de los objetivos que se propone alcanzar la [administración](http://www.monografias.com/trabajos36/administracion-y-gerencia/administracion-y-gerencia.shtml) de [la](http://www.monografias.com/trabajos11/empre/empre.shtml)  [empresa](http://www.monografias.com/trabajos11/empre/empre.shtml) en un periodo, con la [adopción](http://www.monografias.com/trabajos11/adopca/adopca.shtml) de las [estrategias](http://www.monografias.com/trabajos11/henrym/henrym.shtml) necesarias para lograrlos.<sup>[7](#page-29-0)</sup>

Existen diferentes tipos de presupuestos, los cuales van a tener ciertas características específicas, con base en las cuales se van a formar seis grupos:

- Según la entidad
	- o Públicos: Son realizados por el gobierno y empresas descentralizadas para controlar los ingresos y egresos que realizan las diferentes dependencias
	- o Privados: Son los que utilizan las empresas particulares, que primero estiman sus ingresos para poder predeterminar su aplicación
- Por su contenido

1

- o Principales: Son una especie de resumen en donde se presentan los puntos medulares que componen los elementos de la empresa
- o Auxiliares: Muestran las operaciones estimadas de cada uno de los departamentos que conforman la empresa. Son una parte del presupuesto principal

<sup>&</sup>lt;sup>7</sup> WELSCH, Glenn A. Presupuestos, Planificación y Control. Sexta Edición. Editorial Prentice Hall, México 2005.

- Por su forma
	- o Flexibles: Son aquellos que anticipan posibles variaciones o alternativas y tienen cierta elasticidad por posibles cambios
	- o Fijos: Son aquellos presupuestos que permanecen iguales durante el período presupuestal, es decir, no se prevén las variaciones
- Por su duración
	- o A corto plazo, si el ciclo de operación abarca un año o menos
	- o A largo plazo, los cuales se elaboran para más de un año
- Según la técnica de valuación
	- o Estimados: Son aquellos que se formulan en base a experiencias del pasado, es decir empíricamente, por lo que existe una probabilidad más o menos razonable de que suceda lo que se planeó
	- o Estándar: Estos presupuestos se elaboran sobre bases científicas mediante estudios estadísticos, por lo que reducen el porcentaje de error, y representan los resultados que se deben obtener
- Por su reflejo en los Estados Financieros
	- o De Posición Financiera: En ellos se muestra la situación financiera que tendrá la empresa en el futuro, en caso de que se cumpla con lo previsto
	- o De Resultados: Este presupuesto va a mostrar las utilidades a obtener en caso de que se cumplan las condiciones previstas
	- o De Costos: Reflejan, para un período futuro, las erogaciones que se van a efectuar. Para su preparación se toman como base los pronósticos de ventas

# <span id="page-31-0"></span>2.7. Costos

1

Costo, es la suma de esfuerzos y recursos que se invierten para producir algo útil. Por su comportamiento, los costos se clasifican en:

- Costos fijos: Son aquellos costos cuyo importe permanece constante, independiente del nivel de actividad de la empresa. Se pueden identificar y llamar como costos de "mantener la empresa abierta", de manera tal que se realice o no la producción, se venda o no la mercadería o servicio, dichos costos igual deben ser solventados por la empresa.
- Costos variables: Son aquellos que tienden a fluctuar en proporción al volumen total de la producción, de venta de artículos o la prestación de un servicio, se incurren a la actividad de la empresa.<sup>[8](#page-31-0)</sup>

<sup>8</sup> MEIGS, WILLIAMS, HAKA y BETTNER. Contabilidad, La base para decisiones gerenciales. Undécima Edición. Editorial McGraw Hill. México 2000.

# **3. METODOLOGÍA**

#### <span id="page-32-0"></span>3.1. Justificación de la investigación

En la actualidad, los departamentos de compras de las distintas empresas del sector guatemalteco han venido funcionando operativa y estratégicamente de manera individual, negociando con proveedores la compra de ciertos volúmenes de materiales y servicios, buscando siempre calidad al mejor precio del mercado.<sup>[9](#page-32-0)</sup>

Al analizar la naturaleza y funcionalidad de tres departamentos de compras ubicados en empresas del sector, se observó que cada departamento tiende a gestionar para su empresa ciertos materiales y servicios comunes para cualquier tipo de empresa y que por lo tanto, pueden catalogarse como de consumo masivo.

 En este punto toma relevancia el enfoque de introducir un departamento de compras a un Centro de Servicios Compartidos con la finalidad de consolidar en él, todos los requerimientos de materiales y servicios comunes a varias empresas, y así, pueda negociarse con los diferentes proveedores mejores condiciones y precios más bajos para cada uno de los artículos, como consecuencia de un aumento considerable en los volúmenes de compra. Otro de los beneficios que se obtendría, es la creación de contratos y convenios de precios con fabricantes directos, debido a un mayor volumen de compras a gestionar.

El propósito de la investigación es evaluar financieramente el departamento de compras, la cual conlleva realizar una investigación detallada de todos los aspectos operativos y económicos que intervienen y que son fundamentales para la evaluación de la rentabilidad esperada.

 $\overline{9}$ Disponible en: http://www.deloitte.com/view/es\_CO/co/servicios-ofrecidos/consultora/servicioscompartidos/index.htm. Consultado el 18 de Marzo de 2010.

# 3.2. Objetivos

# **General**

• Evaluar financieramente la introducción de un departamento de compras al Centro de Servicios Compartidos.

# **Específicos**

- Interpretar métodos de proyección para pronosticar volúmenes mensuales esperados por tipo de compra.
- Diseñar una estructura de presupuesto para el departamento de compras.
- Analizar el flujo de fondos esperado para el proyecto.

# 3.3. Definición del problema

# Especificación del problema

El departamento de compras necesitaba evaluar su rentabilidad económica luego de haber sido introducido al Centro de Servicios Compartidos.

- ¿Mediante que técnicas se evalúo la rentabilidad económica obtenida por la introducción del departamento de compras al Centro de Servicios Compartidos?
- ¿Qué métodos fueron los más apropiados para proyectar el volumen esperado por tipo de compra?
- ¿Bajo que método se elaboró el presupuesto del departamento de compras?
- ¿Cómo se realizó el modelo de precios que sirvió de base para establecer el precio para cada tipo de compra?
- ¿Qué rubros se consideraron para elaborar el flujo de fondos mensuales del departamento de compras?

### Delimitación del problema

- Unidad de análisis: Departamento de compras ubicado y operando en la zona 10 de la Ciudad de Guatemala
- Período histórico: Año 2009
- Ámbito geográfico: Ciudad de Guatemala
	- 3.4. Hipótesis

Para realizar la evaluación de la rentabilidad económica generada por la introducción del departamento de compras al Centro de Servicios Compartidos, es necesario analizar los factores cuantitativos y cualitativos involucrados en este proceso. Para tal efecto, debe utilizarse la técnica del Valor Presente Neto, la cual requiere la obtención de los flujos de fondos resultantes y su posterior evaluación a través del Costo Promedio Ponderado de Capital. Todo esto, apoyado por el cálculo e interpretación de la Tasa Interna de Rendimiento obtenida por los flujos de fondos previamente generados.

#### 3.5. Método

Para guiar el desarrollo de la investigación, se utilizó como base fundamental el método científico en sus tres fases:

- Indagatoria
- Demostrativa
- Expositiva

La fase indagatoria se efectúo a partir de investigaciones realizadas sobre los procesos actuales definidos para cada tipo de compra. La fase demostrativa se desarrolló al momento de evaluar la hipótesis planteada, es decir, si fue válida o no. Finalmente, la fase de exposición, permitió culminar la investigación con la presentación de los resultados de la propuesta a efectuar.

# 3.6. Técnicas

En la recolección y ordenamiento de la información para la investigación, se utilizaron las siguientes técnicas:

3.6.1. Técnicas de investigación documental

Se aplicó la consulta de leyes guatemaltecas, normas, libros, manuales, folletos, revistas, páginas de Internet y periódicos escritos por diversos autores relacionados con el tema.
# 3.6.2. Técnicas de investigación de campo

La investigación de campo se llevo a cabo mediante la observación directa y la recolección y análisis de los datos. Para tal efecto, se utilizaron los siguientes instrumentos:

- Reportes
- Matrices de datos
- Herramientas estadísticas
- Técnicas de evaluación
- Herramientas para la administración financiera

# 3.7. Definición de variables

- Variables independientes: solicitudes de compra, costo promedio ponderado de capital y costos fijos.
- Variables dependientes: volumen por tipo de compra, ingresos esperados y costos variables.

# **4. EVALUACIÓN FINANCIERA**

En el año 2009, el sector de Centros de Servicios Compartidos en Guatemala presenta las siguientes cifras en comparación al año 2008:

- Aumento del 15% del volumen total de ventas.
- Incremento del 11.7% en lo referente a las ventas netas.
- Utilidad de operación prácticamente en línea con los resultados del año anterior.
- Utilidad antes de intereses, impuestos, depreciaciones y amortizaciones (EBITDA) mayor en un 10%.
	- 4.1. Proyección de los volúmenes por tipo de compra

A continuación se detallan todos los pasos que se realizaron para establecer las distintas proyecciones de volúmenes por tipo de compra que pueden gestionarse en un período de tiempo de un año.

#### 4.1.1. Datos históricos de volumen por tipo de compra

En los cuadros 2 y 3, se presentan los datos históricos por tipo de compra del año 2009, los cuales sirvieron de base para la elaboración de gráficas y modelos matemáticos. Estos últimos se utilizaron con la finalidad de proyectar los volúmenes por tipo de compra para el año 2010.

# **Cuadro 2**

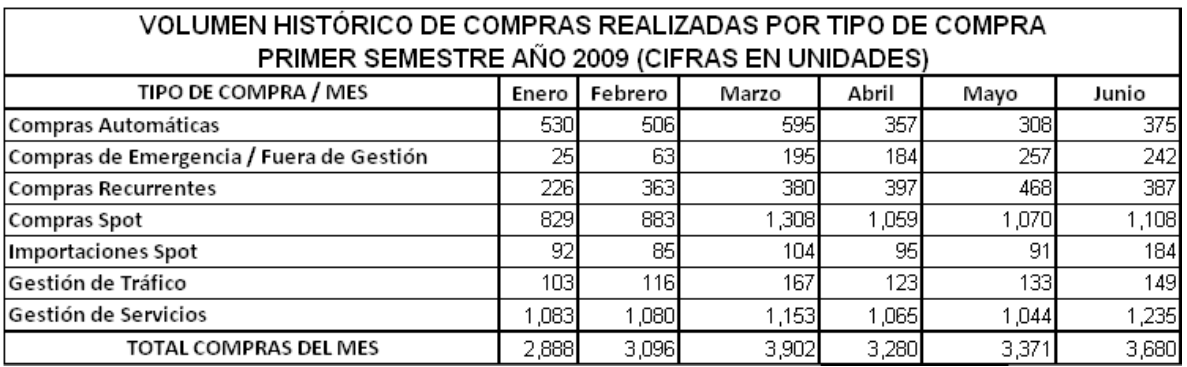

Fuente: Datos tomados del Reporte Mensual de Compras.

#### VOLUMEN HISTÓRICO DE COMPRAS REALIZADAS POR TIPO DE COMPRA SEGUNDO SEMESTRE AÑO 2009 (CIFRAS EN UNIDADES) TIPO DE COMPRA / MES Septiembre Octubre Diciembre **TOTAL 2009** Julio Agosto Noviembre 676 696 720 746  $\overline{777}$  $\overline{811}$ Compras Automáticas 7,096 Compras de Emergencia / Fuera de Gestión  $\overline{177}$ 185  $\overline{200}$ 207  $\overline{215}$ 192 2,142 496 658 465 530 569  $612$ 5,550 **Compras Recurrentes** 1,065 1,069  $1,073$ 1,077 1,081 1,085 12,706 Compras Spot 192 191 188 187 186 Importaciones Spot 189 1,784  $\overline{51}$  $\overline{50}$  $\overline{50}$ Gestión de Tráfico 54 53 52 1,101  $1,058$ Gestión de Servicios  $1,101$ 1,079 1,036 1,014 993 12,940 **TOTAL COMPRAS DEL MES**  $3,729$ 3,768 3,814 3,867 3,928 3,996 43,319

# **Cuadro 3**

Fuente: Datos tomados del Reporte Mensual de Compras.

En los cuadros 2 y 3 se muestra el volumen histórico por tipo de compra realizado durante todo el año 2009. Estos datos fueron obtenidos del reporte mensual de compras indicado en el anexo 1. Este detalle es un consolidado mensual por tipo de compra y fue necesario dado que se necesitaron dichos registros para la elaboración de las proyecciones mensuales para el año 2010.

#### 4.1.2. Gráficos y modelos de proyección por tipo de compra

En relación a los gráficos por tipo de compra, se decidió elaborarlos mediante barras tomando como base los datos del año 2009 y así evaluar la tendencia que ha tenido el volumen de las mismas. A continuación se muestran las gráficas para cada tipo de compra con su modelo de proyección más acorde; es decir, el que mejor describe el comportamiento de los datos.

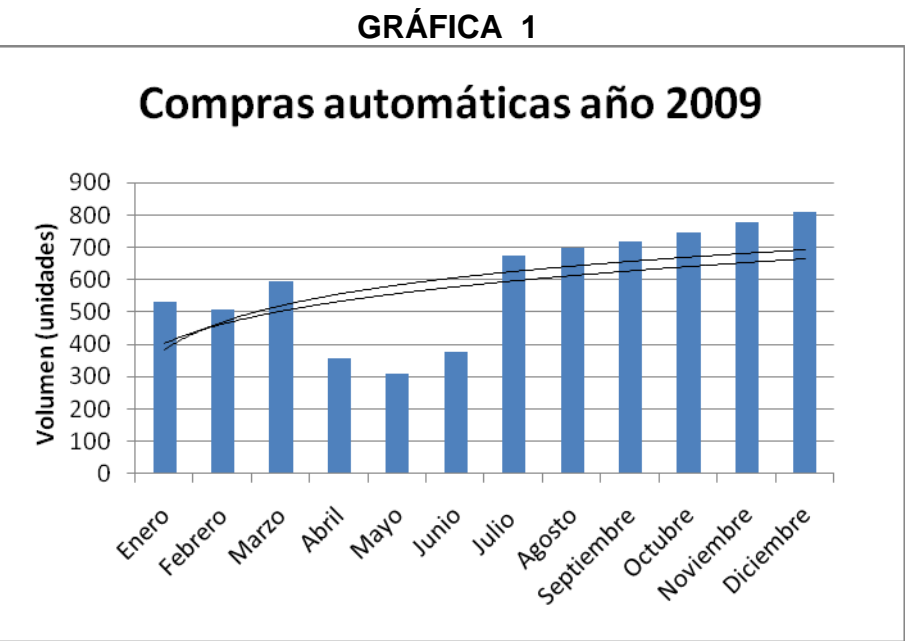

#### • **Compras automáticas**

Fuente: Elaboración en base al volumen histórico por tipo de compra (Cuadros 2 y 3).

En relación a las compras automáticas de la gráfica 1, se observó cierta estacionalidad para los meses de enero a marzo mientras que para los meses de abril a junio hubo un decremento en el volumen de requerimientos tratados para este tipo de compra. Posteriormente, en los meses de julio a diciembre se observó una tendencia alcista como consecuencia de un crecimiento en el número de contratos y convenios gestionados por parte del departamento de compras.

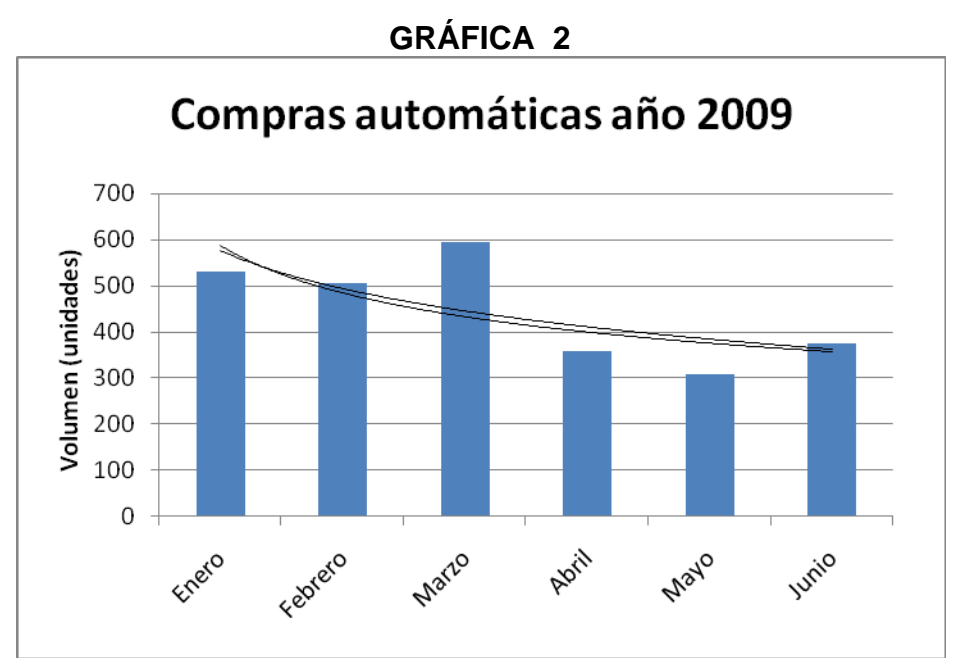

Fuente: Elaboración en base al volumen histórico por tipo de compra (Cuadros 2 y 3).

Con relación a las compras automáticas de la gráfica 2, se observó cierta estacionalidad para los meses de enero a marzo debido a que no existían muchos requerimientos de este tipo de compra por parte de los solicitantes, mientras que para los meses de abril a junio, hubo un decremento en el volumen de requerimientos a consecuencia de que es la temporada del año en que se le dan mantenimiento a la mayoría de los contratos o convenios creados en el sistema SAP R/3 y, por lo tanto, no pueden gestionarse este tipo de compras dado que no existen precios establecidos para cada material o servicio negociado.

| MODELOS MATEMÁTICOS COMPRAS AUTOMÁTICAS                        |                           |  |  |  |
|----------------------------------------------------------------|---------------------------|--|--|--|
| Ecuación 1 (logarítmica a 12 meses)<br>$125.14\ln(x) + 382.89$ |                           |  |  |  |
| Ecuación 2 (potencia a 12 meses)                               | 403.54x <sup>0.2015</sup> |  |  |  |
| Ecuación 3 (logarítmica a 6 meses)                             | $-119.3\ln(x) + 575.99$   |  |  |  |
| Ecuación 4 (potencia a 6 meses)                                | 588.37x <sup>0.28</sup>   |  |  |  |

**CUADRO 4** 

Fuente: Elaboración en base al volumen histórico por tipo de compra (Cuadros 2 y 3).

potenciales dado que éstas predicen crecimientos acelerados en un horizonte de tiempo corto. Para el establecimiento de los modelos matemáticos expresados en el cuadro 4, se definieron ecuaciones logarítmicas y potenciales dado que fueron las que mejor se apegaron al comportamiento de los datos. Se seleccionaron dos ecuaciones logarítmicas debido a que éstas predicen crecimientos lentos en un horizonte de tiempo amplio. Por otro lado, se seleccionaron también dos ecuaciones

matemáticos elaborados, podía tomarse como el volumen mensual esperado de compras automáticas para el año 2010. Cabe destacar que para las cuatro ecuaciones se obtuvieron coeficientes de correlación menores a 0.9, lo cual teóricamente las vuelve inaceptables como herramientas de proyección dado que no se alcanzó el límite inferior de confiabilidad. Sin embargo, se consultó a un experto en el tema e indicó que el promedio de los resultados obtenidos para cada mes, a través de los modelos • **Compras de emergencia y Fuera de gestión** 

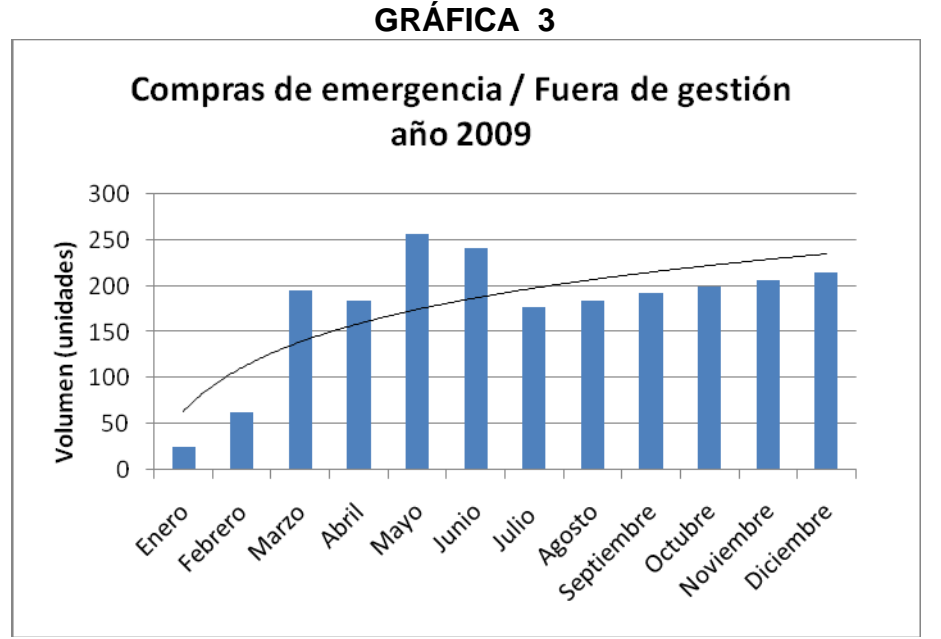

semestre del año, se observó una tendencia alcista ocasionada principalmente por requerimientos adicionales no planificados por los distintos solicitantes. En lo referente a las Compras de emergencia / Fuera de gestión del año 2009 de la gráfica 3, se pudo ver que era muy difícil encontrar una tendencia primaria al periodo de evaluación, que en este caso fue de un año. Con respecto a este tipo de compras, se detectó una baja en el volumen de los dos primeros meses y luego una alza en los cuatro siguientes, siendo mayo el mes más alto. En el segundo

Fuente: Elaboración en base al volumen histórico por tipo de compra (Cuadros 2 y 3).

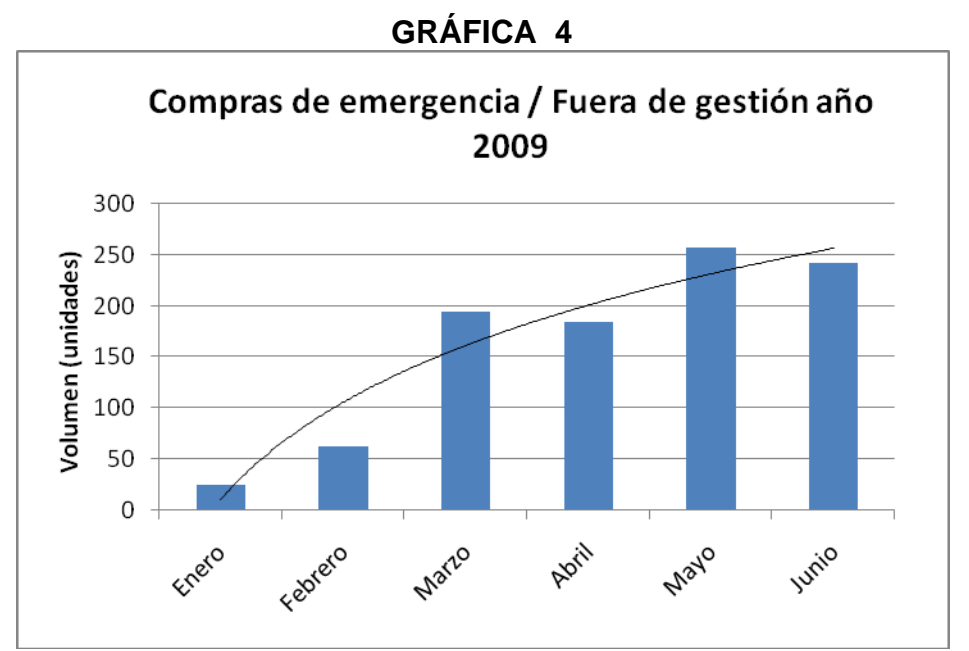

Fuente: Elaboración en base al volumen histórico por tipo de compra (Cuadros 2 y 3).

no planificadas y todo tipo de requerimientos no contemplados en cada una de las áreas y que eran necesarios para el buen funcionamiento de las mismas. Para las Compras de emergencia / Fuera de gestión de la gráfica 4, se visualizó un volumen bajo para los meses de enero y febrero dado que en ese período de tiempo se tiene un mayor control por parte del departamento de planificación de cada área. Sin embargo, para los meses de Marzo a Junio, se tuvo un incremento fuerte de las mismas a consecuencia de paros de mantenimiento programado y no programado de cada uno de los equipos de producción, promociones publicitarias

| <b>MODELOS MATEMÁTICOS</b><br>COMPRAS DE EMERGENCIA / FUERA DE GESTIÓN |                        |  |  |  |
|------------------------------------------------------------------------|------------------------|--|--|--|
| Ecuación 1 (Logarítmica a 12 meses)                                    | $69.129ln(x) + 63.344$ |  |  |  |
| Ecuación 2 (logarítmica a 6 meses)<br>$137.08\ln(x) + 10.691$          |                        |  |  |  |

**CUADRO 5** 

Fuente: Elaboración en base al volumen histórico por tipo de compra (Cuadros 2 y 3).

Para los modelos matemáticos descritos en el cuadro 5, se seleccionaron dos ecuaciones logarítmicas a diferentes horizontes de tiempo. Estas ecuaciones fueron elegidas debido a que mostraron una tendencia de crecimiento lento a largo plazo, acorde a la naturaleza y comportamiento histórico de los datos de este tipo de compra.

Cabe destacar que para las dos ecuaciones se obtuvieron coeficientes de correlación menores a 0.9, lo cual teóricamente las vuelve inaceptables como herramientas de proyección dado que no se alcanzó el límite inferior de confiabilidad. Por otro lado, se entrevistó a un experto del tema e indicó que los modelos matemáticos elaborados no podían predecir el comportamiento de este tipo de compra y que debían tomarse los volúmenes mensuales del año 2009 como los volúmenes esperados de compras de emergencia / fuera de gestión para el año 2010.

#### • **Compras recurrentes**

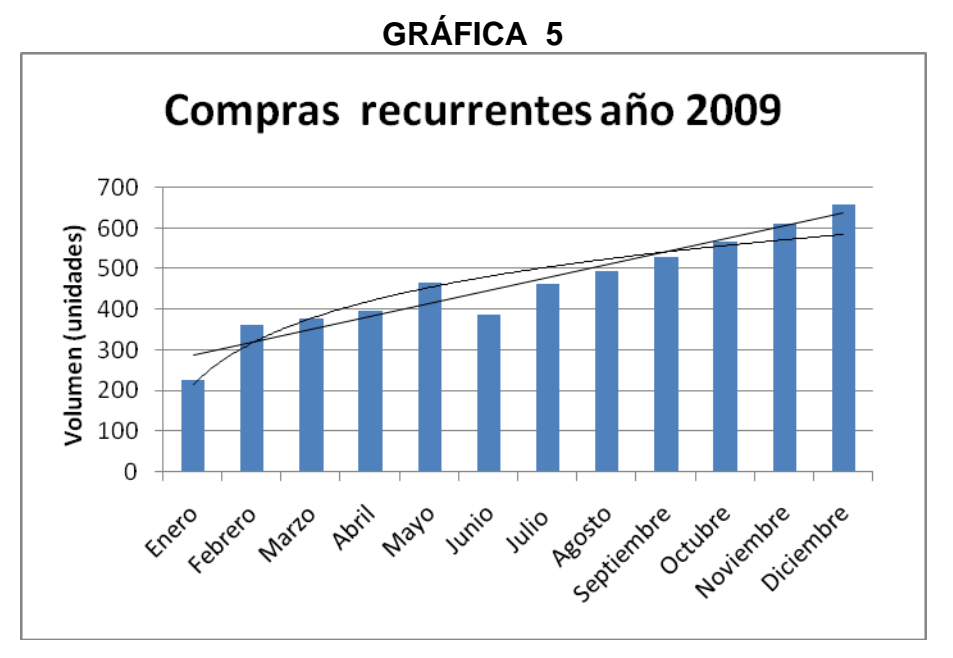

Fuente: Elaboración en base al volumen histórico por tipo de compra (Cuadros 2 y 3).

En lo referente a las compras recurrentes de la gráfica 5, se identificó que la tendencia primaria de las mismas es alcista como consecuencia de la generación de nuevos convenios y mantenimiento de los ya existentes. Al evaluar un poco más a detalle la gráfica, se pudo ver un incremento fuerte y más marcado durante el segundo semestre del año. Este incremento se debió, principalmente, a que ciertos requerimientos que se manejaban como compras spot, se volvieron compras recurrentes dado que se generaron nuevos convenios de precios para los mismos.

| MODELOS MATEMÁTICOS COMPRAS RECURRENTES |                         |  |  |  |
|-----------------------------------------|-------------------------|--|--|--|
| Ecuación 1 (logarítmica a 12 meses)     | $148.56\ln(x) + 215.03$ |  |  |  |
| Ecuación 2 (lineal a 12 meses)          | $31.963x + 254.71$      |  |  |  |
|                                         |                         |  |  |  |

**CUADRO 6** 

Fuente: Elaboración en base al volumen histórico por tipo de compra (Cuadros 2 y 3).

Para los modelos del cuadro 6, se eligió una ecuación logarítmica a 12 meses y una ecuación lineal a 12 meses. La ecuación logarítmica se escogió por su apego al comportamiento de los datos y la ecuación lineal porque su pendiente de la recta mostró una tendencia parecida a la línea de crecimiento real de este tipo de compra.

Es importante mencionar que para las dos ecuaciones se obtuvieron coeficientes de correlación mayores a 0.9, lo cual teóricamente las vuelve aceptables como herramientas de proyección dado que se encuentran en el rango de confiabilidad. Por tal razón, se utilizaron los resultados obtenidos de la ecuación uno, por tener esta el coeficiente de correlación más cercano a uno, como el volumen mensual esperado de compras recurrentes para el año 2010.

#### • **Compras spot**

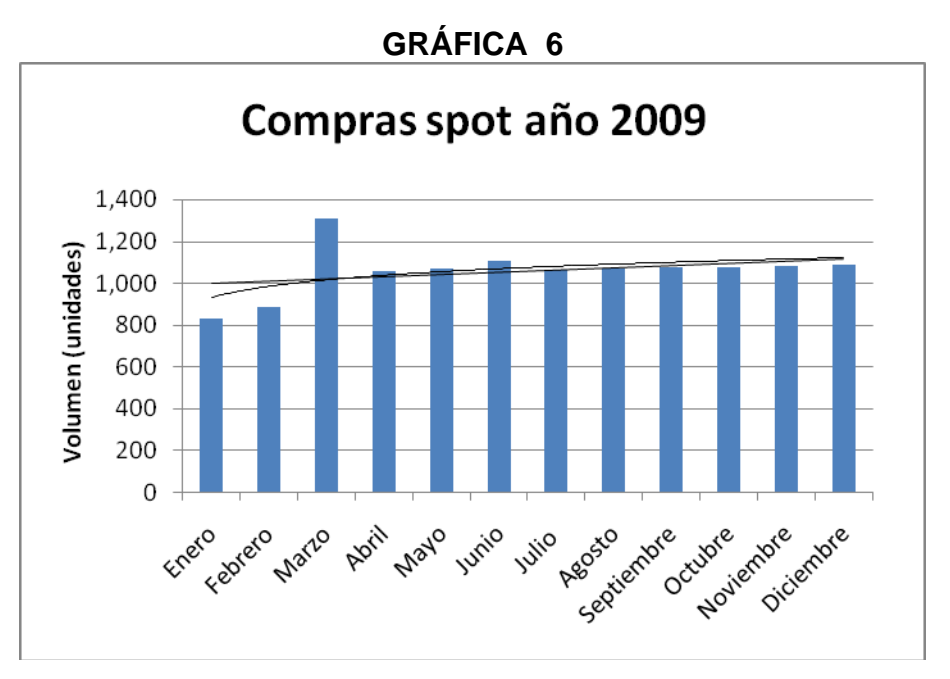

Fuente: Elaboración en base al volumen histórico por tipo de compra (Cuadros 2 y 3).

Para las compras spot de la gráfica 6, se observó una estabilidad en lo referente al volumen de las mismas para todo el año 2009 exceptuando los meses de enero, febrero y marzo, este último, con el volumen histórico más alto del año. Cabe destacar que a partir de los inicios del mes de abril hasta finales del mes de diciembre, el comportamiento de las compras spot fue bajo comparado con el mes de marzo, llegando a alcanzar como máximo 1,100 compras spot aproximadamente.

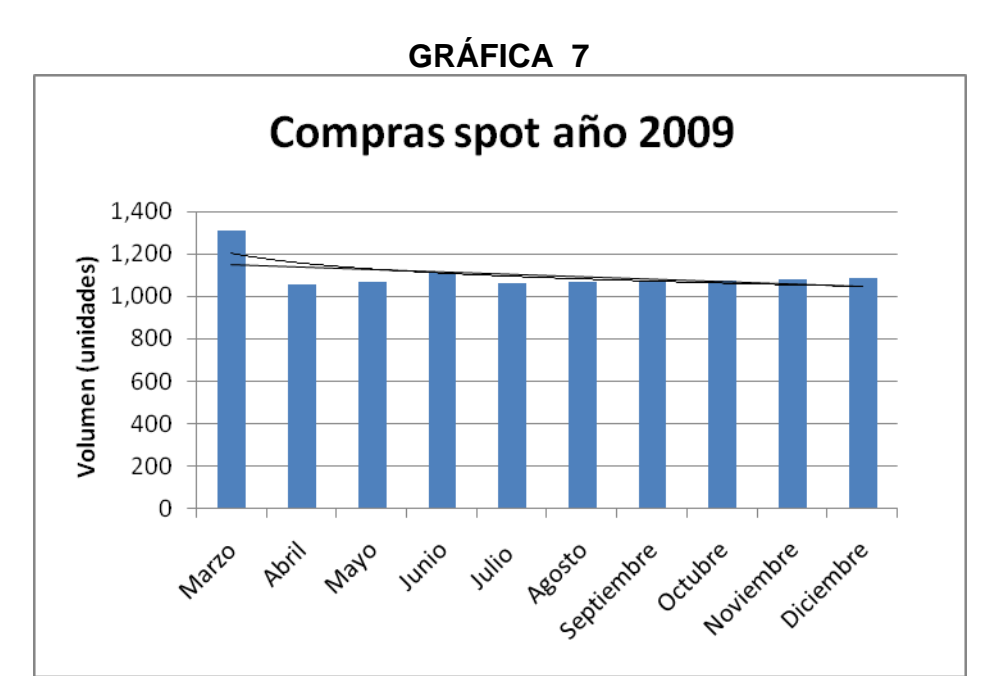

Fuente: Elaboración en base al volumen histórico por tipo de compra (Cuadros 2 y 3).

Si se analiza un poco más a detalle las compras spot de la gráfica 7, se pudo observar que el mes de marzo fue el mejor en materia de volumen y luego de este, las compras spot se estabilizaron sin mostrar tendencia alguna derivado de la conversión de muchas compras spot en compras recurrentes dado el aumento en convenios de precios.

| MODELOS MATEMÁTICOS COMPRAS SPOT    |                         |  |  |  |
|-------------------------------------|-------------------------|--|--|--|
| Ecuación 1 (logarítmica a 12 meses) | $76.397\ln(x) + 931.59$ |  |  |  |
| Ecuación 2 (lineal a 12 meses)      | $10.478x + 990.73$      |  |  |  |
| Ecuación 3 (logarítmica a 10 meses) | $-68.63\ln(x) + 1203.1$ |  |  |  |
| Ecuación 4 (lineal a 10 meses)      | $-11.669x + 1163.6$     |  |  |  |

**CUADRO 7** 

Fuente: Elaboración en base al volumen histórico por tipo de compra (Cuadros 2 y 3).

En referencia a los modelos matemáticos del cuadro 7, se establecieron dos ecuaciones logarítmicas y dos ecuaciones lineales con dos períodos de tiempo distintos. Estos dos tipos de ecuaciones, mostraron apego al comportamiento histórico de este tipo de compra para cada uno de los dos escenarios definidos, tanto en la tendencia como en el ritmo de crecimiento.

Un aspecto importante a considerar es que para las cuatro ecuaciones se obtuvieron coeficientes de correlación menores a 0.9, lo cual teóricamente las vuelve inaceptables como herramientas de proyección dado que no se alcanzó el límite inferior de confiabilidad. Sin embargo, se realizó una triangulación de información con un experto en el tema e indicó que el promedio de los resultados obtenidos para cada mes, a través de las ecuaciones tres y cuatro, podía tomarse como el volumen mensual esperado de compras spot para el año 2010.

#### • **Importaciones spot**

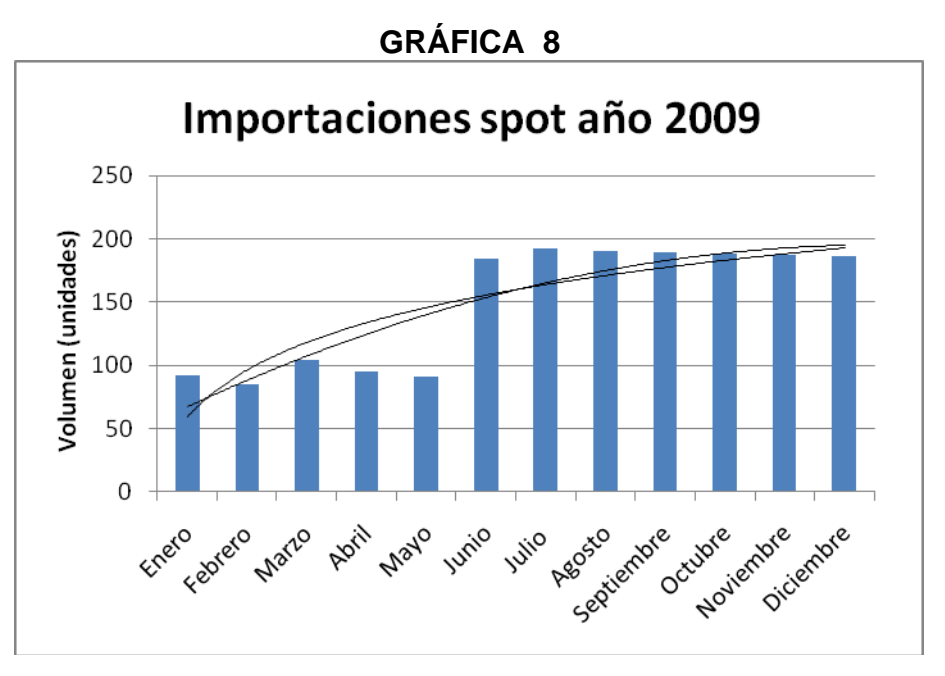

#### Fuente: Elaboración en base al volumen histórico por tipo de compra (Cuadros 2 y 3).

Con relación a las importaciones spot de la gráfica 8, se visualizó que éstas tuvieron volúmenes bajos para el primer semestre del año dado que muchos materiales y repuestos del exterior, eran comprados con proveedores locales con representación de los mismos. Esto ocasionado por la falta de planificación de los usuarios quienes requerían los materiales y repuestos para entrega inmediata en lugar de planificar estas necesidades con tiempo. Vale la pena mencionar que cualquier repuesto o material de importación, tiene un precio menor puesto en el país que si se compra con un localmente con un proveedor nacional.

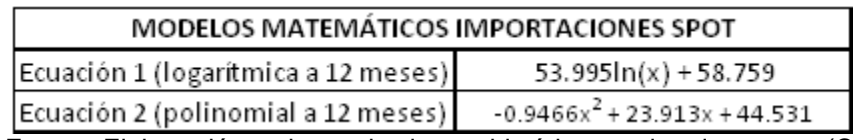

#### **CUADRO 8**

Fuente: Elaboración en base al volumen histórico por tipo de compra (Cuadros 2 y 3).

Con relación a los modelos matemáticos del cuadro 8, se estableció una ecuación logarítmica y una ecuación polinomial con el mismo período de tiempo. La ecuación polinomial se eligió debido a que presentó un punto de inflexión exactamente en donde el comportamiento de los datos históricos cambió de tendencia y la ecuación logarítmica por su capacidad de proyectar el ritmo de crecimiento de los datos. Ambas fueron las que mejor describieron la fluctuación de los datos.

Cabe destacar que para las dos ecuaciones se obtuvieron coeficientes de correlación menores a 0.9, lo cual teóricamente las vuelve inaceptables como herramientas de proyección dado que no se alcanzó el límite inferior de confiabilidad. Sin embargo, se consultó a un experto en el tema e indicó que el resultado obtenido para cada mes, a través de la ecuación dos, podía tomarse como el volumen mensual esperado de importaciones spot para el año 2010.

#### • **Gestión de tráfico**

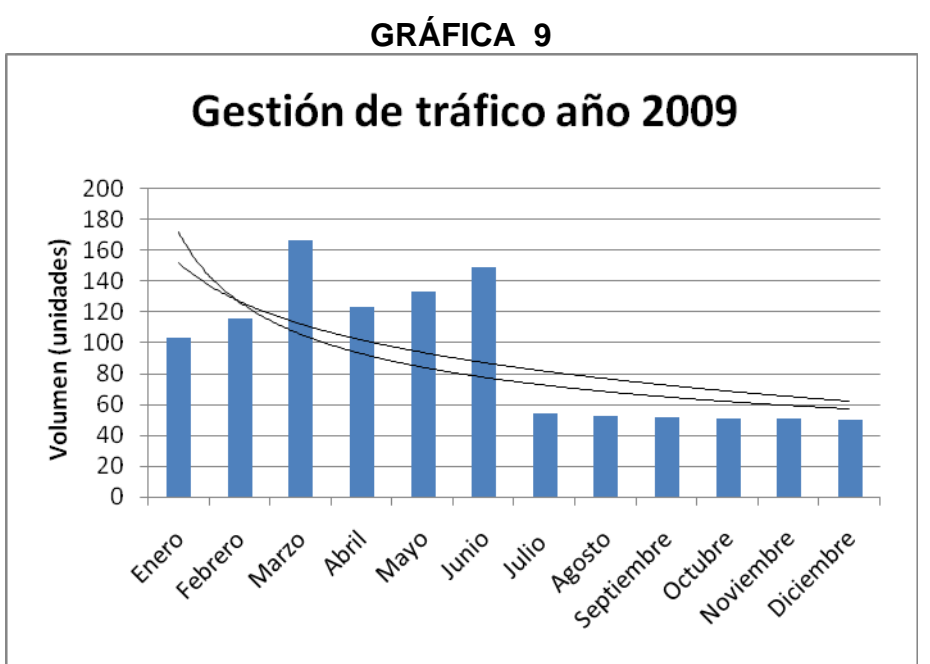

Fuente: Elaboración en base al volumen histórico por tipo de compra (Cuadros 2 y 3).

En lo relacionado a las gestiones de tráfico mostradas en la gráfica 9, se visualizaron tendencias secundarias al alza en el comportamiento de los datos para los meses de enero a junio. Por otro lado, se observó una estacionalidad marcada y continua en el volumen trabajado durante el segundo semestre del año 2009, esto como resultado de una baja sensible en las importaciones spot para cierto tipo de materiales especiales.

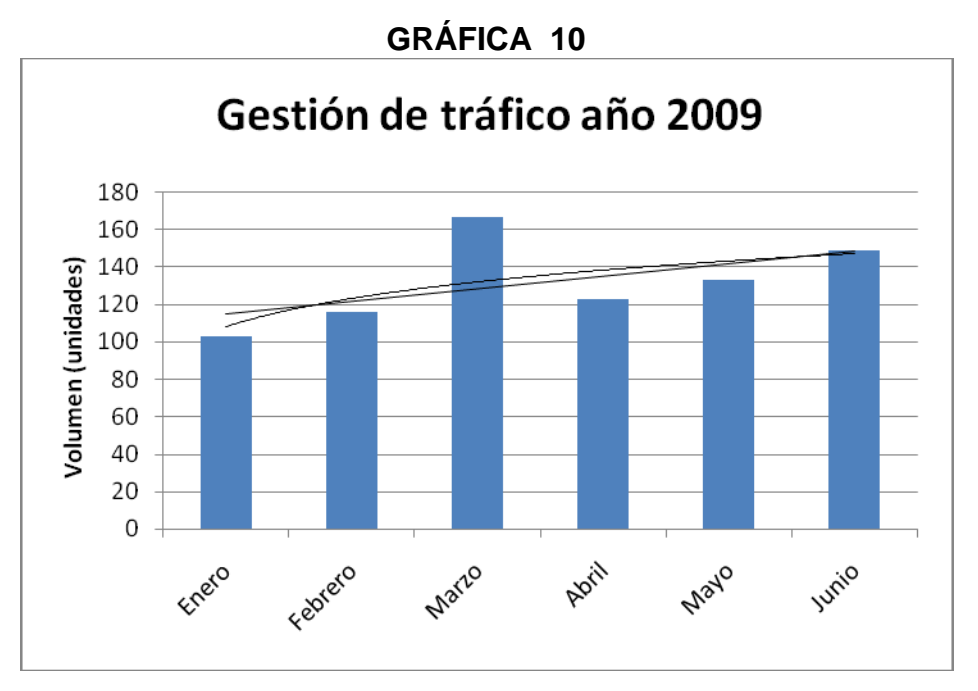

Fuente: Elaboración en base al volumen histórico por tipo de compra (Cuadros 2 y 3).

Con referencia a las gestiones de tráfico de la gráfica 10, durante el primer semestre del año 2009, se visualizaron tendencias alcistas en el comportamiento de los datos como consecuencia de las variaciones en el volumen de las importaciones spot realizadas para la preparación de materiales para actividades como mantenimientos, ampliaciones y proyectos nuevos.

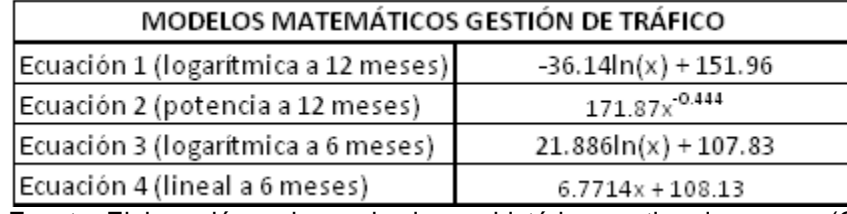

#### **CUADRO 9**

Fuente: Elaboración en base al volumen histórico por tipo de compra (Cuadros 2 y 3).

Para los modelos matemáticos mostrados en el cuadro 9, se definieron cuatro ecuaciones: dos logarítmicas, una potencial y una lineal, todas con distintos períodos de tiempo. Las ecuaciones logarítmicas y potenciales sirvieron para proyectar el ritmo de crecimiento de los datos y la lineal se uso para predecir la tendencia de crecimiento de los datos.

Vale la pena indicar, que para las cuatro ecuaciones se obtuvieron coeficientes de correlación menores a 0.9, lo cual teóricamente las vuelve inaceptables como herramientas de proyección dado que no se alcanzó el límite inferior de confiabilidad. Por otro lado, se entrevistó a un experto en el tema e indicó que el resultado obtenido para cada mes, a través de la ecuación tres, podía tomarse como el volumen mensual esperado de gestiones de tráfico para el año 2010.

#### • **Gestión de servicios**

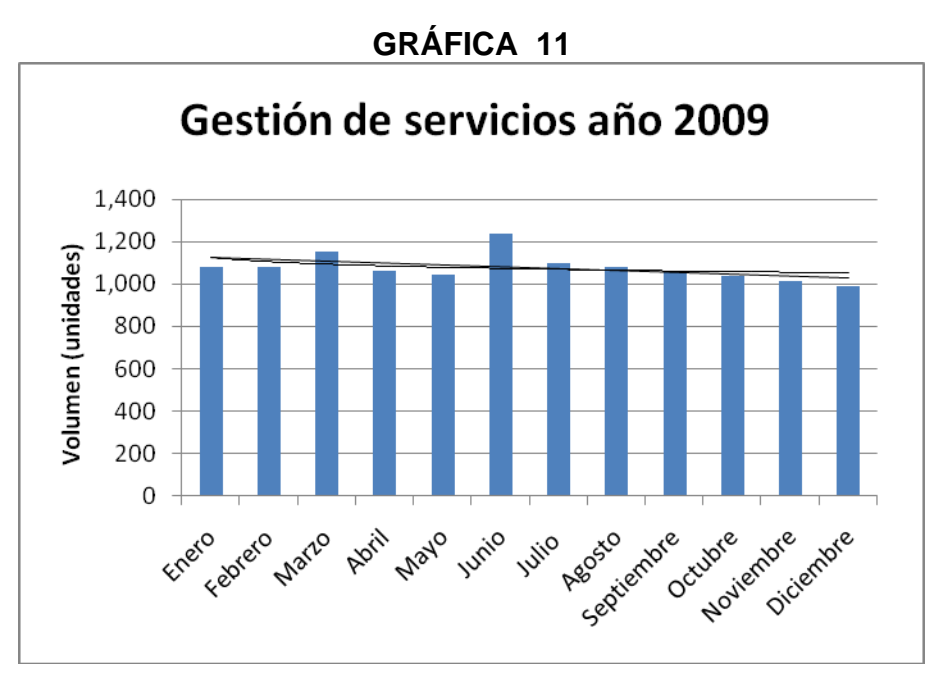

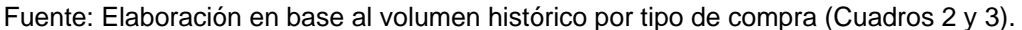

Analizando el comportamiento de la gestión de servicios de la gráfica 11, se observó que estos mantienen cierta estabilidad en el volumen así como una ligera tendencia primaria bajista durante todo el año 2009, teniendo un aumento considerable durante el mes de junio. Cabe destacar que la gestión de servicios es muy difícil de pronosticar debido a la complejidad y variedad de los mismos, pero depende al igual que los materiales y repuestos, de cierto tipo de actividades programables como mantenimientos preventivos y correctivos, proyectos de ampliación y promociones publicitarias.

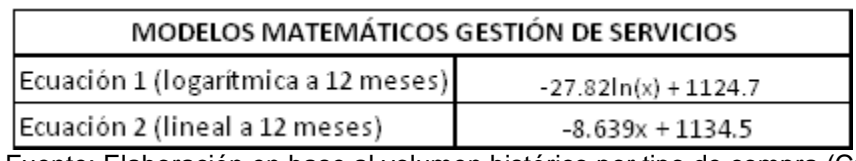

# **CUADRO 10**

Fuente: Elaboración en base al volumen histórico por tipo de compra (Cuadros 2 y 3).

Para el establecimiento de los modelos matemáticos del cuadro 10, se definieron ecuaciones logarítmicas y lineales. La ecuación lineal se uso para pronosticar principalmente la tendencia de decremento de los datos a través de la pendiente y la ecuación logarítmica para proyectar el ritmo de decremento de dichos datos.

Es importante resaltar, que para las dos ecuaciones se obtuvieron coeficientes de correlación menores a 0.9, lo cual teóricamente las vuelve inaceptables como herramientas de proyección dado que no se alcanzó el límite inferior de confiabilidad. Sin embargo, se realizó una triangulación de información en conjunto con un experto en el tema, indicando este último que el resultado obtenido para cada mes, a través de la ecuación uno, podía tomarse como el volumen mensual esperado de gestiones de servicios para el año 2010.

#### 4.1.3. Proyección de los datos para los distintos tipos de compra

Con cada una de las gráficas realizadas para cada tipo de compra, así como cada uno de los modelos matemáticos calculados y que aplicaron para ser tomados en cuenta en el cálculo de las proyecciones, se procedió a evaluar los mismos con valores correspondientes al año 2010 y se determinó el modelo que brindó el dato más realista y con el menor grado de error con respecto al dato del mismo mes del año 2009. Siendo los resultados proyectados para cada tipo de compra, los siguientes:

# • **Compras automáticas**

# **CUADRO 11**

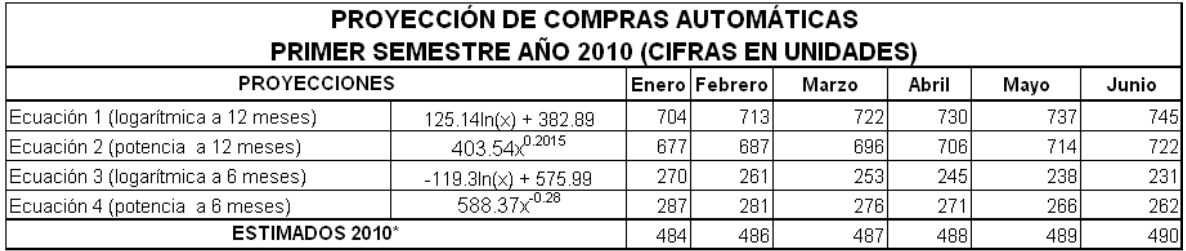

\*Promedio de resultados de Ec.1, Ec.2, Ec.3, y Ec.4

Fuente: Elaboración en base a modelos matemáticos compras automáticas (Cuadro 4).

# **CUADRO 12**

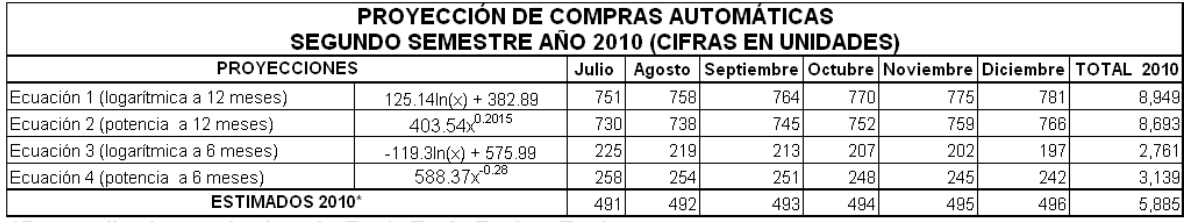

\*Promedio de resultados de Ec.1, Ec.2, Ec.3, y Ec.4

Fuente: Elaboración en base a modelos matemáticos compras automáticas (Cuadro 4).

Para la elaboración de los cuadros 11 y 12, se evaluaron las ecuaciones matemáticas previamente definidas con un rango de variables independientes establecido, tomando el promedio de los datos mensuales obtenidos por cada una de las mismas, como la proyección 2010, dado que fue el más apegado al comportamiento histórico de los datos y el que brindo la menor desviación.

# • **Compras de emergencia y Fuera de gestión**

# **CUADRO 13**

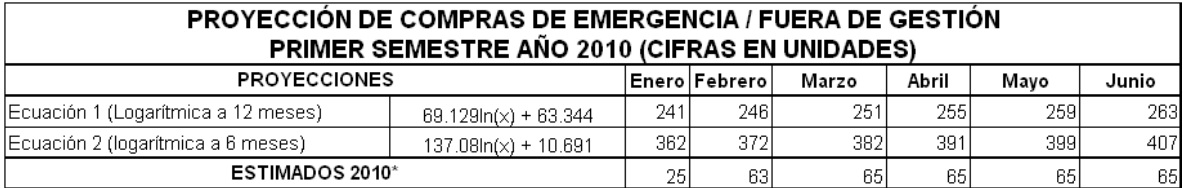

\*Valores basados en datos reales 2009

Fuente: Elaboración en base a modelos matemáticos compras de emergencia / fuera de gestión

(Cuadro 5).

# **CUADRO 14**

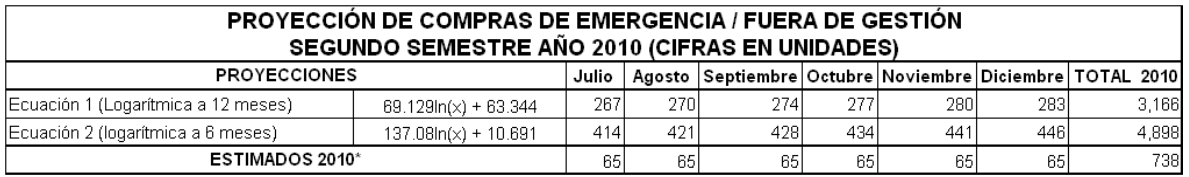

\*Valores basados en datos reales 2009

Fuente: Elaboración en base a modelos matemáticos compras de emergencia / fuera de gestión

(Cuadro 5).

Para obtener los datos mostrados en los cuadros 13 y 14, se evaluaron las ecuaciones anteriormente indicadas con los valores de la variables independientes, pero se analizó que era muy difícil proyectar estos datos dada la naturaleza de no planificación y falta de cumplimiento de procedimientos por parte de los usuarios. Como proyección 2010, se tomaron los valores reales del año 2009.

## • **Compras recurrentes**

# **CUADRO 15**

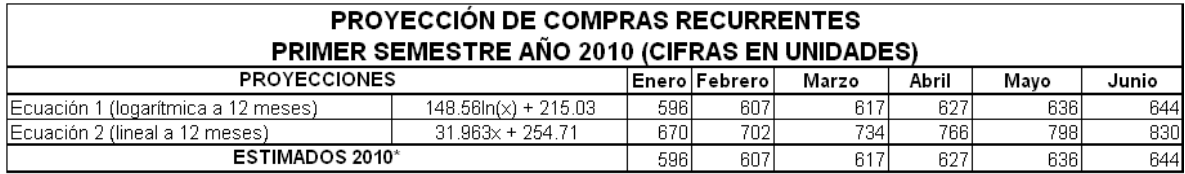

\*Valores tomados de Ec.1

Fuente: Elaboración en base a modelos matemáticos compras recurrentes (Cuadro 6).

# **CUADRO 16**

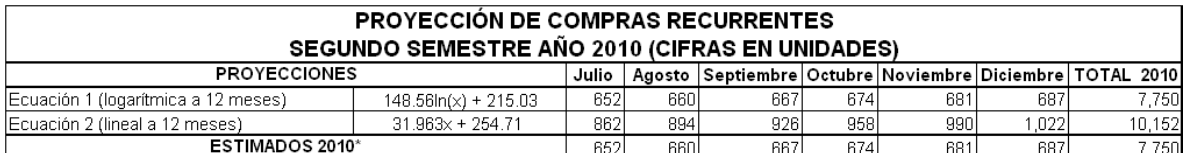

\*Valores tomados de Ec.1

Fuente: Elaboración en base a modelos matemáticos compras recurrentes (Cuadro 6).

En relación a las cifras de los cuadros 15 y 16, éstas se originaron de la evaluación de las ecuaciones con los valores de las variables independientes. Luego, se analizaron dichos resultados y se tomó como proyección 2010, los datos obtenidos de la ecuación logarítmica (ecuación 1), dado que fueron los que más se ajustaron a los valores históricos obtenidos durante el año 2009 en comparación con la ecuación lineal (ecuación 2).

#### • **Compras spot**

# **CUADRO 17**

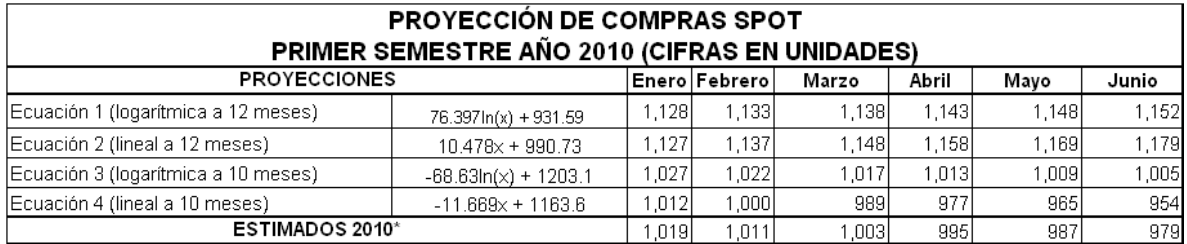

\*Promedio de resultados de Ec.3 y Ec.4

Fuente: Elaboración en base a modelos matemáticos compras spot (Cuadro 7).

# **CUADRO 18**

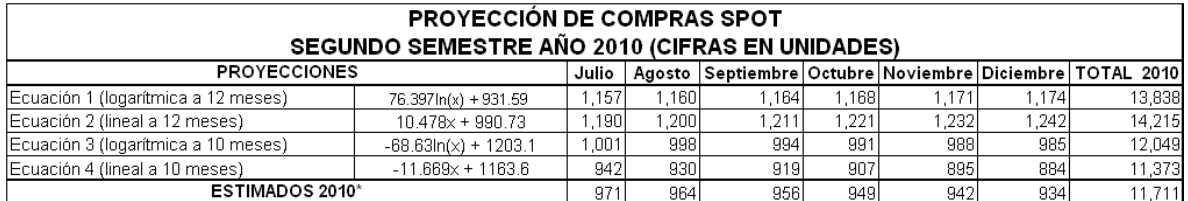

\*Promedio de resultados de Ec.3 y Ec.4

Fuente: Elaboración en base a modelos matemáticos compras spot (Cuadro 7).

Los números que se observan en los cuadros 17 y 18, se obtuvieron mediante la evaluación de las ecuaciones que se indican en dichos cuadros. Esta evaluación se realizó con valores previamente definidos y se definió como proyección 2010, el promedio de los datos mensuales calculados por medio de la ecuación tres y cuatro. Esta elección se realizó debido a que fue el que mejor describió el comportamiento histórico de este tipo de compra.

#### • **Importaciones spot**

# **CUADRO 19**

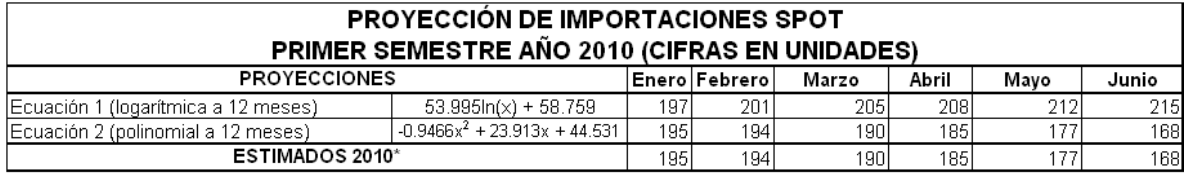

\*Valores tomados de Ec.2

Fuente: Elaboración en base a modelos matemáticos importaciones spot (Cuadro 8).

# **CUADRO 20**

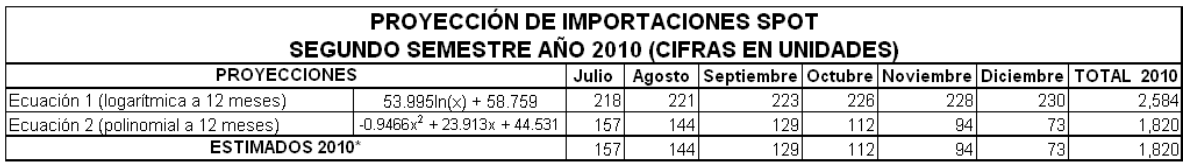

\*Valores tomados de Ec.2

Fuente: Elaboración en base a modelos matemáticos importaciones spot (Cuadro 8).

Para obtener los valores mostrados en los cuadros 19 y 20, se evaluaron las ecuaciones matemáticas con valores o variables independientes previamente definidos. Luego, se analizaron los resultados obtenidos en la ecuación polinomial (ecuación 2) siendo estos los considerados como proyección 2010, dado que se acoplaron mejor a los resultados reales del año 2009 en comparación con los resultados obtenidos por la ecuación logarítmica (ecuación 1).

# • **Gestión de tráfico**

# **CUADRO 21**

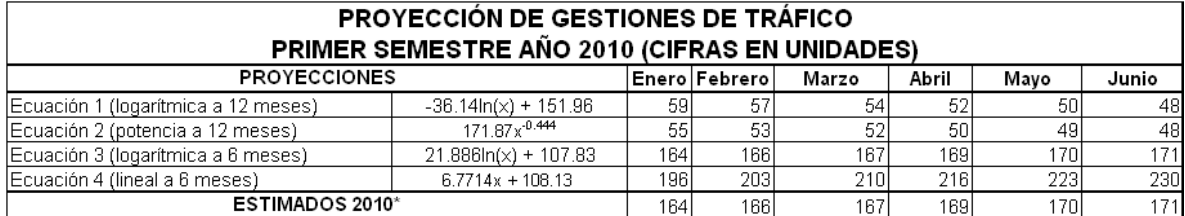

\*Valores tomados de Ec.3

Fuente: Elaboración en base a modelos matemáticos gestión de tráfico (Cuadro 9).

# **CUADRO 22**

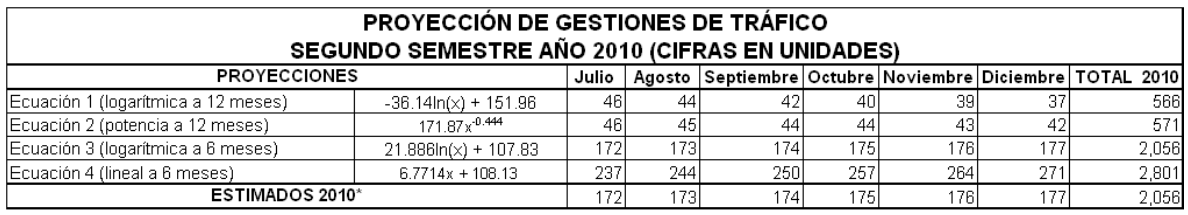

\*Valores tomados de Ec.3

Fuente: Elaboración en base a modelos matemáticos gestión de tráfico (Cuadro 9).

Los datos mostrados en los cuadros 21 y 22, surgieron como resultado de la evaluación realizada a las ecuaciones matemáticas indicadas en tales cuadros. Luego de evaluar cada uno de los resultados mensuales obtenidos, pudo indicarse que los valores calculados a través de la ecuación logarítmica a seis meses, fueron los que más se apegaron a la fluctuación mostrada por este tipo de compra durante el año 2009. En otras palabras, la ecuación tres mostró mayor apego a la realidad con un menor grado de error.

# • **Gestión de servicios**

# **CUADRO 23**

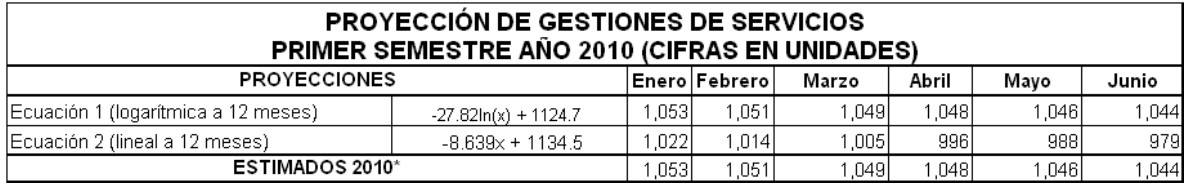

\*Valores tomados de Ec.1

Fuente: Elaboración en base a modelos matemáticos gestión de servicios (Cuadro 10).

# **CUADRO 24**

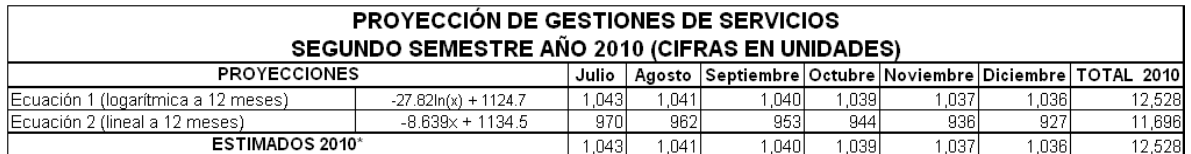

\*Valores tomados de Ec.1

Fuente: Elaboración en base a modelos matemáticos gestión de servicios (Cuadro 10).

En lo referente a la obtención de los valores de los cuadros 23 y 24, se evaluaron las ecuaciones matemáticas (logarítmica y lineal), siendo la primera la que brindó los resultados más cercanos a la tendencia real de los datos del año 2009 en comparación a las cifras obtenidas por la evaluación de la ecuación lineal. Por lo tanto, los datos obtenidos de la ecuación uno, fueron los considerados como proyección 2010.

#### <span id="page-66-0"></span>4.2. Análisis de los costos totales

Como una parte fundamental para el establecimiento de los distintos precios por tipo de compra, fue necesaria la realización de un presupuesto anual. Este presupuesto sirvió para una cuantificación exacta de los costos fijos y variables que tendrá el departamento de compras. Los costos fijos y variables del año 2010 fueron obtenidos en base a los observados en el estado de resultados del año 2009 más una variación porcentual de los mismos como consecuencia de los cambios esperados en las principales variables macroeconómicas del país.

Como consecuencia de lo detallado anteriormente, se procedió a realizar un análisis de la naturaleza de los distintos costos que intervienen y forman parte del presupuesto, se consolidaron los mismos para elaborar el presupuesto general y, por último, se realizó el presupuesto necesario para cada tipo de compra a fin de determinar los costos por tipo de compra.

#### 4.2.1. Establecimiento de los costos fijos

1

Antes de establecer los costos fijos que tendrá el departamento de compras, se definió que es un costo fijo. Se entienden por costos fijos, aquellos cuyo monto total no se modifica de acuerdo con la actividad de producción. En otras palabras, se puede decir que los costos fijos varían con el tiempo más que con la actividad; es decir, se presentarán aún cuando no haya alguna actividad de producción.<sup>[10](#page-66-0)</sup>

Por definición, los costos fijos no cambian durante un periodo específico. Por lo tanto, a diferencia de los variables, no dependen de la cantidad de bienes o servicios producidos durante el mismo período.

<sup>&</sup>lt;sup>10</sup> BESLEY, Scott. Fundamentos de Administración de Empresas. Tercera Edición. Editorial McGraw Hill. Interamericana Editores. México 2000.

Naturalmente, los costos fijos no son para siempre. Tan solo son fijos a lo largo de un período en particular, por ejemplo un trimestre o un año. Para ser más específicos, cualquier costo fijo puede eliminarse o modificarse en un plazo suficiente de tiempo.

En el cuadro 25, se describen los montos de los costos fijos que tendrá el departamento de compras para el año 2010.

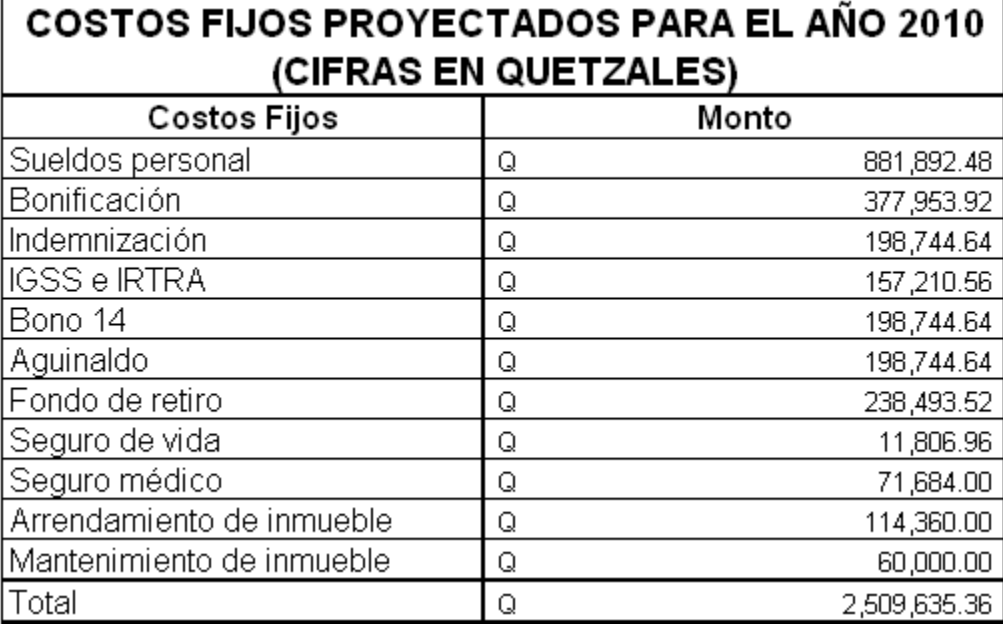

#### **CUADRO 25**

Fuente: Elaboración en base a Estado de Resultados 2009.

#### 4.2.2. Establecimiento de los costos variables

Para establecer los costos variables que tendrá el departamento de compras, antes se definió que es un costo variable. Son aquellos que cambian en proporción directa a los cambios en el volumen de producción, dentro del rango relevante. Por lo tanto, la relación entre costo variable y volumen dentro del rango relevante puede ser:

- Los costos totales variables cambian en proporción a las variaciones en el volumen.
- Los costos variables por unidad permanecen constantes cuando se modifica el volumen.

Según la clasificación de los costos de acuerdo con su comportamiento, los costos variables cambian o fluctúan en relación directa a una actividad o volumen dado.

Por otro lado, varios autores han definido a los costos variables como aquellos que cambian a medida que cambia la cantidad producida.

En el cuadro 26, se muestran los costos variables anuales del departamento de compras.

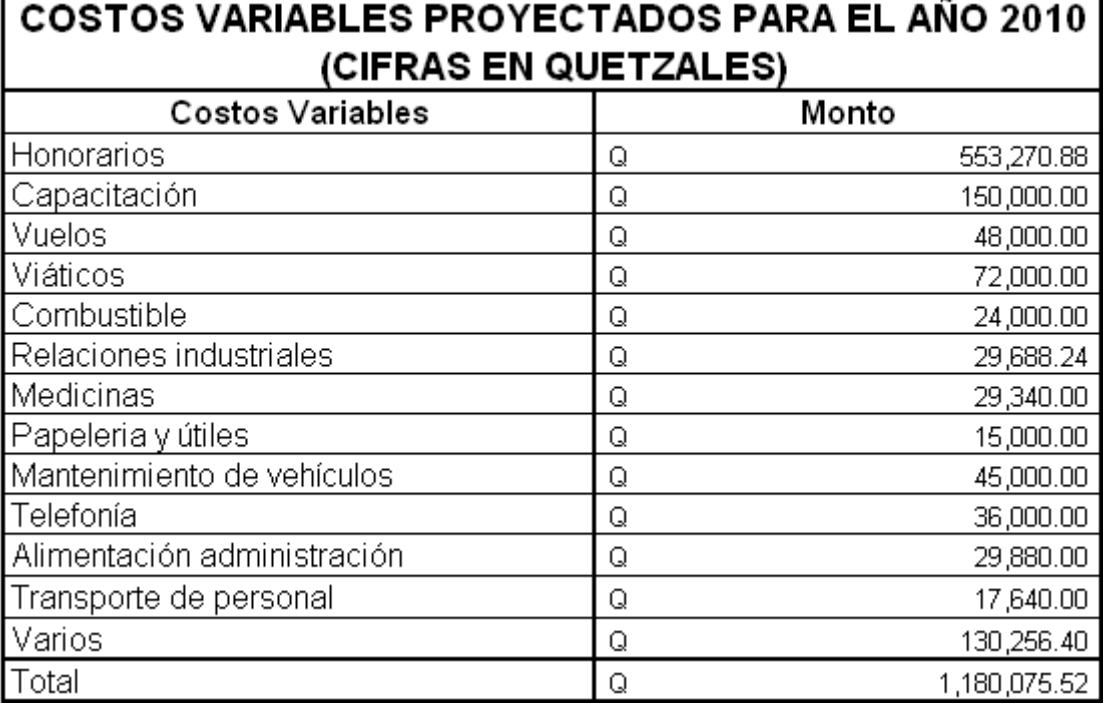

# **CUADRO 26**

Fuente: Elaboración en base a Estado de Resultados 2009.

# <span id="page-69-0"></span>4.2.3. Elaboración de presupuesto general

Un presupuesto es un instrumento importante como norma, utilizado como medio [administrativo](http://es.wikipedia.org/wiki/Administraci%C3%B3n_de_empresas) de determinación adecuada de los costos e ingresos necesarios en una organización, así como la debida utilización de los recursos disponibles acorde con las necesidades de cada una de las unidades  $y$ /o departamentos.<sup>[11](#page-69-0)</sup>

Este instrumento también sirve de ayuda para la determinación de metas que sean comparables a través del tiempo, coordinando así las actividades de los departamentos a la consecución de estas, evitando costos innecesarios y mala utilización de recursos.

De igual manera, permite a la administración conocer el desenvolvimiento de la empresa, por medio de la comparación de los hechos y cifras reales con los hechos y cifras presupuestadas y/o proyectadas para poder tomar medidas que permitan corregir o mejorar la actuación organizacional.

En el cuadro 27 se detalla el presupuesto del departamento de compras.

1

<sup>&</sup>lt;sup>11</sup> GITMAN, Lawrence J. Principios de Administración Financiera. Décima Edición. Editorial Pearson Addison Wesley. México 2003.

| PRESUPUESTO GENERAL DEPARTAMENTO DE COMPRAS<br>AÑO 2010 (CIFRAS EN QUETZALES) |   |               |   |              |  |
|-------------------------------------------------------------------------------|---|---------------|---|--------------|--|
| Cuentas                                                                       |   | Presupuestado |   |              |  |
| Costos fijos                                                                  |   |               | Q | 2,509,635.36 |  |
| Sueldos personal                                                              | Q | 881,892.48    |   |              |  |
| Bonificación                                                                  | Q | 377,953.92    |   |              |  |
| Indemnización                                                                 | Q | 198,744.64    |   |              |  |
| <b>IGSS e IRTRA</b>                                                           | Q | 157,210.56    |   |              |  |
| Bono 14                                                                       | Q | 198,744.64    |   |              |  |
| Aguinaldo                                                                     | Q | 198,744.64    |   |              |  |
| Fondo de retiro                                                               | Q | 238,493.52    |   |              |  |
| Seguro de vida                                                                | Q | 11,806.96     |   |              |  |
| Seguro médico                                                                 | Q | 71,684.00     |   |              |  |
| Arrendamiento de inmueble                                                     | Q | 114,360.00    |   |              |  |
| Mantenimiento de inmueble                                                     | Q | 60,000.00     |   |              |  |
| Costos variables                                                              |   |               | 0 | 1,180,075.52 |  |
| Honorarios                                                                    | Q | 553,270.88    |   |              |  |
| Capacitación                                                                  | Q | 150,000.00    |   |              |  |
| Vuelos                                                                        | Q | 48,000.00     |   |              |  |
| Viáticos                                                                      | Q | 72,000.00     |   |              |  |
| Combustible                                                                   | Q | 24,000.00     |   |              |  |
| Relaciones industriales                                                       | Q | 29,688.24     |   |              |  |
| Medicinas                                                                     | Q | 29,340.00     |   |              |  |
| Papeleria y útiles                                                            | Q | 15,000.00     |   |              |  |
| Mantenimiento de vehículos                                                    | Q | 45,000.00     |   |              |  |
| Telefonía                                                                     | Q | 36,000.00     |   |              |  |
| Alimentación administración                                                   | Q | 29,880.00     |   |              |  |
| Transporte de personal                                                        | Q | 17,640.00     |   |              |  |
| Varios                                                                        | Q | 130,256.40    |   |              |  |
| Total                                                                         |   |               | Q | 3,689,710.88 |  |

**CUADRO 27** 

Fuente: Elaboración en base a Estado de Resultados 2009.

Para la elaboración del presupuesto general del departamento de compras, se utilizó la técnica de base cero para la elaboración de presupuestos y luego se consolidaron los costos fijos y variables determinados en las secciones anteriores.

# 4.2.4. Elaboración de presupuesto por cada tipo de compra

En el cuadro 28 se muestra el porcentaje del presupuesto general calculado para cada tipo de compra.

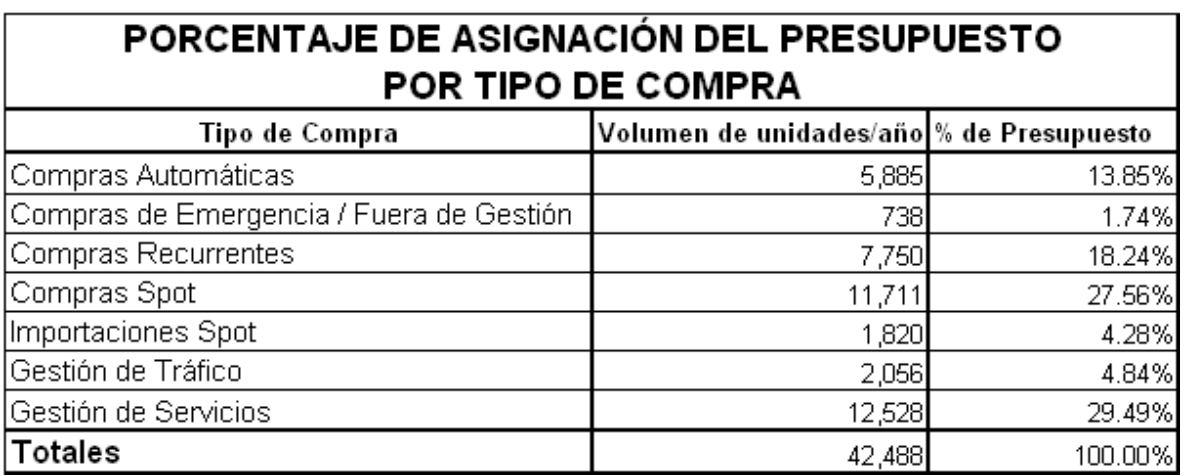

## **CUADRO 28**

Fuente: Elaboración en base a proyecciones 2010 por tipo de compra.

El presupuesto general del departamento de compras se asignó a cada tipo de compra en base al porcentaje de eficiencia operativa (volumen de compras realizadas en el año por cada tipo con respecto al volumen total de compras realizadas en el año).

Como puede observarse en el cuadro 28, a las gestiones de servicios y compras spot se les asignó la mayor parte del presupuesto, con un 29.49% y 27.56% específicamente. Por otro lado, las compras de emergencia / fuera de gestión tuvieron la menor parte del presupuesto asignado, con un 1.74%.

Seguidamente, se presenta cada uno de los presupuestos elaborados y definidos para cada uno de los tipos de compras. Estos presupuestos también fueron subdivididos en costos fijos y costos variables para brindar un mayor detalle al lector acerca de los mismos y este pueda sacar sus observaciones y conclusiones con mayor facilidad.
| PRESUPUESTO GENERAL COMPRAS AUTOMÁTICAS<br>AÑO 2010 (CIFRAS EN QUETZALES) |   |            |   |            |
|---------------------------------------------------------------------------|---|------------|---|------------|
| Presupuestado<br>Cuentas                                                  |   |            |   |            |
| Costos fijos                                                              |   |            | 0 | 347,608.83 |
| Sueldos personal                                                          | Q | 122,150.66 |   |            |
| Bonificación                                                              | Q | 52,350.28  |   |            |
| Indemnización                                                             | Q | 27,528.06  |   |            |
| IGSS e IRTRA                                                              | Q | 21,775.19  |   |            |
| Bono 14                                                                   | Q | 27,528.06  |   |            |
| Aguinaldo                                                                 | Q | 27,528.06  |   |            |
| Fondo de retiro                                                           | Q | 33,033.67  |   |            |
| Seguro de vida                                                            | Q | 1,635.38   |   |            |
| Seguro médico                                                             | Q | 9,928.93   |   |            |
| Arrendamiento de inmueble                                                 | Q | 15,839.97  |   |            |
| Mantenimiento de inmueble                                                 | Q | 8,310.58   |   |            |
| Costos variables                                                          |   |            | Q | 163,451.90 |
| Honorarios                                                                | Q | 76,633.38  |   |            |
| Capacitación                                                              | Q | 20,776.45  |   |            |
| Vuelos                                                                    | Q | 6,648.47   |   |            |
| Viáticos                                                                  | Q | 9,972.70   |   |            |
| Combustible                                                               | Q | 3,324.23   |   |            |
| Relaciones industriales                                                   | Q | 4,112.11   |   |            |
| Medicinas                                                                 | Q | 4,063.87   |   |            |
| Papeleria y útiles                                                        | Q | 2,077.65   |   |            |
| Mantenimiento de vehículos                                                | Q | 6,232.94   |   |            |
| Telefonía                                                                 | Q | 4,986.35   |   |            |
| Alimentación administración                                               | Q | 4,138.67   |   |            |
| Transporte de personal                                                    | Q | 2,443.31   |   |            |
| Varios                                                                    | Q | 18,041.77  |   |            |
| Total                                                                     |   |            | 0 | 511,060.74 |

**CUADRO 29** 

El presupuesto mostrado en el cuadro 29 se obtuvo multiplicando cada valor del presupuesto general del departamento de compras año 2010 (cuadro 27), por su respectivo porcentaje de eficiencia operativa, que en este caso fue de 13.85% (cuadro 28).

| <b>PRESUPUESTO GENERAL COMPRAS DE EMERGENCIA /</b><br>FUERA DE GESTIÓN AÑO 2010 (CIFRAS EN QUETZALES) |   |               |   |           |
|----------------------------------------------------------------------------------------------------|---|---------------|---|-----------|
| Cuentas                                                                                               |   | Presupuestado |   |           |
| Costos fijos                                                                                          |   |               | O | 43,591.39 |
| Sueldos personal                                                                                      | Q | 15,318.13     |   |           |
| Bonificación                                                                                          | Q | 6,564.91      |   |           |
| Indemnización                                                                                         | Q | 3,452.12      |   |           |
| <b>IGSS e IRTRA</b>                                                                                   | Q | 2,730.69      |   |           |
| Bono 14                                                                                               | Q | 3,452.12      |   |           |
| Aguinaldo                                                                                             | Q | 3,452.12      |   |           |
| Fondo de retiro                                                                                       | Q | 4,142.54      |   |           |
| Seguro de vida                                                                                        | Q | 205.08        |   |           |
| Seguro médico                                                                                         | Q | 1,245.12      |   |           |
| Arrendamiento de inmueble                                                                             | Q | 1,986.39      |   |           |
| Mantenimiento de inmueble                                                                             | Q | 1,042.18      |   |           |
| Costos variables                                                                                      |   |               | Q | 20,497.45 |
| Honorarios                                                                                            | Q | 9,610.10      |   |           |
| Capacitación                                                                                          | Q | 2,605.44      |   |           |
| Vuelos                                                                                                | Q | 833.74        |   |           |
| Viáticos                                                                                              | Q | 1,250.61      |   |           |
| Combustible                                                                                           | Q | 416.87        |   |           |
| Relaciones industriales                                                                               | Q | 515.67        |   |           |
| Medicinas                                                                                             | Q | 509.62        |   |           |
| Papeleria y útiles                                                                                    | Q | 260.54        |   |           |
| Mantenimiento de vehículos                                                                            | Q | 781.63        |   |           |
| Telefonía                                                                                             | Q | 625.31        |   |           |
| Alimentación administración                                                                           | Q | 519.00        |   |           |
| Transporte de personal                                                                                | Q | 306.40        |   |           |
| Varios                                                                                                | Q | 2,262.50      |   |           |
| Total                                                                                                 |   |               | Q | 64,088.84 |

**CUADRO 30** 

En el cuadro 30 se observa el presupuesto para las compras de emergencia / fuera de gestión. Este fue obtenido por medio de multiplicar cada valor del presupuesto general del departamento de compras (cuadro 27) por 1.74%. Este porcentaje se encuentra indicado en el cuadro 28.

| <b>PRESUPUESTO GENERAL COMPRAS RECURRENTES</b><br>AÑO 2010 (CIFRAS EN QUETZALES) |   |               |   |            |
|----------------------------------------------------------------------------------|---|---------------|---|------------|
| Cuentas                                                                          |   | Presupuestado |   |            |
| Costos fijos                                                                     |   |               | Q | 457,768.64 |
| Sueldos personal                                                                 | Q | 160,861.11    |   |            |
| Bonificación                                                                     | Q | 68,940.47     |   |            |
| Indemnización                                                                    | Q | 36,251.91     |   |            |
| <b>IGSS e IRTRA</b>                                                              | Q | 28,675.90     |   |            |
| Bono 14                                                                          | Q | 36,251.91     |   |            |
| Aguinaldo                                                                        | Q | 36,251.91     |   |            |
| Fondo de retiro                                                                  | Q | 43,502.28     |   |            |
| Seguro de vida                                                                   | Q | 2,153.64      |   |            |
| Seguro médico                                                                    | Q | 13,075.48     |   |            |
| Arrendamiento de inmueble                                                        | Q | 20,859.77     |   |            |
| Mantenimiento de inmueble                                                        | Q | 10,944.27     |   |            |
| Costos variables                                                                 |   |               | Q | 215,251.02 |
| Honorarios                                                                       | Q | 100,919.07    |   |            |
| Capacitación                                                                     | Q | 27,360.67     |   |            |
| Vuelos                                                                           | Q | 8,755.41      |   |            |
| Viáticos                                                                         | Q | 13,133.12     |   |            |
| Combustible                                                                      | Q | 4,377.71      |   |            |
| Relaciones industriales                                                          | Q | 5,415.27      |   |            |
| Medicinas                                                                        | Q | 5,351.75      |   |            |
| Papeleria y útiles                                                               | Q | 2,736.07      |   |            |
| Mantenimiento de vehículos                                                       | Q | 8,208.20      |   |            |
| Telefonía                                                                        | Q | 6,566.56      |   |            |
| Alimentación administración                                                      | Q | 5,450.24      |   |            |
| Transporte de personal                                                           | Q | 3,217.61      |   |            |
| Varios                                                                           | Q | 23,759.35     |   |            |
| Total                                                                            |   |               | 0 | 673,019.66 |

**CUADRO 31** 

El presupuesto observado en el cuadro 31 se obtuvo multiplicando el valor de cada rubro del presupuesto general del departamento de compras año 2010 (cuadro 27) por 18.24% (cuadro 28), que es el porcentaje de eficiencia operativa para este tipo de compra.

| PRESUPUESTO GENERAL COMPRAS SPOT<br>AÑO 2010 (CIFRAS EN QUETZALES) |               |            |   |              |
|--------------------------------------------------------------------|---------------|------------|---|--------------|
| Cuentas                                                            | Presupuestado |            |   |              |
| Costos fijos                                                       |               |            | Q | 691,732.72   |
| Sueldos personal                                                   | Q             | 243,076.70 |   |              |
| Bonificación                                                       | Q             | 104,175.73 |   |              |
| Indemnización                                                      | Q             | 54,780.14  |   |              |
| <b>IGSS e IRTRA</b>                                                | Q             | 43,332.07  |   |              |
| Bono 14                                                            | Q             | 54,780.14  |   |              |
| Aguinaldo                                                          | Q             | 54,780.14  |   |              |
| Fondo de retiro                                                    | Q             | 65,736.15  |   |              |
| Seguro de vida                                                     | Q             | 3,254.36   |   |              |
| Seguro médico                                                      | Q             | 19,758.32  |   |              |
| Arrendamiento de inmueble                                          | Q             | 31,521.13  |   |              |
| Mantenimiento de inmueble                                          | Q             | 16,537.85  |   |              |
| Costos variables                                                   |               |            | 0 | 325,265.12   |
| Honorarios                                                         | Q             | 152,498.48 |   |              |
| Capacitación                                                       | Q             | 41,344.61  |   |              |
| Vuelos                                                             | Q             | 13,230.28  |   |              |
| Viáticos                                                           | Q             | 19,845.42  |   |              |
| Combustible                                                        | Q             | 6,615.14   |   |              |
| Relaciones industriales                                            | Q             | 8,182.99   |   |              |
| Medicinas                                                          | Q             | 8,087.01   |   |              |
| Papeleria y útiles                                                 | Q             | 4,134.46   |   |              |
| Mantenimiento de vehículos                                         | Q             | 12,403.38  |   |              |
| Telefonía                                                          | Q             | 9,922.71   |   |              |
| Alimentación administración                                        | Q             | 8,235.85   |   |              |
| Transporte de personal                                             | Q             | 4,862.13   |   |              |
| Varios                                                             | Q             | 35,902.67  |   |              |
| Total                                                              |               |            | 0 | 1,016,997.84 |

**CUADRO 32** 

El presupuesto para las compras spot (cuadro 32), se elaboró multiplicando cada valor del presupuesto general del departamento de compras año 2010 (cuadro 27) por el porcentaje de eficiencia operativa indicado en el cuadro 28, que en este caso fue del 27.56%.

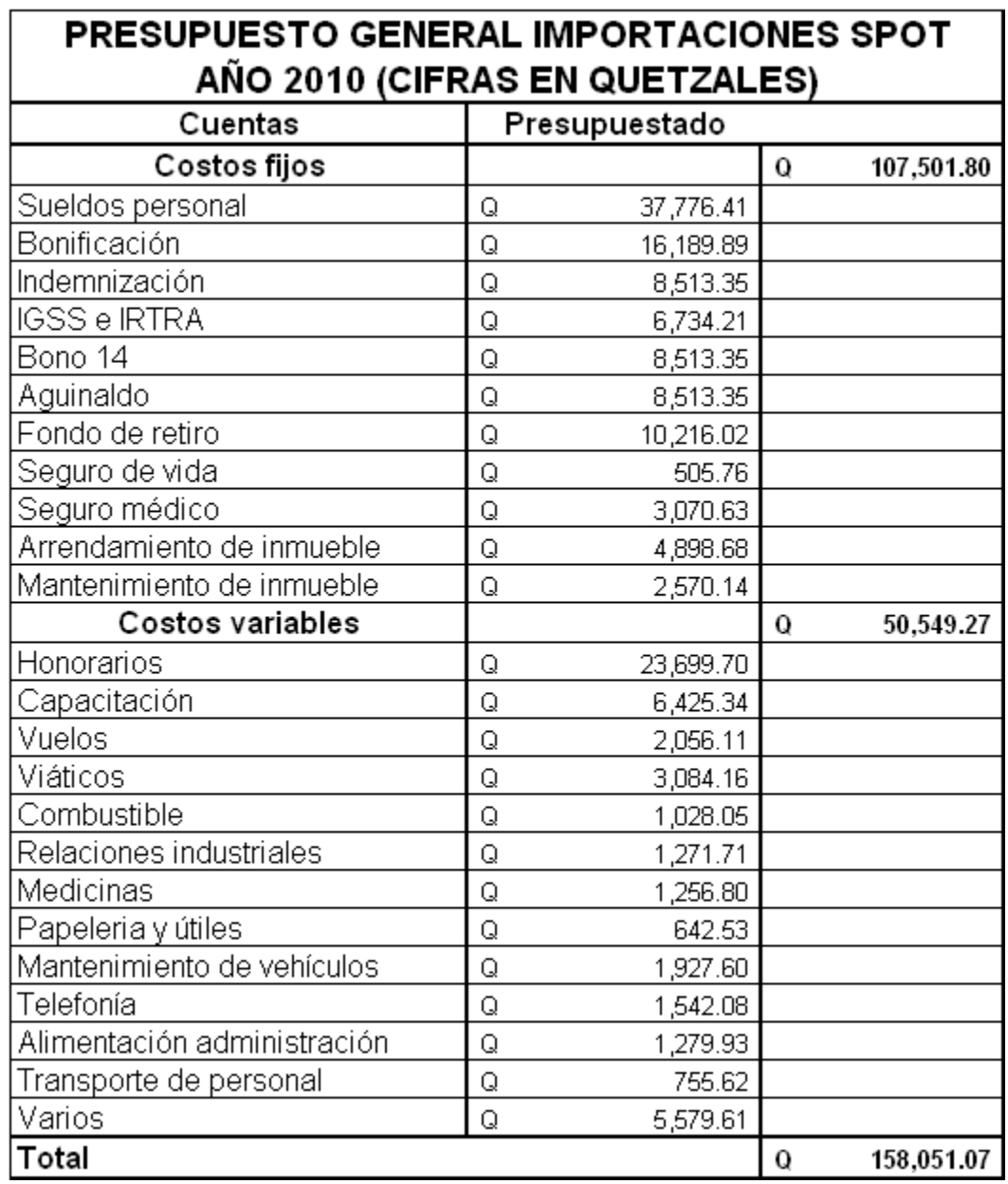

## **CUADRO 33**

Fuente: Elaboración en base a presupuesto y porcentaje de asignación (Cuadros 27 y 28).

El presupuesto mostrado en el cuadro 33 se obtuvo mediante la multiplicación del porcentaje de eficiencia operativa, 4.28%, por cada valor del presupuesto general del departamento de compras año 2010 (cuadro 27).

| PRESUPUESTO GENERAL GESTIÓN DE TRÁFICO<br>AÑO 2010 (CIFRAS EN QUETZALES) |   |               |   |            |
|--------------------------------------------------------------------------|---|---------------|---|------------|
| Cuentas                                                                  |   | Presupuestado |   |            |
| Costos fijos                                                             |   |               | Q | 121,441.59 |
| Sueldos personal                                                         | Q | 42,674.90     |   |            |
| Bonificación                                                             | Q | 18,289.24     |   |            |
| Indemnización                                                            | Q | 9,617.28      |   |            |
| <b>IGSS e IRTRA</b>                                                      | Q | 7,607.44      |   |            |
| Bono 14                                                                  | Q | 9,617.28      |   |            |
| Aquinaldo                                                                | Q | 9,617.28      |   |            |
| Fondo de retiro                                                          | Q | 11,540.73     |   |            |
| Seguro de vida                                                           | Q | 571.34        |   |            |
| Seguro médico                                                            | Q | 3,468.80      |   |            |
| Arrendamiento de inmueble                                                | Q | 5,533.90      |   |            |
| Mantenimiento de inmueble                                                | Q | 2,903.41      |   |            |
| Costos variables                                                         |   |               | Q | 57,104.01  |
| Honorarios                                                               | Q | 26,772.85     |   |            |
| Capacitación                                                             | Q | 7,258.52      |   |            |
| Vuelos                                                                   | Q | 2,322.73      |   |            |
| Viáticos                                                                 | Q | 3,484.09      |   |            |
| Combustible                                                              | Q | 1,161.36      |   |            |
| Relaciones industriales                                                  | Q | 1,436.62      |   |            |
| Medicinas                                                                | Q | 1,419.77      |   |            |
| Papeleria y útiles                                                       | Q | 725.85        |   |            |
| Mantenimiento de vehículos                                               | Q | 2,177.56      |   |            |
| Telefonía                                                                | Q | 1,742.04      |   |            |
| Alimentación administración                                              | Q | 1,445.90      |   |            |
| Transporte de personal                                                   | Q | 853.60        |   |            |
| Varios                                                                   | Q | 6,303.12      |   |            |
| Total                                                                    |   |               | 0 | 178,545.60 |

**CUADRO 34** 

El presupuesto indicado en el cuadro 34 se obtuvo multiplicando cada rubro del presupuesto general del departamento de compras año 2010 (cuadro 27), por el porcentaje de eficiencia operativa para este tipo de compra, que en este caso fue de 4.84%. Este porcentaje está indicado en el cuadro 28.

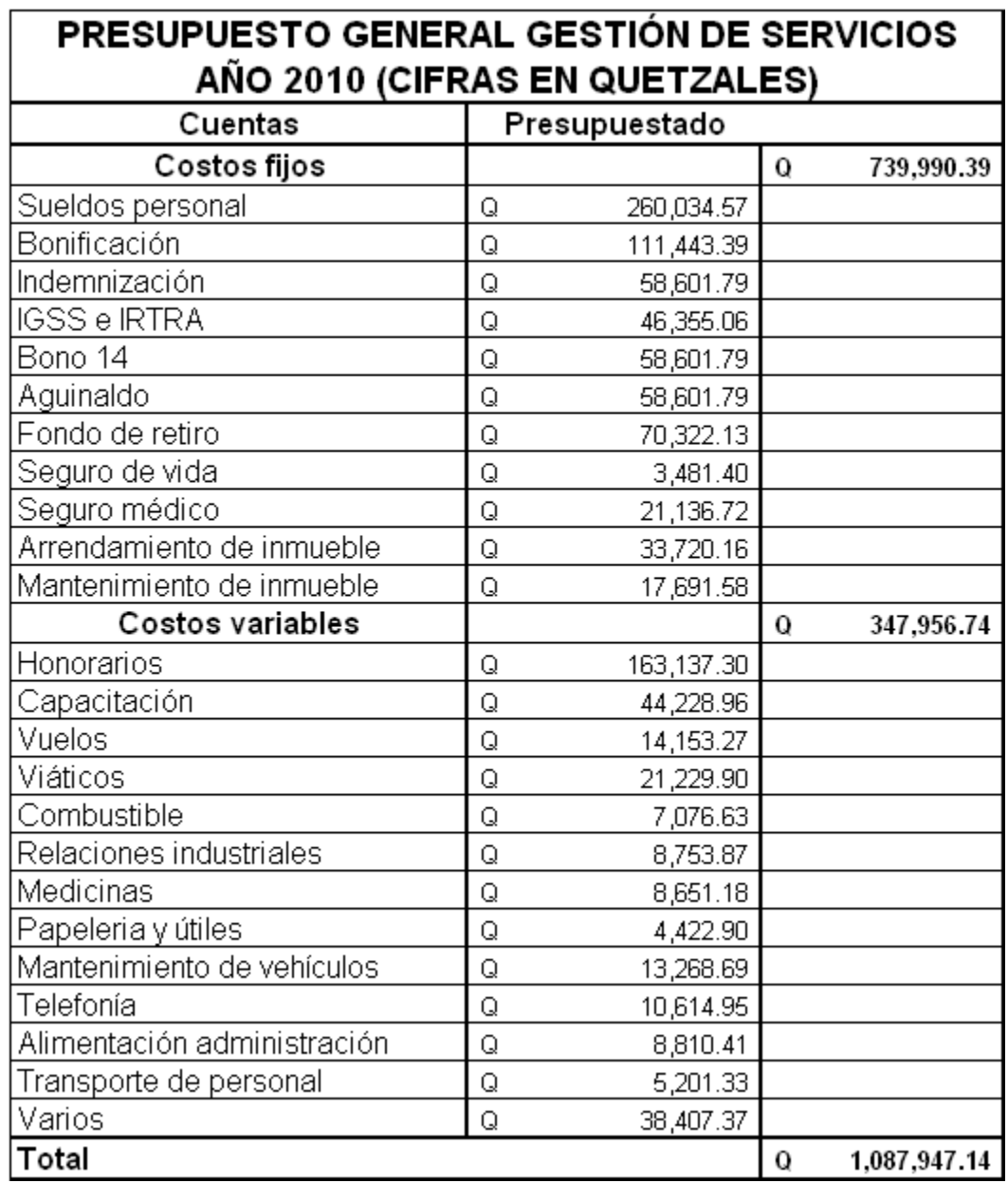

## **CUADRO 35**

Fuente: Elaboración en base a presupuesto y porcentaje de asignación (Cuadros 27 y 28).

El presupuesto para la gestión de servicios, indicado en el cuadro 35, se obtuvo al multiplicar cada valor del presupuesto general del departamento de compras año 2010 (cuadro 27), por el porcentaje de eficiencia operativa del cuadro 28, que en este caso fue de 29.49%.

#### 4.3. Establecimiento del modelo de precios

En esta parte, se hizo uso de todos los cálculos realizados en secciones anteriores para determinar los distintos precios a los cuales deberá cobrarse cada tipo de compra realizada por el departamento de compras. Como resultado de esto, el departamento de compras pudo contar con un modelo de precios definido, lo que sirvió de base para obtener los ingresos que se espera recibir y compararlos con los costos y así definir si existe rentabilidad. A continuación se presenta la forma bajo la cual se calculó y estableció el modelo de precios a regir para el año 2010.

#### 4.3.1. Cuantificación de los costos por tipo de compra

En esta parte, se muestra un breve resumen de los presupuestos asignados a cada tipo de compra; los cuales fueron elaborados en el capítulo anterior. En el cuadro 36 se detallan los montos presupuestados para cada tipo de compra, cuantificados en costos fijos y costos variables.

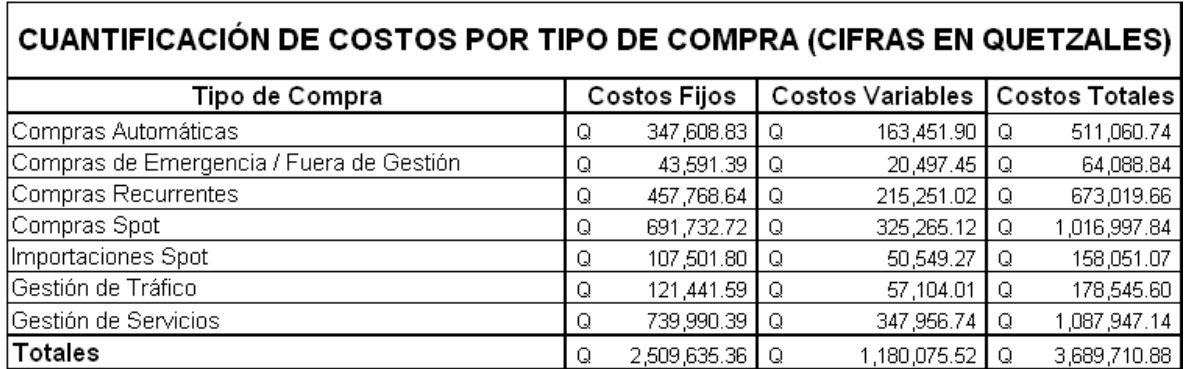

#### **CUADRO 36**

Fuente: Elaboración en base a presupuesto general departamento de compras 2010 (Cuadro 27).

#### 4.3.2. Establecimiento de porcentaje de utilidad óptimo

Se investigó sobre el sector de Centros de Servicios Compartidos y actualmente exigen una tasa de rentabilidad anual del 18% para cualquier proyecto (porcentaje de utilidad óptimo), esto debido, al Costo Promedio Ponderado de Capital que actualmente manejan y para mantenerse dentro de su curva de oportunidades de inversión. Por lo tanto, esta fue la tasa a la cual se descontaron los flujos de efectivo del proyecto y con la cual, se evaluó la rentabilidad del mismo. A continuación, se demuestra el cálculo del Costo Promedio Ponderado de Capital mediante el método de Tasa Relevante.

• Se utilizaron los datos históricos del Producto Interno Bruto de Guatemala y del sector comercio para el Centro de Servicios Compartidos (cuadro 37).

| PRODUCTO INTERNO BRUTO DE GUATEMALA Y EL SECTOR |              |                                   |           |              |
|-------------------------------------------------|--------------|-----------------------------------|-----------|--------------|
| Año                                             | Total        | Por comercio al<br>por mayor y al | PIB total | PIB comercio |
|                                                 |              | por menor                         |           |              |
| 1980                                            | 3,106,877.30 | 839.100.00                        | 6.49      | 5.92         |
| 1981                                            | 3.127.559.80 | 844.100.00                        | 6.50      | 5.93         |
| 1982                                            | 3,016,573.30 | 797,200.00                        | 6.48      | 5.90         |
| 1983                                            | 2,939,604.40 | 764,400.00                        | 6.47      | 5.88         |
| 1984                                            | 2,953,545.90 | 773,100.00                        | 6.47      | 5.89         |
| 1985                                            | 2,936,061.90 | 747,000.00                        | 6.47      | 5.87         |
| 1986                                            | 2,940,175.30 | 730,900.00                        | 6.47      | 5.86         |
| 1987                                            | 3,044,394.90 | 752,800.00                        | 6.48      | 5.88         |
| 1988                                            | 3.162.873.40 | 776,200.00                        | 6.50      | 5.89         |
| 1989                                            | 3,287,593.70 | 803,400.00                        | 6.52      | 5.90         |
| 1990                                            | 3,389,552.30 | 816,100.00                        | 6.53      | 5.91         |
| 1991                                            | 3,513,627.00 | 850,200.00                        | 6.55      | 5.93         |
| 1992                                            | 3,683,616.30 | 888,400.00                        | 6.57      | 5.95         |
| 1993                                            | 3.828.259.70 | 924.500.00                        | 6.58      | 5.97         |
| 1994                                            | 3,982,681.80 | 977,200.00                        | 6.60      | 5.99         |
| 1995                                            | 4,179,766.70 | 1,036,300.00                      | 6.62      | 6.02         |
| 1996                                            | 4,303,395.00 | 1,064,600.00                      | 6.63      | 6.03         |
| 1997                                            | 4,488,406.00 | 1,103,900.00                      | 6.65      | 6.04         |
| 1998                                            | 4,706,907.10 | 1,162,900.00                      | 6.67      | 6.07         |
| 1999                                            | 4,896,900.00 | 1,199,900.00                      | 6.69      | 6.08         |
| 2000                                            | 5,073,600.00 | 1,249,500.00                      | 6.71      | 6.10         |
| 2001                                            | 5,191,900.00 | 1,282,900.00                      | 6.72      | 6.11         |
| 2002                                            | 5,308,700.00 | 1,319,200.00                      | 6.72      | 6.12         |
| 2003                                            | 5,420,900.00 | 1,343,700.00                      | 6.73      | 6.13         |
| 2004                                            | 5,571,000.00 | 1,385,210.00                      | 6.75      | 6.14         |
| 2005                                            | 5.747.000.00 | 1,418,200.00                      | 6.76      | 6.15         |

**CUADRO 37**

Fuente: Datos tomados de la pagina del Banco de Guatemala.

• Se plotearon los datos del PIB de Guatemala y los datos del PIB del sector ya tratados mediante el uso de logaritmos en los mismos. Luego de eso, se calculó la ecuación de la recta que más se apegó al comportamiento de la gráfica y la pendiente de esa recta fue la elasticidad utilizada.

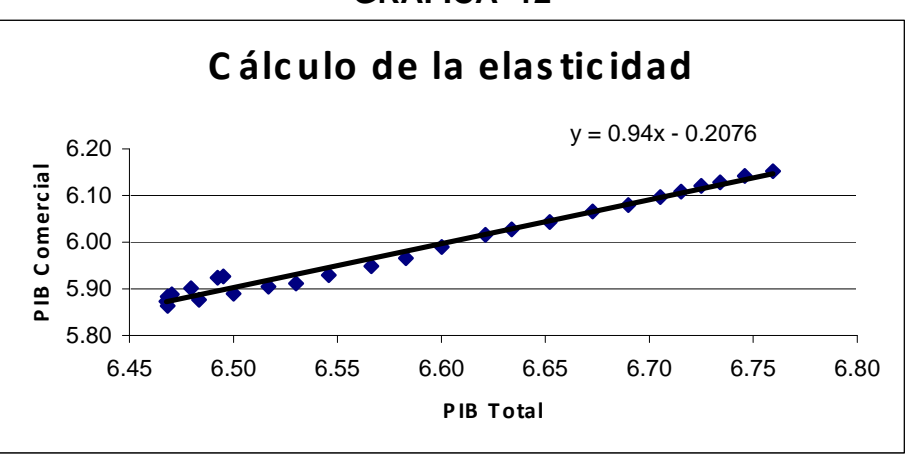

**GRÁFICA 12** 

Fuente: Elaboración en base a datos del PIB de Guatemala y del sector (Cuadro 37).

• Se calculó la tasa relevante, la cual fue tomada como el Costo Promedio Ponderado de Capital para la posterior evaluación del proyecto (cuadro 38).

Tasa Re levante =  $[(Tasabancaria - Inflación)x(Elasticidad)] + Riesgocero + Riesgopais$ 

## **CUADRO 38**

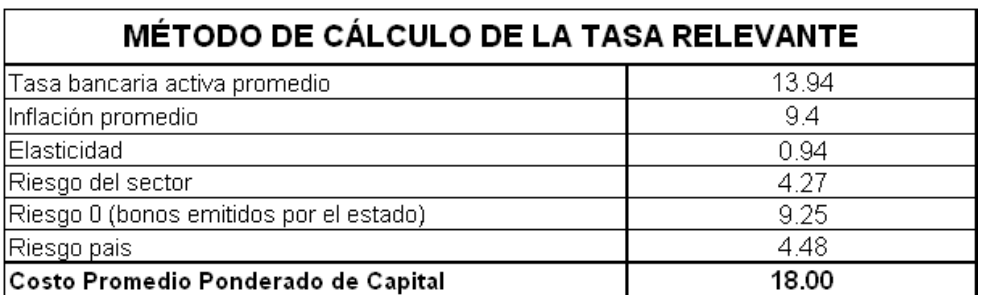

 Fuente: SAPAG CHAÍN, Reynaldo. Preparación y Evaluación de Proyectos. Cuarta Edición. Editorial McGraw Hill, México 2003.

#### 4.3.3. Definición del precio a cobrar para cada tipo de compra

Para poder calcular el precio a cobrar por tipo de compra, se debe establecer el factor de complejidad de cada uno a través de la siguiente matriz. Este factor es una combinación de las siguientes variables: Responsabilidad, Conocimiento, Complejidad y Rentabilidad.

A continuación se muestra la fórmula de cálculo del factor de complejidad, así como la respectiva matriz de factores de complejidad por tipo de compra (cuadro 39).

 $Factor = (Re sposabilidad + Conocimiento + Complejidad) * Re ntabilidad$ 

## **CUADRO 39**

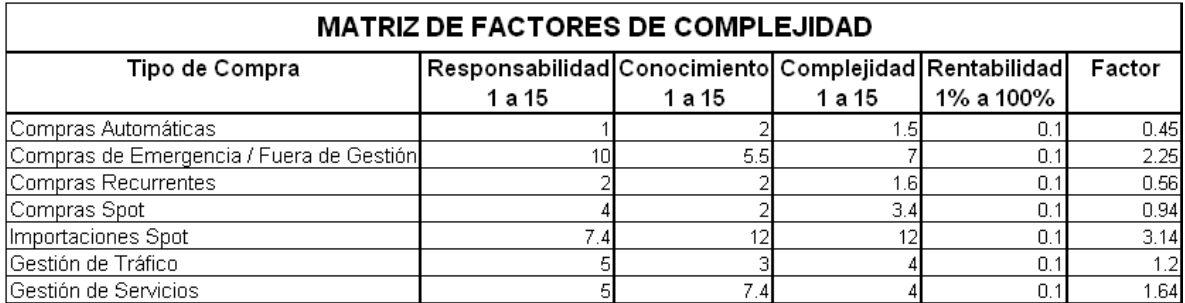

Fuente: Elaboración en base a procedimientos del departamento de compras.

En el cuadro 40 se muestran los precios a cobrar para cada tipo de compra.

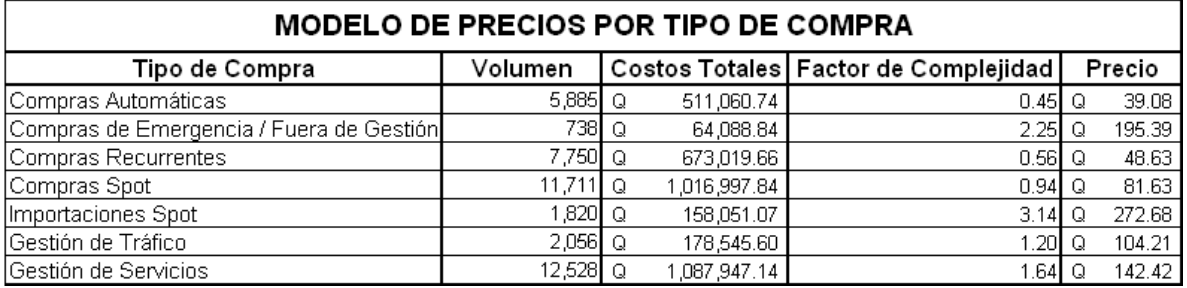

## **CUADRO 40**

Fuente: Elaboración en base a proyecciones 2010 y presupuesto general por tipo de compra.

Para la determinación de estos precios, se realizó el siguiente procedimiento:

- Se tomó el costo total proyectado por tipo de compra y se le dividió entre el volumen proyectado de compras al año. Con esto se obtuvo el costo unitario que tiene para el departamento la gestión de ese determinado tipo de compra.
- Con el costo unitario calculado para cada tipo de compra, se procedió a multiplicar cada costo por el respectivo factor de complejidad de cada tipo de compra. Este factor fue diseñado para medir la complejidad que tiene para los distintos analistas de compras, la ejecución y gestión de cada tipo de compra.
- Con el factor de complejidad multiplicado por el costo unitario que tiene cada tipo de compra, se obtuvo el precio exacto y real que debe cobrarse por cada tipo de compra gestionada. Este precio fue la base en conjunto con el volumen proyectado para cada tipo de compra para calcular los respectivos ingresos que se tendrán para el año 2010.

4.4. Generación del flujo de fondos

Para la generación de los respectivos flujos de fondos, se estimaron los respectivos ingresos y costos totales, la inversión inicial que se desembolsará y la depreciación que tendrá cada uno de los bienes que se vayan a adquirir, a fin de obtener un escudo fiscal que ayude al proyecto a pagar menos impuestos y ser más rentable.

## 4.4.1. Cálculo de los ingresos proyectados

Para realizar el cálculo de los ingresos, se llevó a cabo el siguiente procedimiento:

• Elaboración de una matriz (cuadro 41) en la cual están detallados los distintos precios a cobrar por cada tipo de compra.

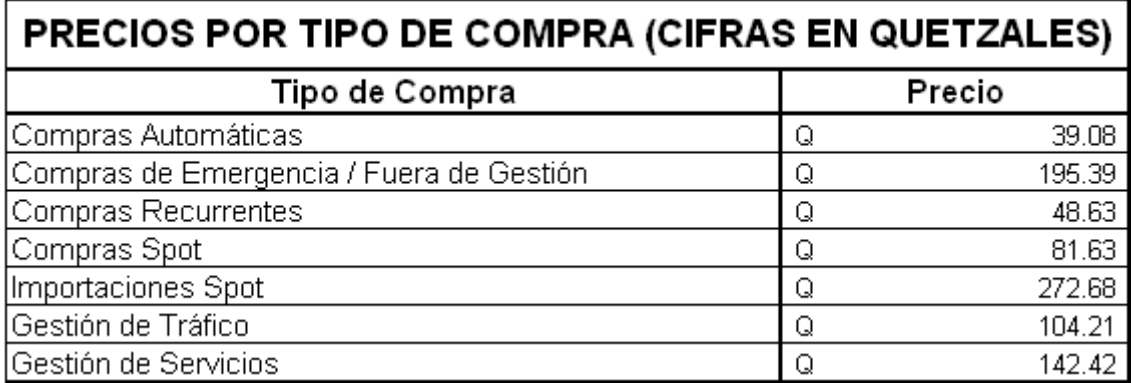

## **CUADRO 41**

Fuente: Elaboración en base a modelo de precios por tipo de compra.

• Agrupación de los respectivos volúmenes mensuales proyectados a un horizonte de tiempo de un año para cada tipo de compra. Esta consolidación se muestra en los cuadros 42 y 43.

#### **CUADRO 42**

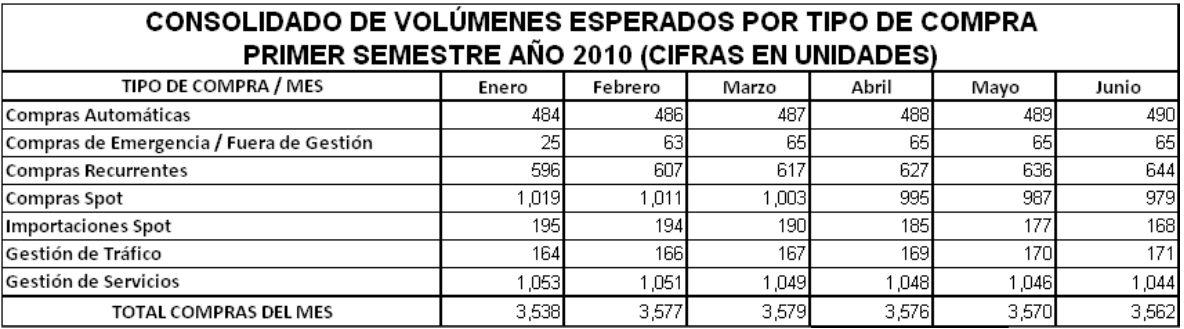

Fuente: Elaboración en base a proyecciones 2010 por tipo de compra.

#### **CUADRO 43**

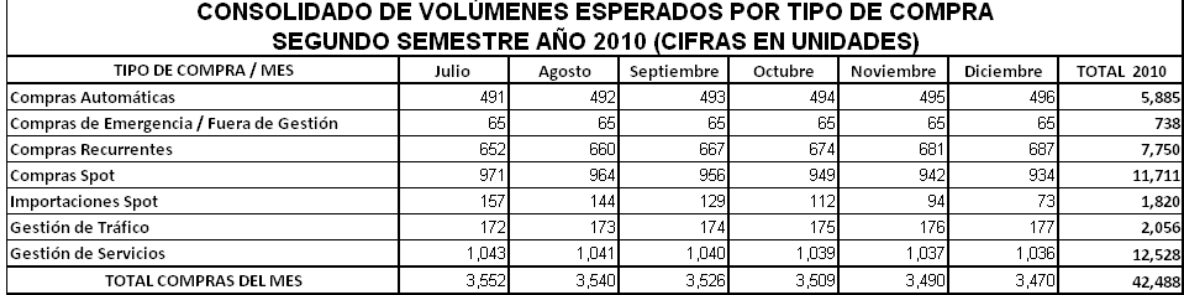

Fuente: Elaboración en base a proyecciones 2010 por tipo de compra.

• Para calcular los ingresos, se multiplicó el precio de cada tipo de compra (cuadro 41) por su respectivo volumen esperado para cada uno de los meses del año 2010 (cuadros 42 y 43). Con la realización de lo anterior, se obtuvo los ingresos mensuales y anuales por tipo de compra y los ingresos mensuales recabados por los diferentes tipos de compra, los cuales se muestran en los cuadros 44 y 45.

# **CUADRO 44**

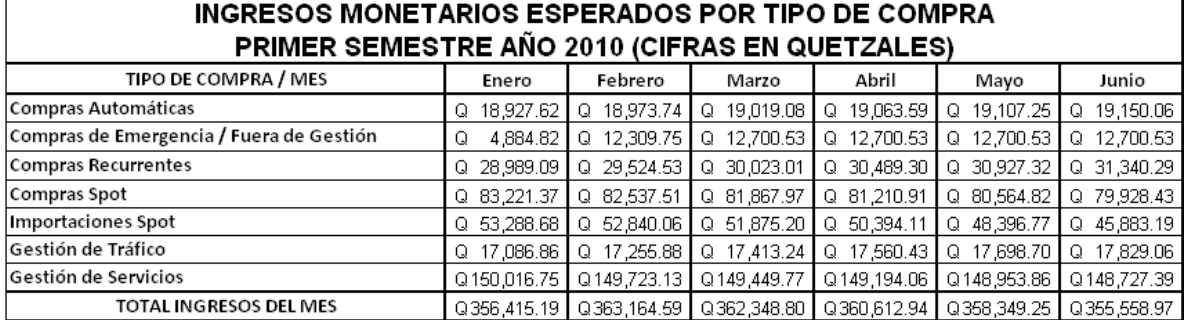

Fuente: Elaboración en base a proyecciones 2010 y modelo de precios por tipo de compra.

#### **CUADRO 45**

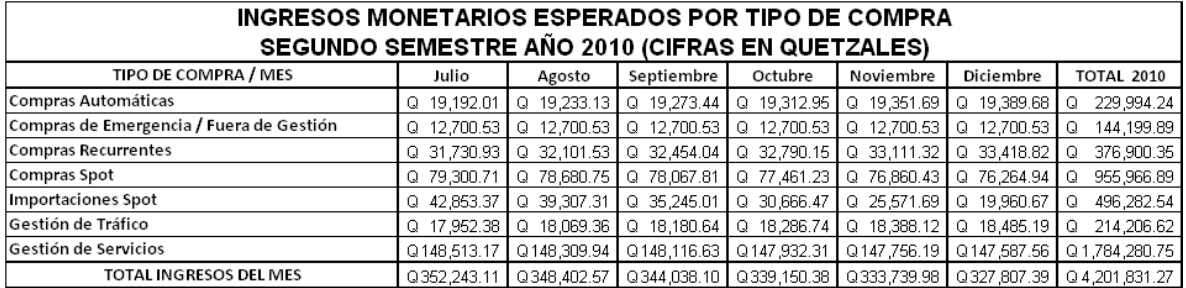

Fuente: Elaboración en base a proyecciones 2010 y modelo de precios por tipo de compra.

Los datos de los cuadros 44 y 45, fueron los utilizados en el rubro de ingresos en el flujo de fondos.

#### 4.4.2. Cálculo de los costos proyectados

En los cuadros 46 y 47, se muestran los costos mensuales proyectados por tipo de compra.

#### **CUADRO 46**

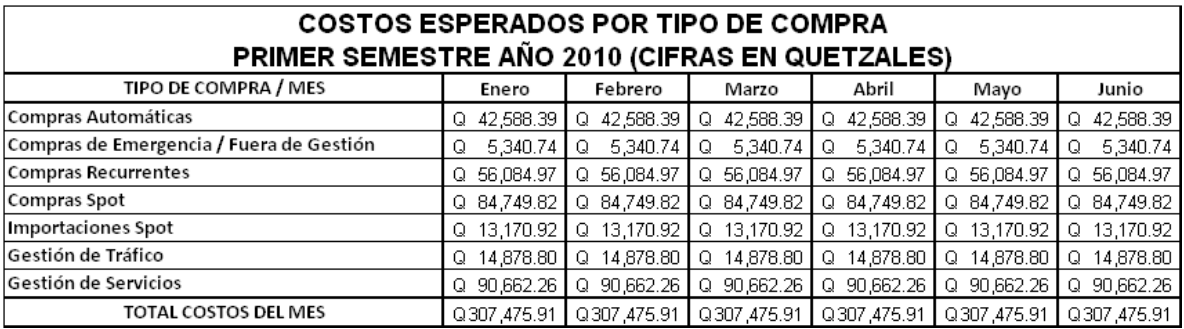

Fuente: Elaboración en base a presupuestos 2010 por tipos de compra.

#### **CUADRO 47**

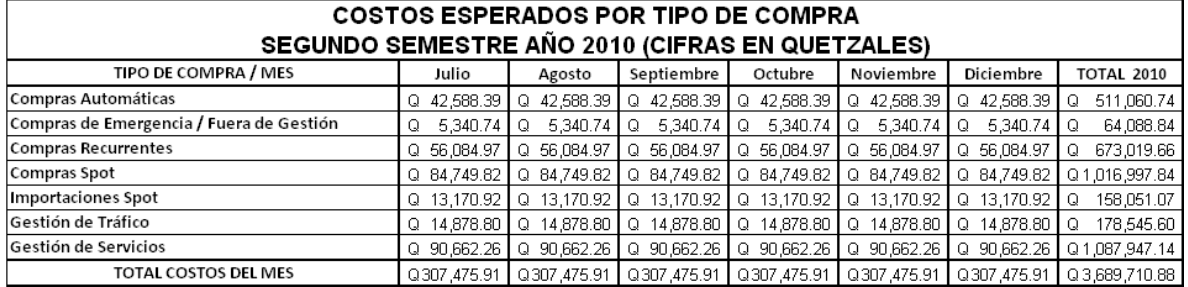

Fuente: Elaboración en base a presupuestos 2010 por tipos de compra.

Para calcular los costos mensuales proyectados, se tomó el presupuesto por tipo de compra (cuadro 36) y se dividió el monto entre doce meses, a fin de obtener un costo mensual por tipo de compra. El valor total de los costos mensuales de los distintos tipos de compras fue el dato utilizado en el flujo de fondos.

#### 4.4.3. Elaboración del flujo de fondos

F

En lo que respecta a la elaboración del flujo de fondos, se realizaron los siguientes cálculos adicionales:

• Cálculo de la inversión inicial: El proyecto necesitó la compra de equipo de cómputo así como de mobiliario y equipo para su buen funcionamiento y optimización del recurso humano. En el cuadro 48 se detallan los rubros que fueron contemplados dentro de la inversión inicial.

# **CUADRO 48**

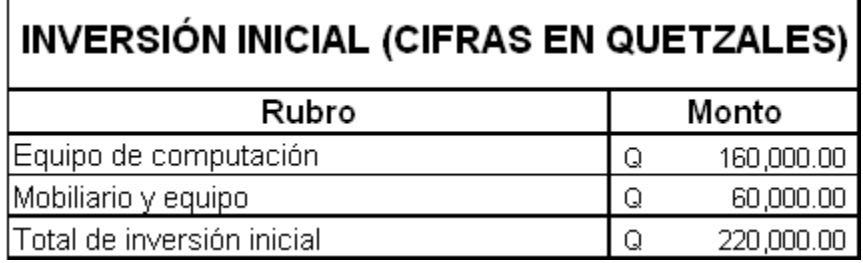

Fuente: Elaboración en base a Estados Financieros 2009.

• Cálculo de las depreciaciones: En los cuadros 49 y 50, se detalla el valor mensual por concepto de depreciación que tuvo el proyecto.

#### **CUADRO 49**

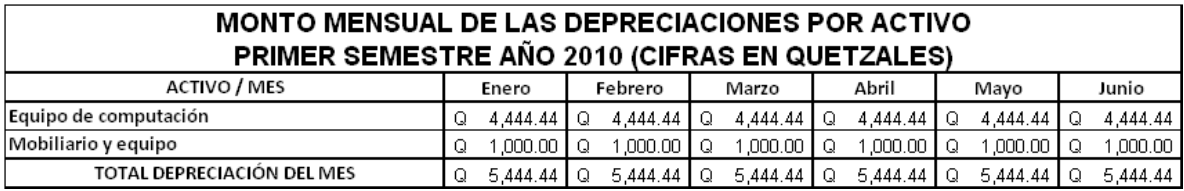

Fuente: Elaboración en base a detalle de inversión inicial (Cuadro 48).

## **CUADRO 50**

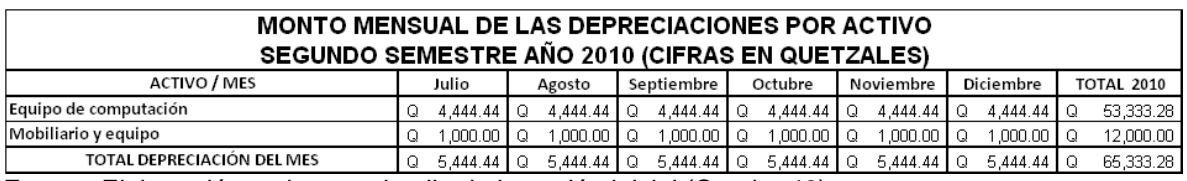

Fuente: Elaboración en base a detalle de inversión inicial (Cuadro 48).

Las depreciaciones se realizaron específicamente para el equipo de cómputo y el mobiliario y equipo que se tuvo que adquirir para el funcionamiento del proyecto. Para el equipo de computo se utilizó un porcentaje de depreciación del 33.33% anual (2.777% mensual) y para el mobiliario y equipo se utilizó un porcentaje de depreciación del 20% (1.666% mensual). Todas las depreciaciones se hicieron a un año dado que este es el periodo de tiempo de evaluación del proyecto.

- <span id="page-90-0"></span>• La tasa fiscal para cualquier sociedad anónima en Guatemala es del 31%.[12](#page-90-0) Por tal razón, se utilizó esta tasa para el cálculo de los impuestos que debe pagar el proyecto.
- Determinación de la tasa de rendimiento requerida: Tal y como se indicó anteriormente, la tasa de rendimiento requerida para este proyecto es del 18% anual (1.5% mensual).

1

<sup>12</sup> Disponible en: http://www.scribd.com/doc/534593/DECRETO-NUMERO-2692-LEY-DEL-IMPUESTO-SOBRE-LA-RENTA-y-sus-Reformas. Consultado el 05 de Abril de 2010.

## **CUADRO 51**

#### FLUJO DE FONDOS MENSUALES DEL DEPARTAMENTO DE COMPRAS (PRIMER SEMESTRE)

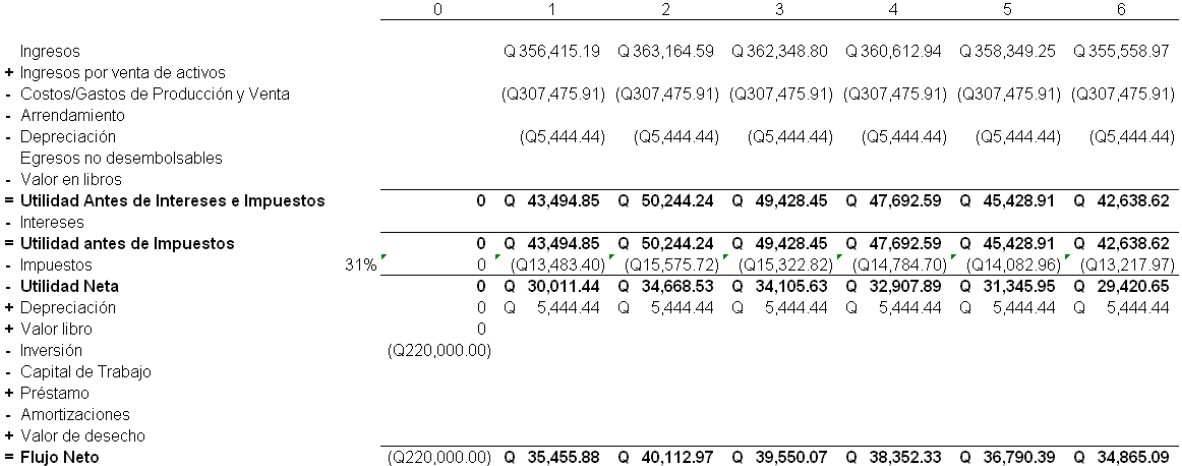

Fuente: Elaboración en base a ingresos y costos esperados, costo de capital e inversión.

#### **CUADRO 52**

#### FLUJO DE FONDOS MENSUALES DEL DEPARTAMENTO DE COMPRAS (SEGUNDO SEMESTRE)

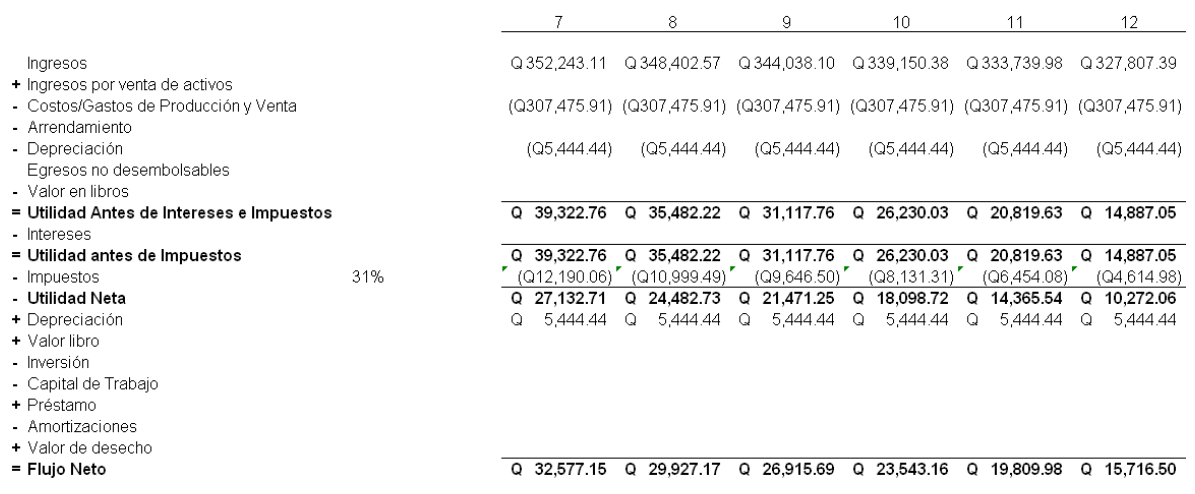

Fuente: Elaboración en base a ingresos y costos esperados, costo de capital e inversión.

En los cuadros 51 y 52 se muestra el flujo de fondos mensuales del departamento de compras. Este flujo de fondos fue elaborado en base a los ingresos generados por las distintas gestiones de compras, los costos fijos y variables así como las depreciaciones de los equipos. Luego, se calculó la utilidad antes de intereses e impuestos mediante la resta de los costos totales y la depreciación a los ingresos. Posteriormente, se calculó el valor de los impuestos, que en este caso fue del 31% del valor de la utilidad antes de impuestos. Finalmente, se obtuvo el flujo neto mensual mediante la resta de los impuestos y suma de la depreciación al valor de la utilidad antes de impuestos.

4.4.4. Aplicación de técnicas de evaluación de proyectos al flujo de fondos

En los cuadros 53 y 54 se muestra el flujo de fondos del proyecto, evaluado con técnicas que miden la rentabilidad de los proyectos.

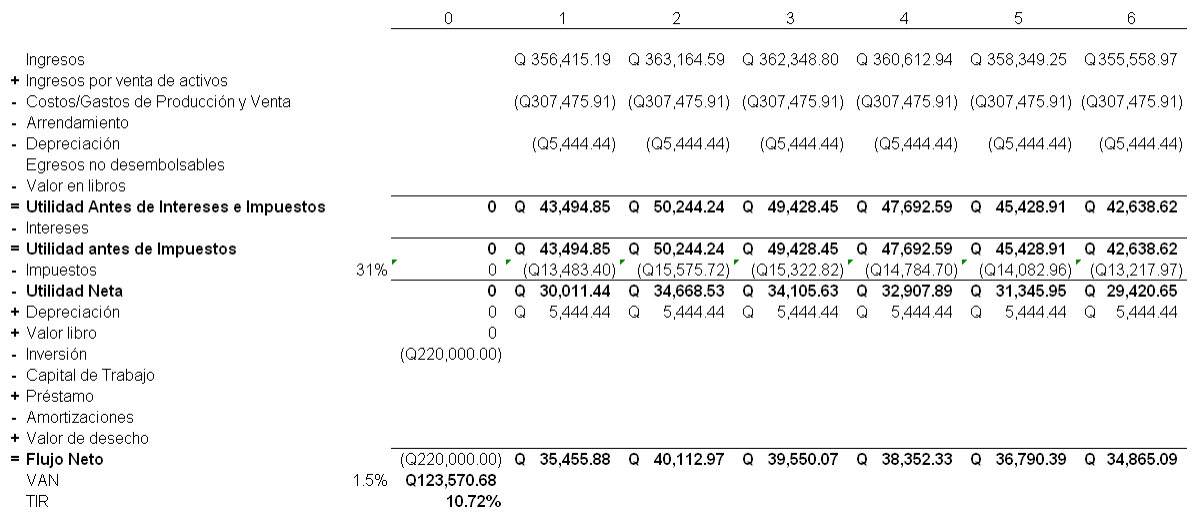

#### **CUADRO 53**

#### EVALUACIÓN DE LA RENTABILIDAD DEL PROYECTO (PRIMER SEMESTRE)

Fuente: Elaboración en base a ingresos y costos esperados, costo de capital e inversión.

#### **CUADRO 54**

#### EVALUACIÓN DE LA RENTABILIDAD DEL PROYECTO (SEGUNDO SEMESTRE)

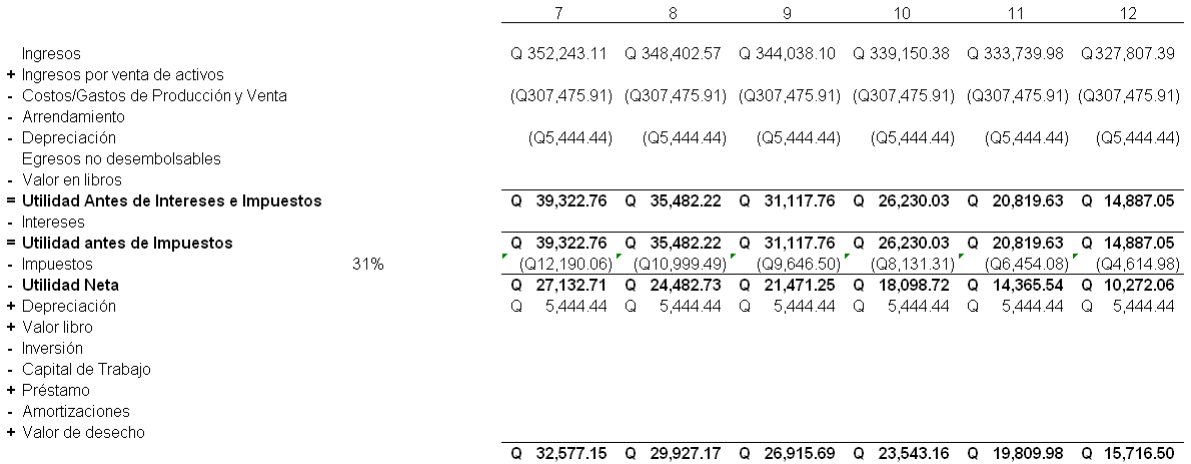

Fuente: Elaboración en base a ingresos y costos esperados, costo de capital e inversión.

Como se aprecia en los cuadros 53 y 54, las técnicas de evaluación de la rentabilidad que se aplicaron al proyecto fueron las siguientes:

- Valor Presente Neto (VPN): Indica si un proyecto es rentable o no en base a ciertos criterios de evaluación. En el caso del proyecto, el Valor Presente Neto obtenido fue de Q. 123,570.68 lo cual es mayor a Q. 0.00, con lo cual se observó que el proyecto es rentable.
- Tasa Interna de Rendimiento (TIR): Esta es otra técnica de evaluación de la rentabilidad de un proyecto. En el caso del proyecto, la Tasa Interna de Rendimiento obtenida fue de 10.72% mensual, que al compararla con la tasa de rendimiento requerida de 1.5% mensual, se observó que la primera es mayor a la segunda, lo cual indicó que el proyecto es también rentable desde este punto de vista.

#### **CONCLUSIONES**

- 1. Al evaluar la rentabilidad del proyecto, se obtuvo un Valor Presente Neto de Q. 123,570.68 y una Tasa Interna de Rendimiento de 10.72% mensual, la cual es mayor al Costo Promedio Ponderado de Capital. Con estos resultados, se puede aseverar que el proyecto es rentable desde ambos puntos de vista, dado que fue capaz de recuperar la inversión inicial, cubrir sus costos fijos y variables, obtener un rendimiento mayor al requerido por los inversionistas y por lo tanto, generar utilidad adicional.
- 2. Se realizó la proyección 2010 de los volúmenes por tipo de compra mediante el uso de modelos matemáticos. Se interpretaron estos modelos cuantitativamente mediante el uso de coeficientes de correlación así como cualitativamente mediante triangulación de información con la ayuda de un experto en el tema.
- 3. Se diseño una estructura para el presupuesto general 2010 del departamento de compras, definiendo costos fijos y variables así como el análisis individual de cada uno de los mismos. Los costos proyectados fueron aproximadamente un 88% del valor de los ingresos esperados.
- 4. Se analizó el flujo de fondos del proyecto, destacando principalmente la obtención de flujos positivos para todos los meses, lo cual indica que el proyecto es del tipo prestar.

#### **RECOMENDACIONES**

- 1. Al momento de hacer la evaluación de un proyecto por cualquier técnica de evaluación de proyectos, deben considerarse varios criterios para la toma de decisiones. En la actualidad, el Valor Presente Neto es la técnica con mayor aceptación por parte de los evaluadores de proyectos aunque no reúne todos los requisitos para ser aceptada en cualquier ámbito. Valdría la pena la investigación de nuevas técnicas de evaluación de proyectos o desarrollar las existentes para aumentar el grado de confiabilidad en las mismas.
- 2. Cuando se utilizan modelos matemáticos de regresión lineal y polinomial, como métodos de proyección, debe tenerse especial cuidado con ciertos criterios de selección para el intervalo de datos. Por lo tanto, es necesaria la búsqueda de nuevos métodos de proyección de variables que permitan considerar no solo los aspectos cuantitativos sino también los cualitativos y así obtener un pronóstico más completo.
- 3. Al elaborar presupuestos para cualquier proyecto, área, departamento o empresa, deben utilizarse técnicas de elaboración de presupuestos que brinden números más acertados y no datos sobre o subestimados. Una sugerencia consiste en el descubrimiento de nuevas formas de presupuestar, métodos que combinen la historia y necesidades futuras de cada uno de los costos a proyectar.
- 4. Al realizar el análisis del flujo de fondos de cualquier proyecto, deben analizarse los posibles cambios en las variables que intervienen en la generación de los flujos. Es válido el uso de análisis de sensibilidad y programas de simulación de variables críticas, en función de obtener una mayor certeza y confianza en los resultados obtenidos.

#### **GLOSARIO**

- **Back office:** Es la parte de las empresas donde tienen lugar las tareas destinadas a gestionar la propia empresa y con las cuales el cliente no necesita contacto directo.
- **Centro de Servicios Compartidos (CSC)**: Un Centro de Servicios Compartidos es una organización que consolida los servicios internos comunes a varias empresas. Presta estos servicios con la mayor eficiencia y a un costo menor, debido a que gestiona un alto volumen de los mismos.
- **Compras automáticas**: Consiste en negociar y formalizar convenios (a mediano y largo plazo) con distintos proveedores, de tal forma que las empresas por si solas, puedan gestionar sus compras de forma continua. Con esto se promueve la descentralización de las compras para lograr mayor eficiencia en las mismas.
- **Compras de emergencia**: Consiste en gestionar compras de materiales y servicios no planificadas, originadas por emergencias justificadas mediante un correo electrónico, otorgándoles prioridad sobre los requerimientos normales que siguen el proceso logístico establecido.
- **Compras fuera de gestión**: Consiste en gestionar las compras que no cumplen con el proceso logístico establecido debido a que han sido negociadas y/o confirmadas directamente por el usuario sin que el departamento de compras haya intervenido.
- **Compras recurrentes**: Consiste en realizar las compras que se encuentren previamente negociadas a través de un convenio de precios y a su vez estén automatizadas en el sistema (con términos y condiciones a mediano o largo plazo). Estas permiten ahorros y una mayor eficiencia en el proceso.
- **Compras spot**: Consiste en gestionar compras puntuales, donde no se cuenta con un contrato o convenio preestablecido con un proveedor, y es necesario buscar una fuente de suministro que cumpla con los requerimientos de las empresas.
- **Gestión de servicios**: Consiste en gestionar la compra de los servicios requeridos por las distintas empresas (mantenimientos, instalaciones, montajes y mano de obra), los cuales no involucran la compra de materiales ni insumos.
- **Gestión de tráfico**: Consiste en dar seguimiento a las compras en tránsito provenientes de las distintas partes del mundo, desde que el proveedor en el extranjero entrega hasta su recepción en almacenes.
- **Importaciones spot**: Consiste en realizar compras con proveedores en el extranjero, a través de la búsqueda y selección de la mejor opción disponible siempre y cuando esta cumpla con los requerimientos de las empresas.
- **Modelo matemático:** Es un formulismo matemático utilizado para expresar relaciones, proposiciones sustantivas de hechos, variables, parámetros, entidades y relaciones entre variables y/o entidades u operaciones, para estudiar comportamientos de sistemas complejos ante situaciones difíciles de observar en la realidad.
- **SAP R/3**: Es una plataforma virtual o software que consolida las distintas áreas de una empresa a través de módulos de operación.

#### **BIBLIOGRAFÍA**

#### **Libros**

- 1. BESLEY, Scott. **Fundamentos de Administración de Empresas**. Tercera Edición. Editorial McGraw Hill. Interamericana Editores. México 2000.
- 2. GITMAN, Lawrence J. **Principios de Administración Financiera**. Décima Edición. Editorial Pearson Addison Wesley. México 2003.
- 3. HERNÁNDEZ SAMPIERI, Roberto. **Metodología de la Investigación**. Primera Edición. Editorial McGraw Hill. México 2004.
- 4. MEIGS, WILLIAMS, HAKA y BETTNER. **Contabilidad, La base para decisiones gerenciales**. Undécima Edición. Editorial McGraw Hill. México 2000.
- 5. MOYER, McGUIGAN y KRETLOW. **Administración Financiera Contemporánea**. Novena Edición. Editorial Prentice Hall. México 2007.
- 6. PERDOMO MORENO, Abraham. **Elementos Básicos de Administración Financiera**. México. Ed. Pema. 2000. Pág. 49 – 128.
- 7. SAPAG CHAÍN, Nassir. **Proyectos de Inversión, Formulación y Evaluación**. Segunda Edición. Editorial Pearson Educación de México S.A. de C.V., 2007.
- 8. SAPAG CHAÍN, Reynaldo. **Preparación y Evaluación de Proyectos**. Cuarta Edición. Editorial McGraw Hill, México 2003.

9. WELSCH, Glenn A. **Presupuestos, Planificación y Control**. Sexta Edición. Editorial Prentice Hall, México 2005.

#### **Sitios de Internet**

- 1. Banco de Guatemala http://www.banguat.gob.gt/. Consultado el 28 de Abril de 2010.
- 2. BREALEY, MYERS Y ALLEN (2006), Principios de Finanzas Corporativas, Octava Edición, Editorial McGraw Hill. <http://es.wikipedia.org/wiki/Valor>actual neto. Consultado el 03 de Marzo de 2010.
- 3. BREALEY, MYERS Y ALLEN (2006), Principios de Finanzas Corporativas, Octava Edición, Editorial McGraw Hill. <http://es.wikipedia.org/wiki/Tasa> interna de retorno. Consultado el 04 de Marzo de 2010.
- 4. BREALEY, MYERS Y ALLEN (2006), Principios de Finanzas Corporativas, Octava Edición, Editorial McGraw Hill. http://es.wikipedia.org/wiki/Wacc. Consultado el 10 de Marzo de 2010.
- 5. Centro de Servicios Compartidos Progreso http://www.cscprogreso.com/index.php?option=com\_content&task=view&id=2& Itemid=1. Consultado el 18 de Febrero de 2010.
- 6. Centro de Servicios Compartidos Telefónica http://www.meta4.com/press\_and\_events/pressroom/cstudy/cstudy\_tgestiona\_ sp.pdf. Consultado el 22 de Febrero de 2010.

7. Deloitte

http://www.deloitte.com/view/es\_CO/co/servicios-ofrecidos/consultora/servicioscompartidos/index.htm. Consultado el 18 de Marzo de 2010.

http://www.deloitte.com/view/es\_MX/mx/servicios/consultoria/estrategia-yoperaciones/article/699d9b5. Consultado el 23 de Marzo de 2010.

- 8. Legislación Guatemalteca. Decreto No. 26-92. Ley del Impuesto Sobre la Renta. Emitido por el Congreso de la República de Guatemala. http://www.scribd.com/doc/534593/DECRETO-NUMERO-2692-LEY-DEL-IMPUESTO-SOBRE-LA-RENTA-y-sus-Reformas. Consultado el 05 de Abril de 2010.
- 9. Real Academia Española [www.rae.es](http://www.rae.es/). Consultado el 15 de Abril de 2010.

10. VÉLEZ PAREJA, Ignacio. Nota sobre el costo promedio ponderado de capital (Weighted Average Cost of Capital WACC). Politécnico Grancolombiano2. Enero de 2001. Boletín Electrónico No. 1.

<http://us.geocities.com/mircagroup/presupuesto> de capital.html. Consultado el 12 de Marzo de 2010.

# **ANEXOS**

# **Anexo 1**

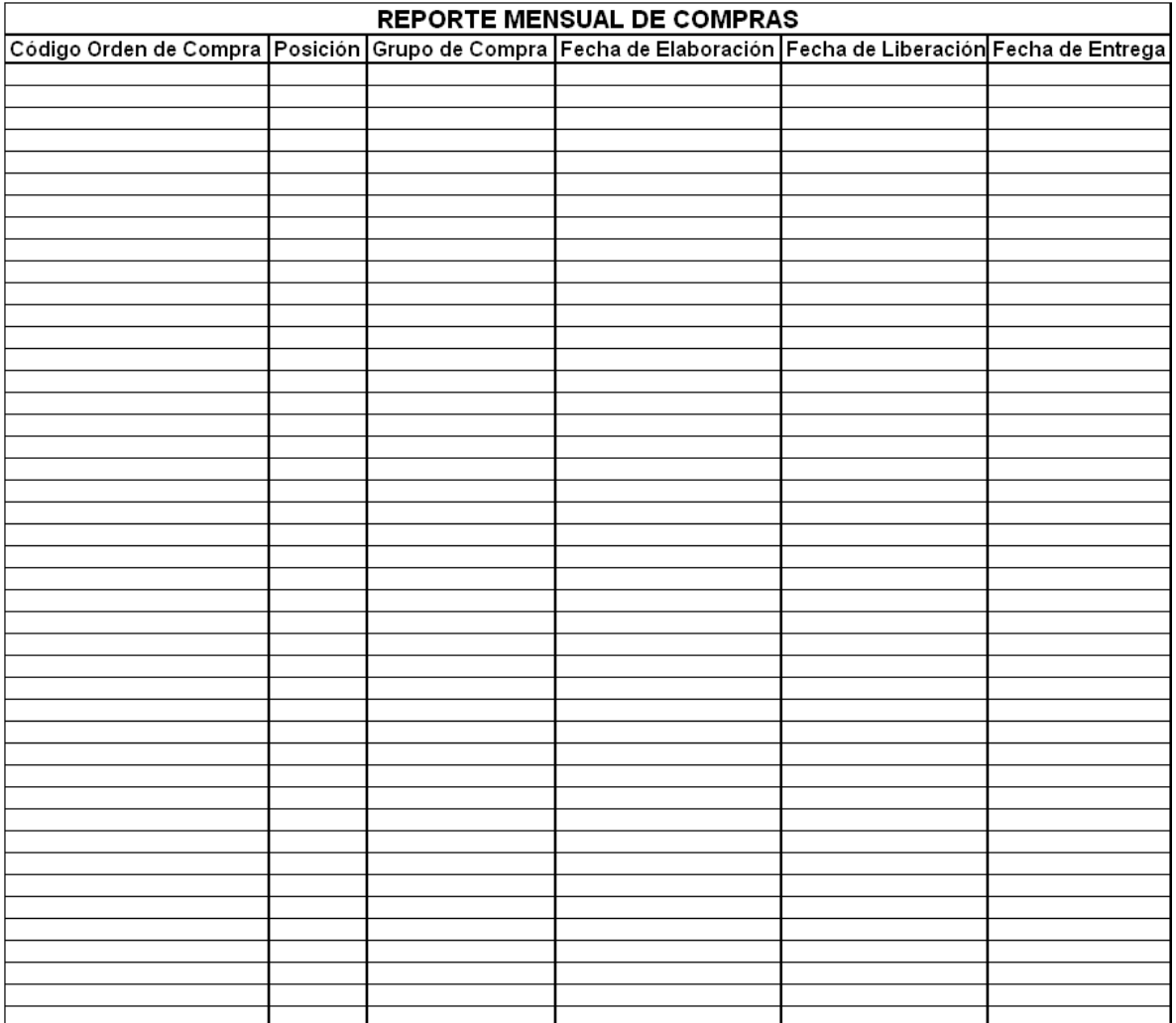

| <b>REPORTE DE GASTOS MENSUALES</b> |       |  |  |
|------------------------------------|-------|--|--|
| Gastos                             | Monto |  |  |
| Sueldos personal                   |       |  |  |
| Bonificación                       |       |  |  |
| Indemnización                      |       |  |  |
| <b>IGSS e IRTRA</b>                |       |  |  |
| Bono 14                            |       |  |  |
| Aguinaldo                          |       |  |  |
| Fondo de retiro                    |       |  |  |
| Seguro de vida                     |       |  |  |
| Seguro médico                      |       |  |  |
| Arrendamiento de inmueble          |       |  |  |
| Mantenimiento de inmueble          |       |  |  |
| Honorarios                         |       |  |  |
| Capacitación                       |       |  |  |
| Vuelos                             |       |  |  |
| Viáticos                           |       |  |  |
| Combustible                        |       |  |  |
| Relaciones industriales            |       |  |  |
| Medicinas                          |       |  |  |
| Papeleria y útiles                 |       |  |  |
| Mantenimiento de vehículos         |       |  |  |
| Telefonía                          |       |  |  |
| Alimentación administración        |       |  |  |
| Transporte de personal             |       |  |  |
| Varios                             |       |  |  |
| Total Gastado en el mes            |       |  |  |

**Anexo 2** 

# **ÍNDICE DE CUADROS**

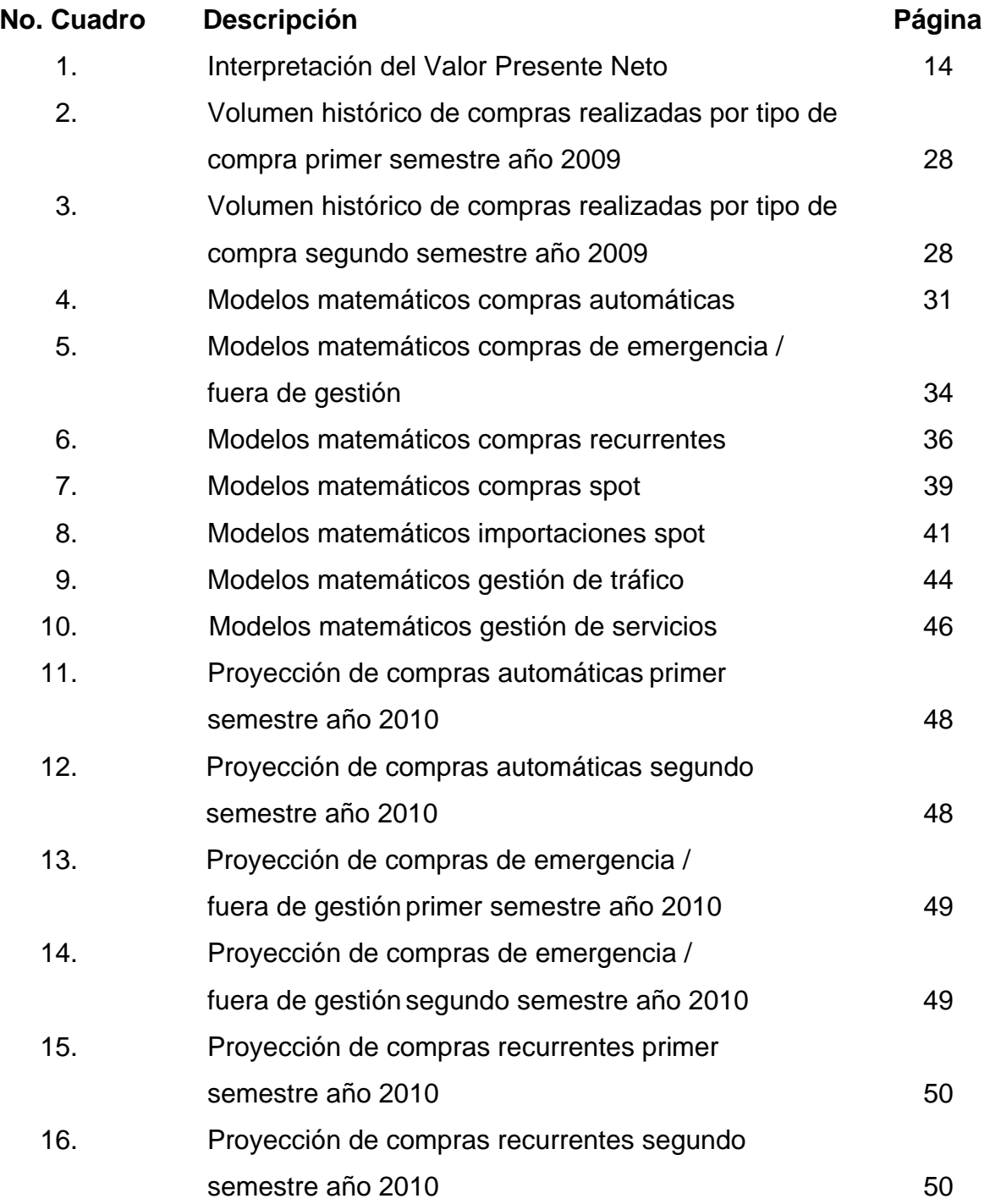

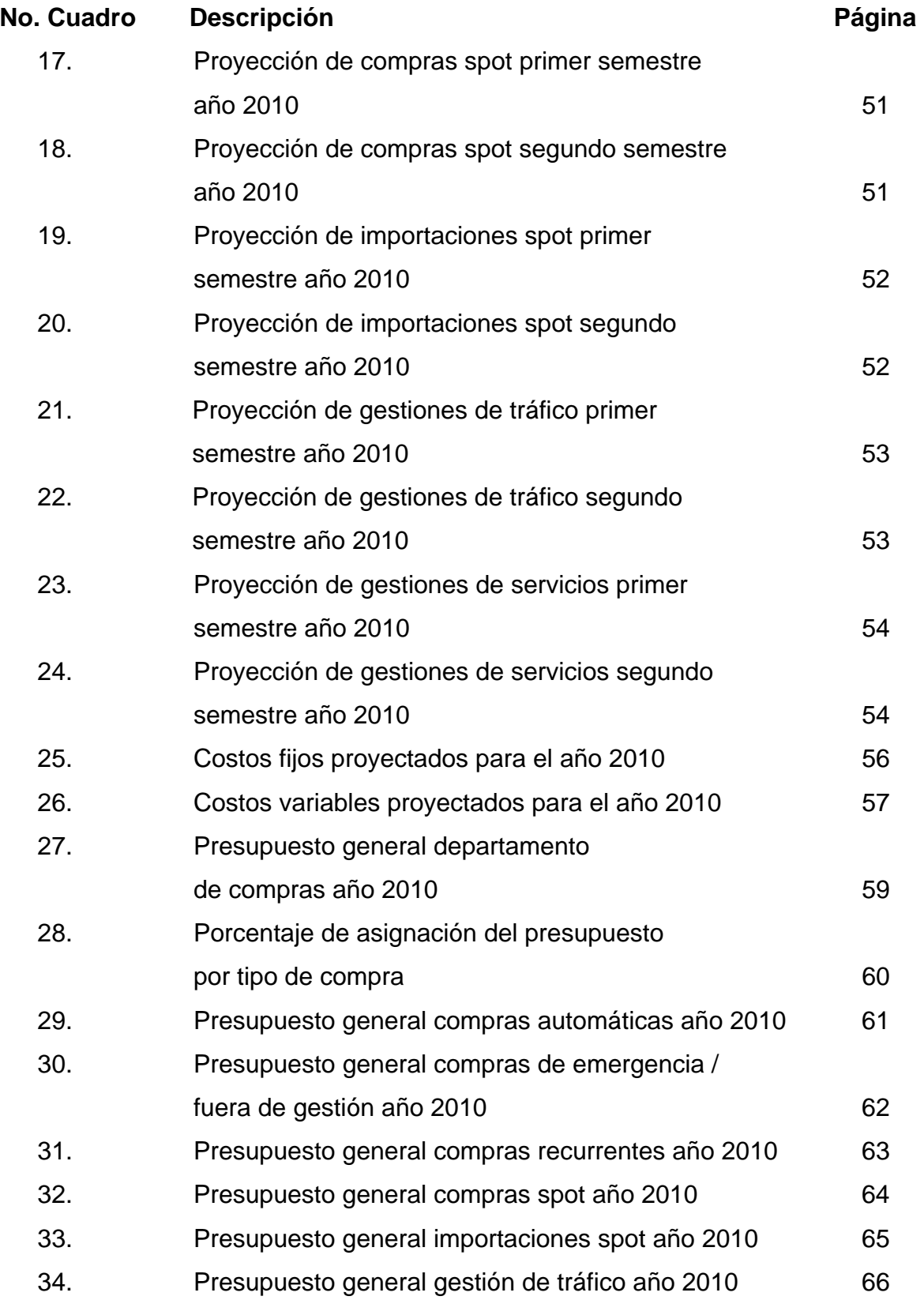
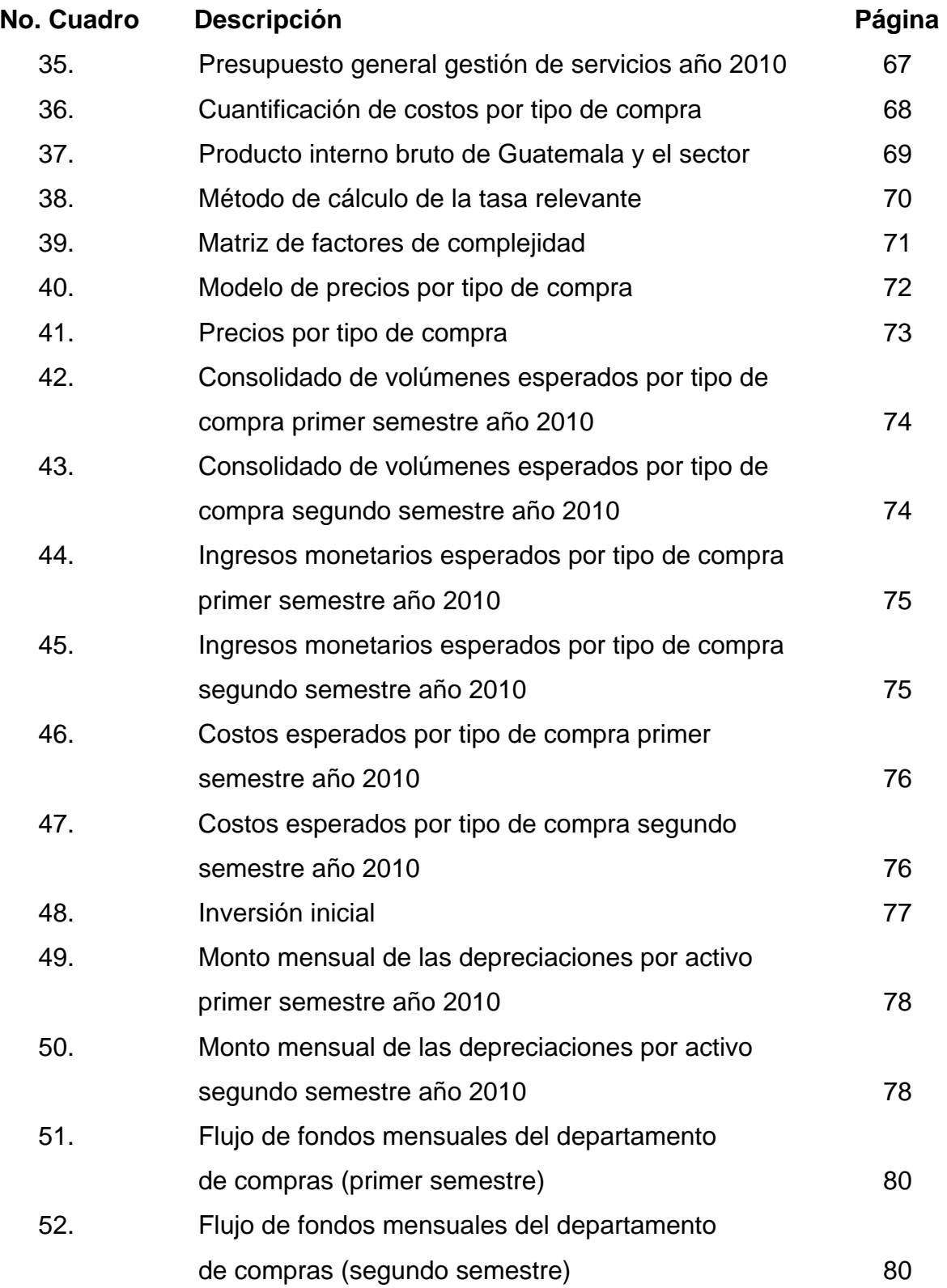

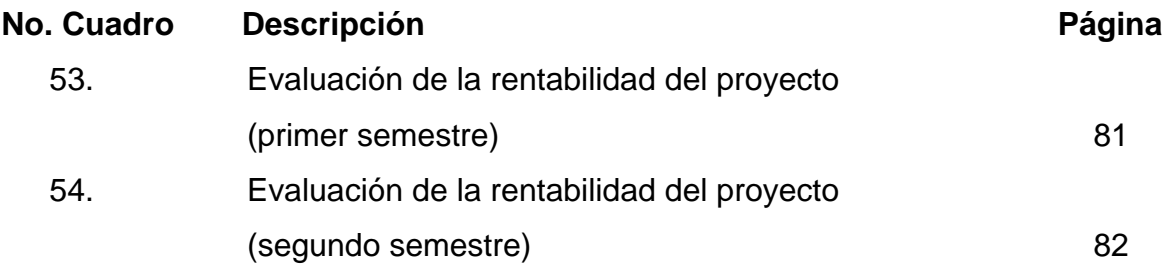

## **ÍNDICE DE GRÁFICAS**

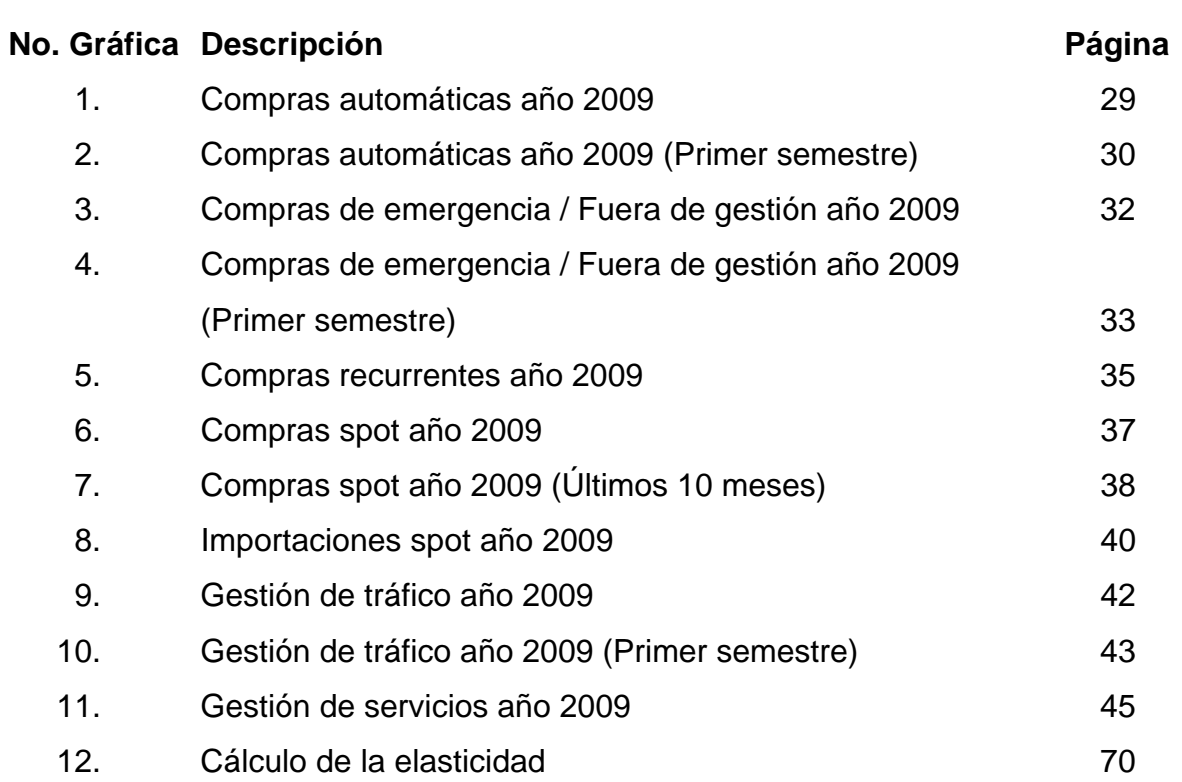

## **ÍNDICE DE ANEXOS**

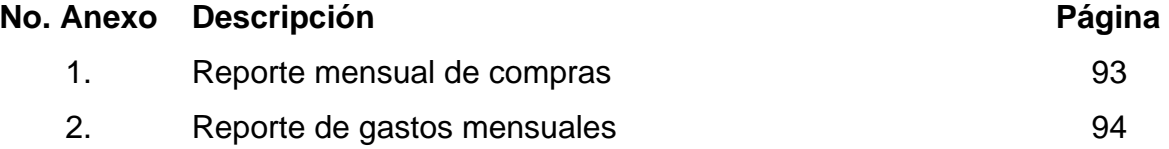